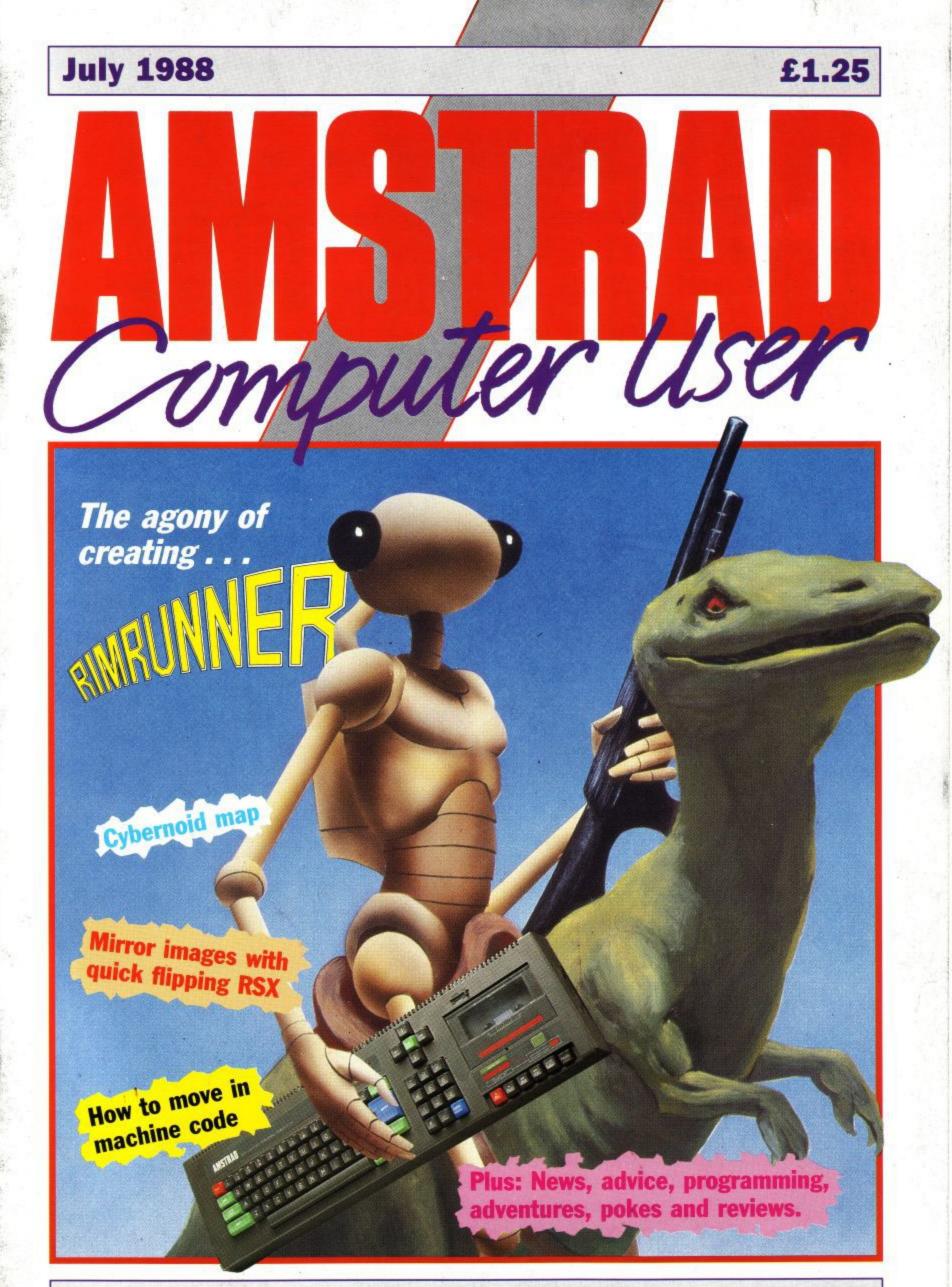

**The Official Amstrad Home Computing Magazine** 

Norway NOK 20.00 Denmark Kr. 33.50 New Zealand NZ\$4.95 Rec.

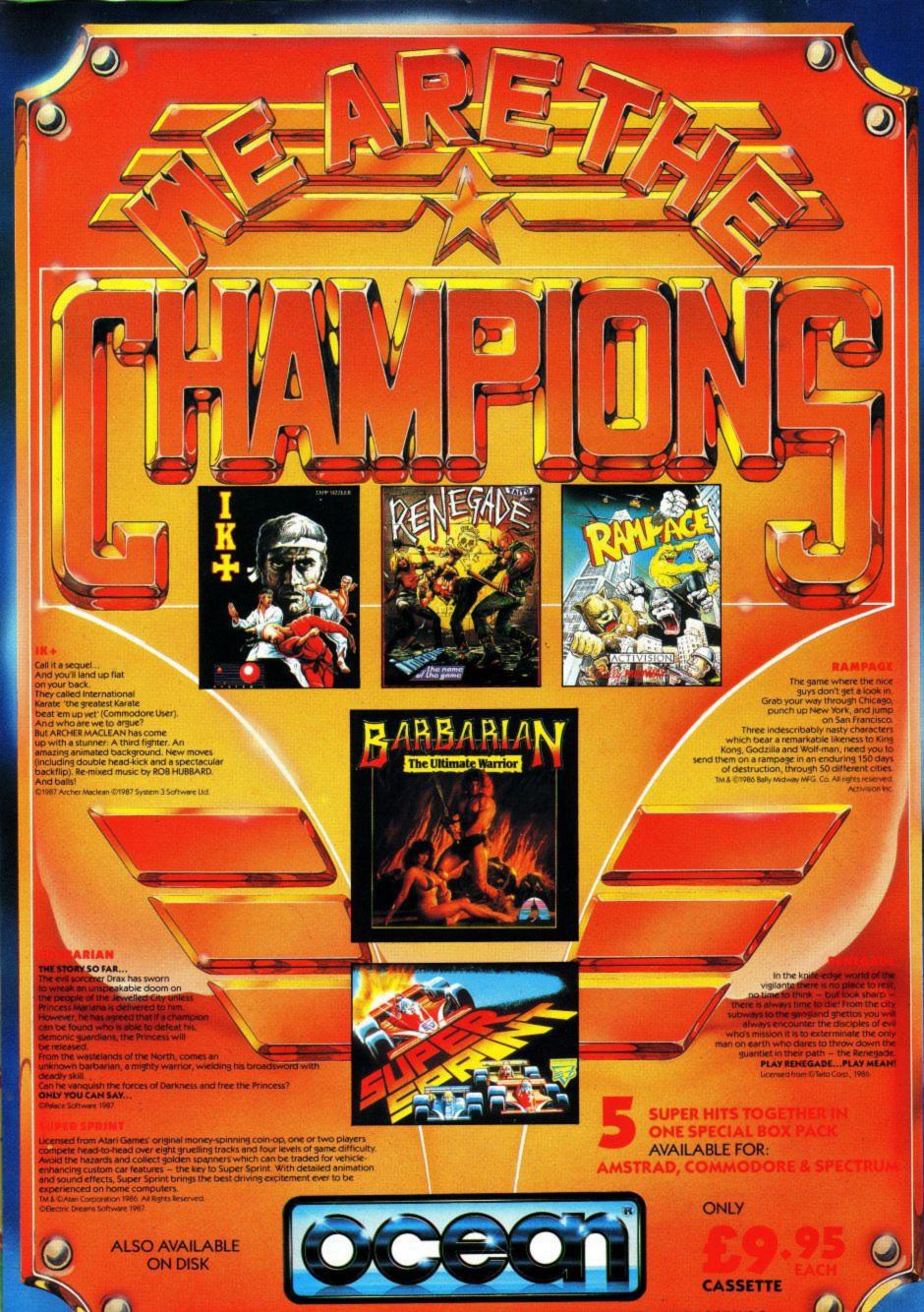

Ocean Software Limited - 6 Central Street - Manchester - M2 5NS - Telephone 061 832 6633 - Telex 669977 OCEANS G

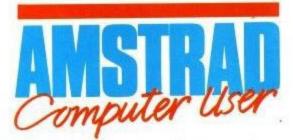

The official magazine for Amstrad CPC users

# CONTEN **July 1988**

# REGULARS

## News

Mandarin launch success; CPC prize freeze; computer conservation; all the latest CPC news.

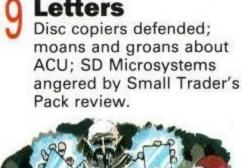

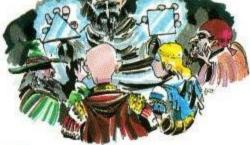

Adventures Time and Magik, The Bard's Tale, Dark Sceptre.

## Applications Advice

David Foster writes about DDI-1 interface problems, a KDS printer port patch, and much more.

**Gallup Chart** Ghostbusters makes it two months at the top.

#### Hairy Hackers Fairlight, Ninja, Infiltrator, Flying Shark and North Star hacks; Print Master patch; Cybernoid map.

LSB Sneak look at the specifications for the Amstrad Eurocomputer.

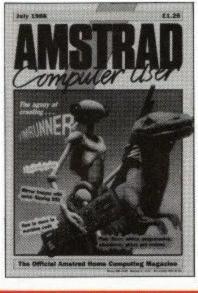

# PROGRAMMING

# Reflections

Fast flipping on the CPC with Cy Noble's reflecting Rsx.

#### Auntie John's Machine Code What's in the firmware

to help you read your keyboard?

## **Basic Tutor**

Jeff Walker turns his attention to the first of the CPC's graphics commands.

# R

## Three in One

Bill Tomlins reveals the bare facts about the latest version of Brunword.

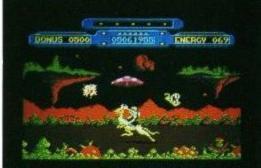

## **Rim Writer** The man responsible for

the Amstrad conversion of Rimrunner describes how he survived without sleep and learned to hate the Commodore 64.

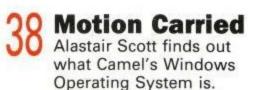

# -

Reader Survey Yup, it's Editor bashing time again. Fill 'em in, post 'em off and we'll

VIEW

Enlightenment Firebird's long awaited

Stairway to Hell

sequel to Druid.

Jaunty ladders and platforms game from

Power House.

do the rest.

# 52 Fruit Machine Simulator

Code Masters reap the scrolling fruits of success.

**Pirates!** Avast ye landlubbers and belay the shoot 'em ups while we take a peek at Microprose's nautical

Editorial and Advertising offices: 169 King's Road, Brentwood, Essex CM14 4EF

diversion.

Tel: 0277-234459 (Editorial); 0277 234434 (Advertising) Telecom Gold: 72:MAG021

#### ABC 63,599 Jan-June 1987

Published by Avralite Ltd, Adlington Park, Adlington, Macclesfield SK10 4NP.

News trade distribution: Diamond-Europress Sales & Distribution Ltd, Unit 1, Burgess Road, Ivyhouse Iane, Hastings, East Sussex TN35 4NR. Tel: 0424 430422.

Editor: Simon Rockman **Editorial Assistants: Elaine Rawlins, Jeff Walker** 

Advertisement Manager: Jane Wadham Advertisement Sales: Virginia Clarke

Amstrad is a registered trade mark, and with the title Amstrad Computer User, is used with the permission of Amstrad plc. No part of this publication may be produced without permission. While every effort is made to ensure the accuracy of all features and listings we cannot accept any liability for any mistakes or misprints. The views and opinions expressed are not necessarily those of Amstrad or Amsoft but represent the views of our many readers, users, and contributors. Material for publication is only accepted on an all-rights basis We regret that Amstrad Computer User cannot enter into personal correspondence.

C Avralite Ltd 1988

ence visual presentation expon enhancements and ictive gameplay, and you evenge of Doh." ZZap C64

"Immensely impressive and chronically saddictive sequel and takes the Arkanoid format into previously uncharted areas of excellence. A classic." Your Sinclair.

TAITO COIN-OP

the name

Ličensed from © Taito Corp., 1986 SPECTRUM CASS £7.95 AMSTRAD CASS £8.95 COMMODORE CASS £8.95 SPEC + 3 £14.95 C64 DISK £12.95 AMS DISK £14.95 Adding to the fun and excitement of Arkanoid... All new features include exit choices to vastly increase the screen options, many extra "VAUS" effects, multiple shots and a secret additional alien to contend with. This adds up to the most thrilling reaction game since ARKANOID but with so many improvements you just won't be able to stop playing...

8

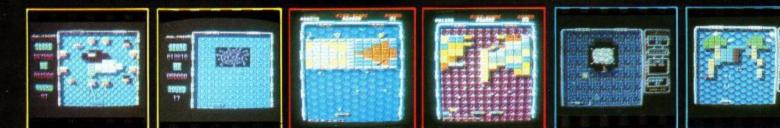

6 CENTRAL STREET MANCHESTER M2 5NS TELEPHONE 061 834 3939 TELEX 669977 FAX 061 834 0650

# Mandarin launch

LEE Ho Fook, in the heart of London's Chinatown, is perhaps the premier Chinese restaurant in the country. As such, Mandarin Software could not have chosen a more delicious - we mean prestigious - venue for its launch.

The setting was a large split-level sideroom off the main restaurant; the upper level accommodating a selection of micros running a selection of software and demos, the lower level accommodating the really important things like food, drink and the Amstrad CPC machine.

Spread liberally around the proceedings was the Mandarin team looking more like the cast of Fu Manchu meets The Wolfmen than a complement of software marketing executives.

Chinese moustache dangling beneath a hat that could shelter half a small village from rain, Chris Payne, Mandarin's marketing manager, told us excitedly of Mandarin's plans.

"No less than five well known software houses have linked up with Mandarin," he said, "Level 9, Bubble Bus, Powerhouse, Red Rat, and Jawx International of Paris".

They intend to release no more than ten to a dozen games a year. But these releases, Chris says, will be of the highest possible quality.

Amstrad CPC owners can already judge this quality for themselves. The Level 9 team have put together a Time and Magik trilogy of adventures that consists of enhanced versions of Lords of Time, Red Moon and The Price of Magik.

Mandarin classes the CPC in the "established" group of home computers. Although

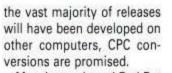

Manchester-based Red Rat is currently developing Rally Run, which looks to be an excellent car rallying simulation and the first Bubble Bus game for Mandarin is Starquake, a rip roaring explore and shoot-'em-up.

The next adventure off the Level 9 assembly line will be Lancelot, a game based on past ages of chivalry when men were men and women got caught by the dragons and screamed a lot.

# CPC price on hold

FEARS that the world shortage of dram chips might force up CPC prices appear to be groundless - at least for the time being.

Although Amstrad has increased the retail cost of its PCW and PC computers there are no similar moves planned for the CPC range.

A company spokesman

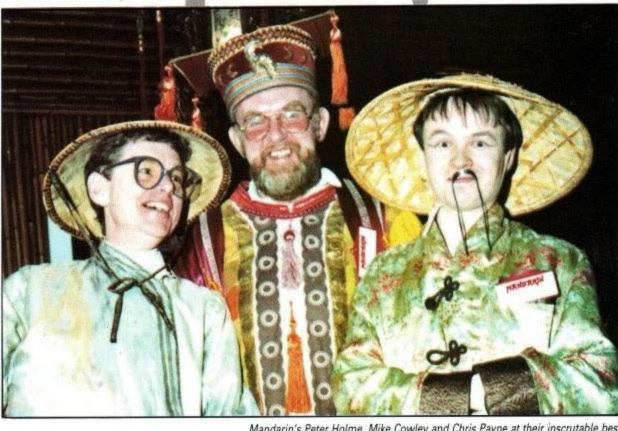

Mandarin's Peter Holme, Mike Cowley and Chris Payne at their inscrutable best

told Amstrad Computer User: "It is because the CPC is selling in such large quantities that we have been able to keep down the cost to the end user. "We have no plans at present to increase the basic price of CPC machines, but should the dram shortage get worse we will have to review the situation".

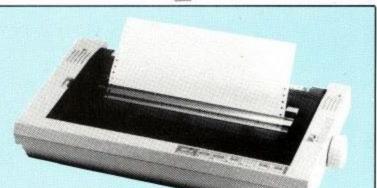

# New wide carriage printer

THE latest in the fast growing range of Amstrad printers is the IBM and Epsoncompatible LQ5000 DI. It is a professional 24 pin dot matrix printer which produces output in the best letter quality at 96 cps, and draft quality at a rapid 288 CDS.

Designed specifically for

the many users of stationery up to 16 inches wide, the LQ5000 DI readily accepts paper in fanfold, cut sheet and roll paper format.

It is fed either by the belt tractor drive or friction feeder.

Both a serial and a parallel interface are included in the £399 + VAT price tag.

The trilogy

Three of Level 9's most acclaimed adventures – Lords of Time, Red Moon and The Price of Magik – come together in one package. Each has been enhanced and enlarged with more text than ever before – 60,000 mindexpanding words creating magik and mystery round every corner. There's a powerful new parser, and most disc versions include stunning digitised pictures that help to dramatically heighten the atmosphere.

What the press have said:

**LORDS OF TIME**: *"Destined to become a classic" – Computing with the Amstrad.* 

**RED MOON:** Best Graphical Adventure or Best Adventure of the Year – Zzap 64, Crash, Amtix, C&VG, CCI, and Amstrad Computer User.

**THE PRICE OF MAGIK**: "Another superb adventure . . . their best yet" – Commodore User. Also a Crash Smash.

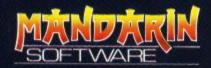

Europa House, Adlington Park, Adlington, Macclesfield SK10 4NP.

ENQUIRIES: 0625 878888 ORDER HOTLINE: 0625 879920

Interactive fiction from Level 9

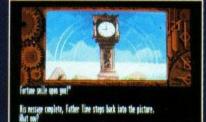

E mai

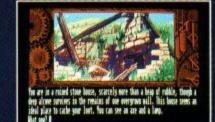

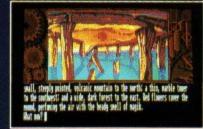

Screen shots from Atari ST version

Spectrum (cassette) Plus 3 (disc) Commodore 64 (cassette or disc) Amstrad CPC (cassette or disc) Atari XL/XE (cassette or disc) Amstrad PCW (disc) Apple II (disc)

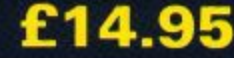

Atari ST Commodore Amiga Macintosh Amstrad PC, IBM PC and compatibles

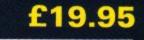

Available from all good stockists or order direct by sending a cheque or postal order made payable to Mandarin, together with your name and address. Price includes P&P. Access/Visa owners: Phone our hotline or send your card number with your order.

# lt's a Goodie

PRINCE Charles is right, you don't have to be a sandalwearing hippy to care about the environment.

On March 30 the electronic magazine Micronet proved it by using the latest technology to promote the conservation cause when it interviewed Bill Oddie by computer. Bill, former Goodie, is Vice President of the British Trust for Conservation Volunteers.

"Prince Charles hit the nail on the head", agreed Oddie, "when he said conservationists need a more up-todate image.

"Events like this interview with Micronet are an excellent example of how we are using today's technology to help preserve the

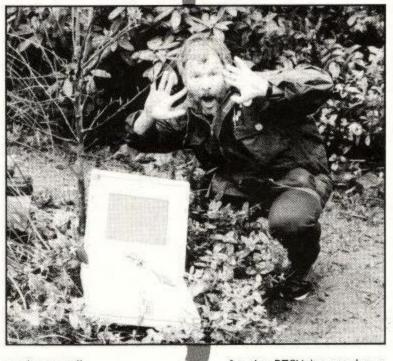

environment".

Oddie will be answering questions sent in via home computers from Micronet's 25,000 nationwide users. In particular, he will be promoting the Trust's campaign, launched after last October's storms in the for the BTCV by running a competition to win treeinspired prizes.

All proceeds from the event will be going to the Emergency Tree Fund.

Micronet is raising funds South East, to plant a million new trees.

# Training courses

THOMPSON Computers of Peterborough has released two training courses for Protext.

The courses are available on disc for you to use at home or the office at your own pace.

The first course, on mail merge, includes coverage of setting up a list of names and addresses, how to merge them into documents, printing labels and selective mail merging.

The second course is for advanced use of Protext.

Both courses are available now on PCW and CPC6128 using Protext CP/M+, and the mail merge course is also available for CPC users of Protext and Promerge. Each course costs £16.50 on disc.

 Beyond the Ice Palace, from Elite, is a magical game of fantasy which tells of the battle between good and evil. Your quest is to rid the forest of the evil spirits and return the land to peace and normality.

Many goblins and strange creatures must be overcome on your travels as you strive to remain alert at all times. Written by Dave Perry, author of Trantor, Beyond the Ice Palace should be worth waiting for. Price £9.99 tape, £14.99 disc

 Coming soon from Hewson, blasting aliens from the earth and the skies when it gets here, will be Battlecar Marauder.

Variable intensity lasers seer through the battlefield, winder missiles skim low overhead, Molotov cocktails explode to your left and right.

Battlecar Marauder is the vertical scrolling invention of Glaswegian Mark Kelly, with spectacular graphics from ace author Steve Crow, complemented by virtuoso

# New release round up

battle music from Barry Leitch and Dave Rodgers. Battlecar Marauder will probably be priced at Hewson's usual £9.99 tape, £14.99 disc.

 A real-life outdoor pursuit simulation with a difference is being worked on by Gremlin Graphics. Roller skating is the pastime, and Skate Crazy is the game.

As every streetwise kid knows, the only way to succeed is to gain street cred from your friends and onlookers. The ideal venue for such a venture is Gremlin's scrolling map of a multistorey car park.

You must buzz around on your skates performing daredevil stunts such as leaping from ramps, 360 degree turns, barrier jumps and skating backwards.

Skate Crazy has an extra dimension – a completely separate interfacing game can be played on side B. Locations such as the underground subways must

# be skated along in this differ-

be skated along in this different challenge.

• Also new from Gremlin Graphics is Blood Brothers. The game is based around two brothers, Hark and Kren, from the distant planet Sylonia which is rich in minerals.

In recent times their planet has been plundered by a hostile race, the Scorpians.

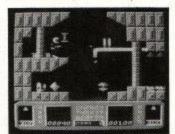

Blood Brothers action

These nortinasties stole a large quantity of precious gems from Sylonia and it is now the responsibility of Hark and Kren to recover them from the Scorpians' planet.

Both have very manoeuvrable jet-bikes fitted with laser bolt weapon units. The bikes help them to travel overland, while their thrustpacks and handheld lasers can be used when they enter the mine.

Blood Brothers costs £9.99 tape, £14.99 disc.

 Professional BMX Simulator from Code Masters is the world's first ever simultaneous four player computer game.

It is an enhanced development of BMX Simulator, holder of the record for the number of consecutive weeks (over 70) in the UK computer games chart.

The enhancements to Professional BMX include having standard and then expert versions of the game.

There are five dirtbiking courses, and a second cassette contains five quarry racing and five desert riding courses.

Professional BMX Simulator is being converted to the CPC by the famed Oliver twins, Britain's best selling computer games authors in 1987. Look out for it soon on the Code Masters Plus label priced £4.99 tape.

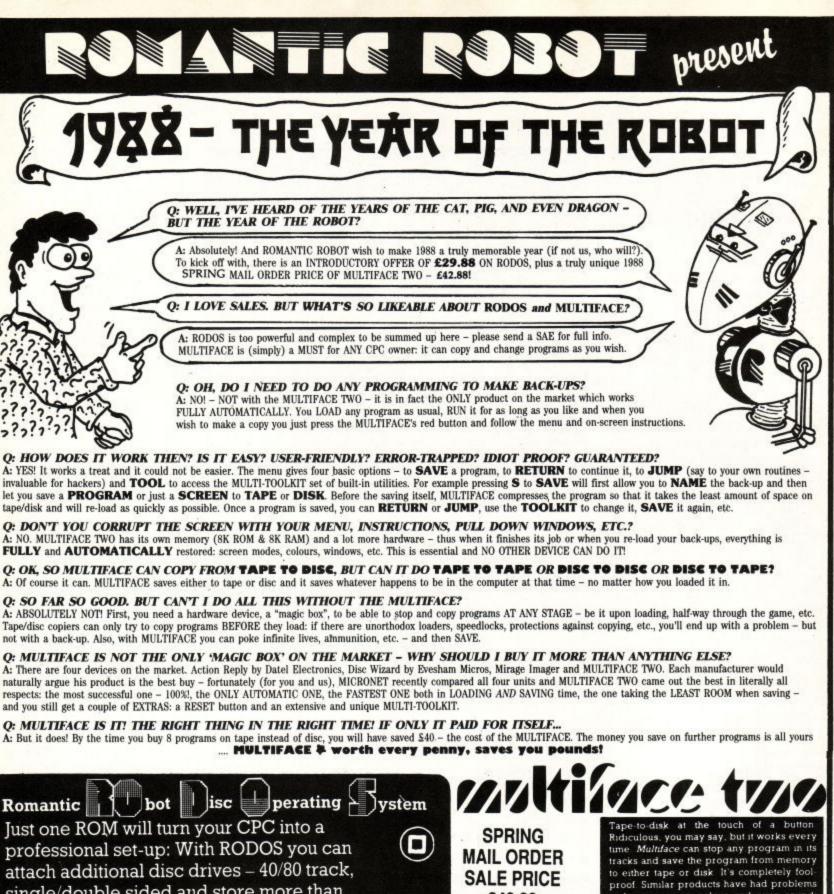

single/double sided and store more than 800k per disc.

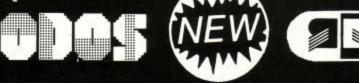

But RODOS is in fact much more than a fast and perfect DOS. RODOS also gives you RANDOM ACCESS, PRINTER BUFFER, full ROM manager, SILICON DISC, altogether 54 new bar commands, enormous power all this and much more for £29.88 only!

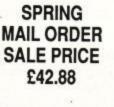

INTRODUCTORY **OFFER-ON ROM** £ 29.88

The special price of £42.88 applies strictly to mail orders received with the coupon below before the 30th June, 1988

with screen size, colour and even sound; Multiface can handle all these without a second thought.

That alone would have satisfied many people, but Romantic Robot has gone one step further, incorporating a memory edu-tor. No program is safe with this everything is out in the open, including the Z80 registers, CRTC data and any part of memory

Don't be fooled into thunking this will result in mass piracy, however. The Multi-face unit itself must be plugged into your. Amstrad to allow reloading of a program it saved

Multiface II must be the cleverest hardware device at present - a necessity for disk owners who thought they were stuck with loading from tape every time AMSTRAD ACTION JANUARY 1987

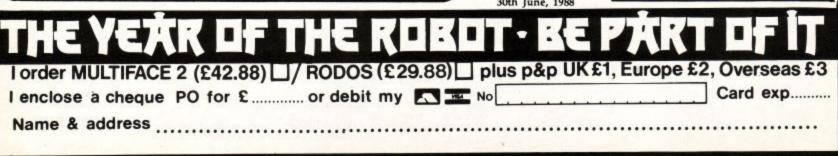

 $\mathbf{O}$ 

0

😋 🛋 🚛 🖬 🐨 🖉 🖉 📲 🐨 🖉 🖉 🖉 54 Deanscroft Avenue, London NW9 8EN 🐼 24 hrs 🔊 🚈 01-200 8870 🖾

# LETTERS

#### It's a fair cop

THE editorial views of ACU concerning tape to disc copiers are well known, and a boring old subject too. Your reply (April) to Keith Kent, "you ... don't need to buy any of the illegal programs for copying software", has caused a few raised eyebrows. Nemesis are one of the two advertisers who have long offered such programs for sale in ACU, and your comments are clearly directed at us.

I strongly suspect you meant that such programs can be used for making illegal copies, rather than the copying programs are themselves illegal. The latter is not the case, nor can one have an opinion on matters of strict legality. If they were indeed illegal then questions arise concerning aiding and abetting, compounding felonies and so on.

Can I make it clear that Nemesis do not condone piracy, however affected. We do also market programs that are not related to copying.

I'll follow the usual letter requirement of telling you my impressions of ACU. Until recently it was the crummiest magazine available for CPC users. However, the offerings of real computer users,

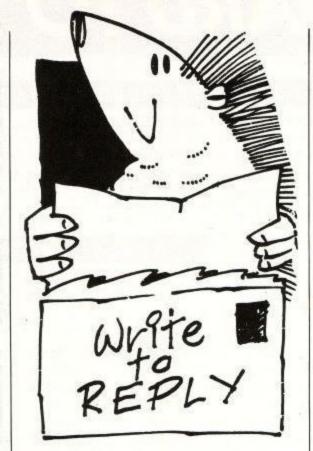

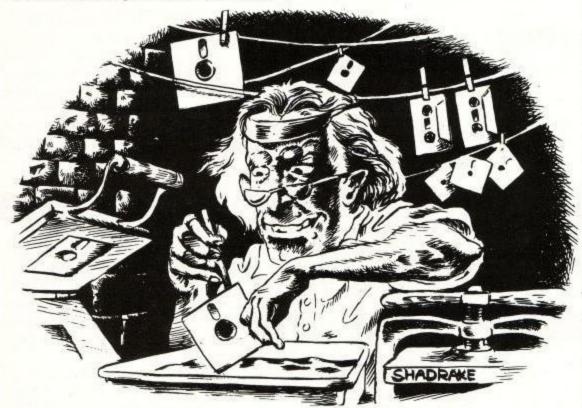

Jeff Walker and Pat Winstanley, in your pages have livened things up somewhat.

#### Colin F. Harris, Prop Nemesis.

LD: The articles you highlight were commissioned as a result of last year's survey. There is another one this month. You've only yourself to blame if you don't fill it in. We've been able to squeeze more into each magazine since January when we reduced the size of the type to get about 30 per cent more onto each page.

#### Lost emission

ALEX McClure (May 1988) may be able to solve the problem with his monitor more cheaply than he thinks.

The usual problem with ageing, fading tele-

visions and monitors is that the electron guns in the tube have "lost emission", which is to say their cathodes don't produce enough electrons.

Emission can often be restored by overunning the heater filaments for a short period. As this can also result in blown filaments and a useless tube it is best left to someone who knows what they are doing.

I suggest Mr McClure asks at his local TV repair shops. From the sound of it, he has little to lose. Mike Brown Anfield.

> Send your letters to: Lance Davis Letters Editor Amstrad Computer User 169 Kings Road, Brentwood Essex CM14 4EF

#### Tar for telling us

I JUST came to the end of Army Moves when it printed "Now go on to Navy Moves" on the screen. This is misleading because you cannot buy it. I rang Imagine who said they were wondering whether to release it or not.

I hope this has comforted all the other people who have finished this game.

S.Khan, Twickenham.

LD: Well spotted, SK. Just for that I'm sending you Cybernoid to finish.

#### Down under upgrade

I HAVE a 464 with DDI-1 disc drive, DMP-2000 printer, SSA-1 speech synthesiser, Dart scanner and LP-1 light pen. If I upgrade my computer by fitting the 6128 Basic rom, will all these peripherals still work correctly?

I realise I would also need the DK'tronics ram and a 6128 user guide from?

In New Zealand we now receive ACU by air freight and so usually get it in the month of issue. Can we now enter all those wonderful competitions you hold?

I think your new look mag is really great. Thanks for all your help.

#### Chris Frakes, Howick, New Zealand.

LD: Yes, all your add-ons will still work. Yes, you will have a 6128. Contact your Amstrad distributor concerning all the bits: Grandstand Computers Ltd, 21 Great South Road, Newmarket, Auckland.

As for the competitions, yes of course you can enter them, but if the prize is something like a chocolate cake, we are not going to air freight something that's fragile.

#### Harsh and negative

I WRITE with reference to the review of our Small Traders Pack which appeared in the April issue.

In our opinion, it was quite apallingly one-sided and biased against our product. Mr Foster seems to have missed the whole point somehow. His report cannot go unchallenged and we therefore request the right to reply.

The Small Traders Pack is intended as an antidote to all those highbrow accounts packages which practically require a degree both in computer and business studies to comprehend. Our customers, as well as other reviewers, seem to appreciate the value for money and simplicity which our approach offers.

The review fails to mention any of the software's good points; the impression given is that there are none, apart from grudging praise for the well written manual.

In fact vital information such as debtor and

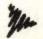

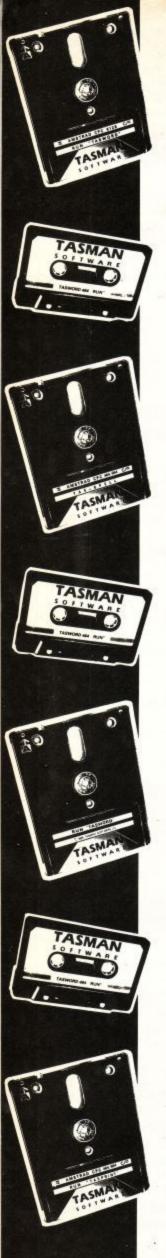

# SOFTWARE THAT'S HARD TO BEAT

#### TASWORD 6128

The Word Processor - with Mail Merge The established, powerful word processor for the Amstrad CPC 6128. TASWORD 6128 has been specifically developed to use 64K of memory as text space. This means a text file can be a massive 60,000 characters in length, enough room for over 10,000 words! Featuring all standard and many extra word processing facilities TASWORD 6128 incorporates sophisticated print options. on-screen help, notepads, user definable keys allowing commonly used words, sentences or paragraphs to be typed with a single keypress and a powerful built-in data merge facility. Extensive customisation facilities allow many of the facilities to be changed for personal requirements and saved into the program. By combining power with ease of use TASWORD 6128 is the complete word processor for the CPC 6128. Disc £24.95

#### TASWORD 464.D

The Word Processor — with Mail Merge The TASWORD especially developed to utilise the capabilities of the CPC 464 and 664 disc drives. Additional facilities include a larger text file size and automatic on-screen disc directories during save and load operations. A major feature is the data merge facility. Mail merge, in which a letter is printed any number of times, each individually addressed to a different person, is just one application of this powerful facility. TASWORD 464-D is supplied on, and only runs on, disc.

Disc £24.95

#### TASWORD 464

#### The Word Processor

Your 464 becomes a professional standard word processor with TASWORD 464. Supplied complete with a comprehensive manual and a cassette which contains both the program and TASWORD 464 TUTOR. This-teaches you word processing using TASWORD 464. Whether you have serious applications or simply want to learn about word processing, TASWORD 464 and the TUTOR make it easy and enjoyable.

Cassette £19.95

#### TASWORD UPGRADES

TASWORD 464 and Amsword owners: send your original cassette or disc (not the packaging) as proof of purchase and £13.90. Your original will be returned together with TASWORD 464-D or TASWORD 6128 on disc.

#### TASCOPY 464

#### The Screen Copier for the CPC 6128, 664 and 464

A suite of fast machine code screen copy software for the CPC computers. Print high resolution screen copies in black and white and also large "shaded" copies with different dot densities for the various screen colours. TASCOPY can also print "poster size" copies — screen copies printed onto two or four sheets can be cut and joined to make the poster. **Disc £12.90 Cassette £9.90** 

#### TAS·SIGN

The Sign Maker for the CPC 6128 and PCW

Produce and print your own signs, posters, banners and large notices to get your message across with maximum impact. A complete sign making package including four distinctive lettering styles, character heights from one inch to the full width of the paper, italics, underlining, borders, eight shading patterns, variable letter spacing, automatic kerning and line centering. Signs may be printed across the paper or along the length of the paper to produce large eye-catching banners and notices. Disc £29.95

NEW: TAS-SIGN — additional fonts Two new, impressive fonts for TAS-SIGN, the sign maker: ROMAN a clear, classical font and HOBART, a bold and imposing typeface. Disc £12.50

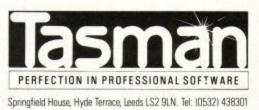

#### TAS.SPELL

#### The Spelling Checker

Spelling mistakes and typing errors spoil any document whether it's a private letter or your latest novel. With TAS-SPELL you are free to be creative in the confident knowledge that your spelling won't let you down.

TAS-SPELL checks the spelling of text typed with TASWORD 464-D and TASWORD 6128 by comparing the words in your text with those in a dictionary of over 20,000 words. Suspect words are highlighted — you may correct, ignore (it might be a name) or even add words to the dictionary. Please note that TAS-SPELL only works with TASWORD 464-D and TASWORD 6128. Disc £16.50

#### TASPRINT 464

The Style Writer for the CPC 6128, 664 and 464 A must for dot matrix printer owners! Print Tasword output and program listings in a choice of five impressive print styles. Varying from the futuristic DATA RUN to the hand writing style of PALACE SCRIPT, TASPRINT gives your output originality and style! Disc f12.90 Cassette f9.90

#### TAS-DIARY

The Electronic Diary TAS-DIARY for the Amstrad CPC 6128, 664 and 464 with disc drive

Keep an electronic day-to-day diary on disc! TAS-DIARY features a clock, calendar and a separate screen display for every day of the year. Each year stored on disc includes a memo pad and several note pages. TAS-DIARY is an invaluable aid to keeping records, reminders, and any other data which is related to that most valuable commodity of ours — time! **Disc f12.90** 

| printers incl | sprint and Tasco<br>uding those mad | py drive nearly all dot<br>le by: | -matrix      |
|---------------|-------------------------------------|-----------------------------------|--------------|
| Admate        | Canon                               | Mannesmann Tally                  | Shinwa       |
| Amstrad       | Citizen                             | NEC                               | Smith Corona |
| Astech        | Datech                              | Newbury                           | Sord         |
| Brother       | Epson                               | Panasonic                         | Star         |
| C. Itoh       | Kaga-Taxan                          | Seikosha                          |              |

| If you do not want to cut this magazine, simply write out your order and  | post to: TASMAN SOFTWARE, DEPT ACU, SPRINGFIELD HOUSE, | HYDE TERRACE, LEEDS LS2 9LN |
|---------------------------------------------------------------------------|--------------------------------------------------------|-----------------------------|
| I enclose a cheque/PO made payable to TASMAN Software Ltd OR charge my AC | CESS/VISA number:                                      | Expires                     |
| NAME                                                                      | ITEM                                                   | PRICE                       |
| ADDRESS                                                                   |                                                        | f                           |
|                                                                           |                                                        | £                           |
|                                                                           | Outside Europe add £2.00 per item airmail.             | f                           |
| Telephone Access/Visa orders: Leeds (0532) 438301                         | TOTAL                                                  | £                           |

Please send me a FREE Tasman brochure describing your products for IBM/Amstrad PC Amstrad PCW Amstrad CPC ZX Spectrum+3 ZX Spectrum 48K/128K/+2 Commodore 64 Tatung Einstein ACU

as The following distribution of Yaman products may be contacted for the address of local suppliers. Many products are supplied in translated form FRMICE & SMITZERLAND Senaphore Lappack, CH 1283 La Plane, General SCANDINAVIA Postbalis 190, 1371 Asim, Norway, NETHERLANDS Filovalt, PO Box 1353, 5701 BT Generage: (2004AVY 1, Suthawar Str 50:52, D4500 Combrol: #ELGUM Eay Computing Aremic Calibratic Policy and Policy Activity Wales 2004 Lappace Calibratic Policy Activity Wales 2004 Lappace Calibratic Policy Activity Wales 2004 Lappace Calibratic Policy Activity Wales 2004 Lappace Calibratic Policy Activity Wales 2004 Lappace Calibratic Policy Activity Wales 2004 Lappace Calibratic Policy Activity Wales 2004 Lappace Calibratic Policy Activity Wales 2004 Lappace Calibratic Policy Activity Wales 2004 Lappace Calibratic Policy Activity Wales 2004 Lappace Calibratic Policy Activity Wales 2004 Lappace Calibratic Policy Activity Wales 2004 Lappace Calibratic Policy Activity Wales 2004 Lappace Calibratic Policy Activity Wales 2004 creditor reports, customer statements, stock reorder listings etc are available easily, both on screen and printer.

Invoice data is posted directly to the sales ledger and is also used to compile statements automatically as opposed to the hours it would take to prepare this data manually.

But then Mr Foster is not concerned with time. After all, he is quite happy to press 255 keys when only one is required to enter an option! If he really thinks that small traders have time to spare doing that sort of thing then he knows nothing about running a business.

We accept that some of the criticisms of the early version reviewed were justified. In an effort to make the package as easy as possible to operate I think we did over simplify certain aspects. That's why in the current version we have improved the VAT handling to cater for three separate rates and the delete option has been replaced by a start new period routine.

The invoicer now produces credit notes as well as invoices (optionally auto-numbered) and statements. In general, program presentation has been greatly enhanced and all main and sub menu options are now by single keypress. Only vital routines such as quit program are on double press.

Error checking and colour control has also been improved but we make no apologies for using all three modes at various times, why else are they available but to offer some contrast? Why should a business program always be boring to look at?

Just the other day we had a telephone call from a gentleman who had seen our software in action on the CPC and was so impressed with it's effectiveness that he virtually begged us to produce a version for the PCW.

He had previously bought an accounts package costing almost £200 and found it practically impossible to use. The documentation was incomprehensible and after the program reached a certain point it just hung. When he contacted the software house for support, he was told that the 60 day warranty period had elapsed and he would have to pay £80 extra for help.

In contrast, we provide free advice and offer cheap updates to valued old customers. All they need do is return the original disc plus £5 to receive the latest version. The point I am making is that our software offers an inexpensive and practical solution for automating a small business.

The self-styled elitists of the industry won't like it because a) it breaks the price barrier and b) it cuts through the mystique of business computing. They prefer expensive, complex systems which demand and thus preserve their expertise.

Some software houses boast that this or that package was designed by accountants. The result, quite often, is that only accountants can operate such programs. Like computer experts, they tend to use a jargon all of their own.

Of course the software has to be correct from an accounting and VAT view point. We have worked very hard on this aspect to the extent that our ledgers now produce VAT summaries for both the optional cash accounting scheme and/or cash/credit trading. Many expensive systems do not.

LETTERS

Let me end by saying that we realise our programs are not perfect. None are, however costly they may be. Our policy is to improve our products with regular updates, including the best suggestions received from customer feedback.

We are one of the very few software producers who are offering real business programs for the small but worthwhile CPC market. We plan to continue doing so as long as is viable. However, our cause is not helped or encouraged by the sort of harsh and negative review which appeared in your magazine.

#### S.Denson, SD Microsystems

LD: We stand by our review, and wonder whether you keep your own accounts on your own software.

#### Wobbly Arnold

I HAVE a 464 and have recently noticed that some of my software has started to crash on loading. The motor seems to be suffering from slight speed fluctuations. How can I rectify the problem?

I.K.Gee, Redhill, Surrey.

LD: Contact your local dealer, or if you want to fix it yourself, all the bits are available from CPC. Phone them on 0772 555034. No books in Doncaster

I OWN a CPC 464 and am a newcomer to the world of Amstrad computing. I would like to know where I can buy a book of programs for this computer as I have tried all the shops in Doncaster.

> Andrew Davies, Doncaster.

#### Did you try the butcher's

Seriously, there must be over 100 books written about the CPC by now. If it's listings you want, there's a book called Sixty Programs for the Amstrad CPC 464 published by Pan at £5.95. Write to Pan at: Pan Books (CS Dept), P.O.Box 40, Basingstoke, Hants.

#### Wasted pennies

I HAVE just bought your issue for April 1988. I own an Amstrad PCW8256 and usually buy your sister magazine for the PCW.

Flicking through the the April ACU I noticed what appeared to be a number of interesting articles together with an interesting game for typing in.

Imagine my disappointment when I got home to discover that the magazine, articles, letters,

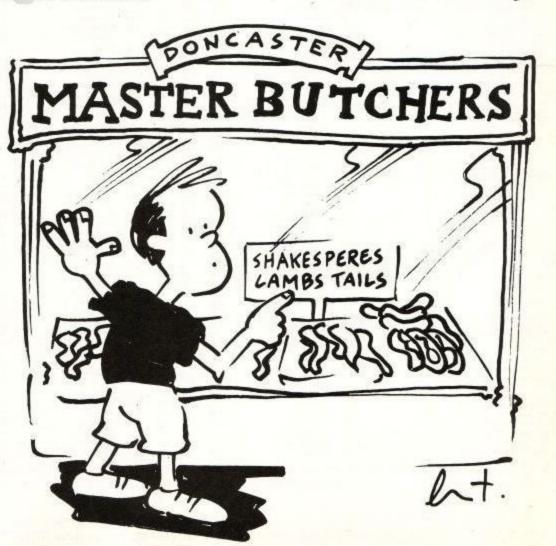

# COMSOFT SPECIALISED AMSTRAD BUSINESS COMPUTER DEALER

|                                                                                            | _                  |                   |                                                                |              |             |       |       |                                             |               |               |             |                |                                                 |                 |                          |                |
|--------------------------------------------------------------------------------------------|--------------------|-------------------|----------------------------------------------------------------|--------------|-------------|-------|-------|---------------------------------------------|---------------|---------------|-------------|----------------|-------------------------------------------------|-----------------|--------------------------|----------------|
| Free Book with every order over £30.00 worth<br>Master Machine Code on your Amstrail 464/6 |                    | opes tram         | Phasor One Joystick<br>Quickshot 2 Joystick                    |              |             |       | 12,95 | Disc 50<br>Doomdarks Revenge                | 8.95          | 8.06          | 14.95       | 13.46          | Mask<br>Mask 2                                  | 9.99<br>9.99    | 8.99 14.99 8.99 14.99    | 13.49<br>13.49 |
| Making Music on your CPC 484/884                                                           | -                  |                   | Quickshot 2 Plus Joystick<br>Quickshot 2 Turbo Microswitch     |              |             |       | 12.95 | Double gold<br>Dregons Lair                 | 7.95          | 7.16          | 14.95       | 13.46          | Master Diek<br>Master Games                     | 8.99            | - 12.99                  | 11.60          |
| Computers                                                                                  |                    |                   | Slik Stick Joyetick<br>Speedking Joyetick                      |              |             |       | 6.99  | Dragons Lair 2                              | 8.95          | 8.06          | 14.95       | 13.46          | Master of Universe (Movie)                      | 9.99            | 8.99 14.99               | 13.49          |
| TITLE OF GOODS<br>CPC 464 Colour Monitor                                                   | RAP                | OUR 299.99        | Starfighter IBM & Controller Card                              | È.           |             |       | 47.49 | Draughts<br>Driller                         | 5.95          | 5.36<br>13.46 | 17.95       | 16.16          | Matchday 2<br>Mega Apocalypee                   | 8.95            | 8.06 14.95<br>8.99 14.99 | 13.46<br>13.49 |
| CPC 464 Mono Monitor<br>CPC 6128 Colour Monitor                                            |                    | 199.99            | Starfighter IBM Joystick<br>Starfighter Joystick               |              |             |       | 24,99 | Druid<br>Becktra glide                      | 7.95          | 7.16          | 12.95       | 11.66          | Mercenary<br>Mecanary Comp                      | 8.95            | 8.96 -                   | 17.96          |
| CPC 6128 Mono Monitor                                                                      |                    | 299.99            | Tac 1+ IBM & Apple Joystick<br>Tac 1+ IBM/Apple Joystick & Con | the Card     |             |       | 29.99 | Bite                                        | 9.95<br>17.95 |               | 12.95       | 11.66          | Metocross<br>Miami Vice                         | 9.99<br>8.95    | 8.99 14.99               | 13.49          |
| PC 1512 DD Colour Monitor<br>PC 1512 DD Mono Monitor                                       | 803.85<br>631.35   | 763.66<br>599.78  |                                                                |              |             |       | -6.00 | Eite Collection<br>Enduro Recer             | 9.99          | 4.99          | 14.99       | 13.49          | Mindehadow                                      | 8.99            | 7.98 14.98               | 11.99          |
| PC 1512 SD Celeur Monitor<br>PC 1512 SD Mone Monitor                                       | 631.35<br>458.85   | 599.78<br>435.91  | Amstrad (                                                      | CPC          | Gam         | ies   |       | Epyx of Amstred<br>Evening Star             | 8.99          |               | 19.99       | 17.99          | Miss Gen/Bomscape<br>Mission Omega              | 8.95            | - 6.99                   | 6.29           |
| PC 1640 DD Colour Display Monitor<br>PC 1640 DD Enhanced Colour Display                    | 926.84             | 860.50<br>1036.78 |                                                                | Cass         | Our<br>8.99 | Diec  | Our   | Exolon<br>Explorer                          | 8.95          | 8.06          | 14.95       | 13.46          | Monopoly<br>Movie                               | 9.95            | 8.96 14.95               | 13.46          |
| PC 1640 DD Mono Display Monitor                                                            | 746.35             | 709.03            | 10th Frame<br>2nd City                                         | 9.99<br>5.95 | 5.36        | -     | -     | Eye                                         | 9.95          | 8.96          | 14.95       | 13.46          | Mystery of Arham Manor                          | 8.95            | 8.06 -                   |                |
| PC 1640 HD Colour Display Monitor<br>PC 1640 HD Enhanced Colour Display Monitor            | 1263.85<br>1436.35 | 1200.66           | 3D Grand Prix<br>3D Stunt Rider                                | 8.95         | 8.06        | 2     | - 2   | FA Cup Football 87<br>F15 Strike Eagle      | 7.95          | 7.16          | 14.95       | 13.46          | N-E-X-O-R<br>Nemesis the Warlock                | 8.95            | - 14.95                  | 13.46          |
| PC 1640 HD Mono Display Monitor<br>PC 1640 SD Colour Monitor                               | 1091.35            | 1036.78 709.03    | 6 Paik<br>6 Paik Vol 2                                         | 9.95         | 8.96        | 14,95 | 13.46 | Famous Courses Vol 1<br>Fantasia Diamond    | 4.99          | 4.48          | 9.99        | 8.99           | Nigel Maneells Grand Priz<br>Ninia Hamster      | 9.95            | 8.96 14.99 8.06 14.95    | 13.49          |
| PC 1640 SD Enhanced Colour DisplayMonitor                                                  | 918.85             | 872.91            | 720                                                            | 9.99         | 8.99        | 14.99 | 13.49 | Firelard                                    | 8.95          | 8.06          | -           | -              | Nodes of Yesod                                  | 8.95            | 8.06 -                   | -              |
| PC 1640 SD Mono Monitor<br>PCW 8256                                                        | 573.85<br>401.85   | 545,16<br>381,76  | A.T.F.<br>Ace of Ace                                           | 8.95         | 8.06        | 13.95 | 12.56 | Freitep<br>Freizone                         | 9.99          | 8.99          | 14.99 17.99 | 13.49          | North Star<br>Nosteratu The Vampire             | 9.99<br>9.95    | 8.99 14.99               | 13.49          |
| PCW 8512<br>PCW 9512 CW Daisywheel Printer                                                 | 516.35<br>573.85   | 490.53<br>545.16  | Acrojet                                                        | 9.95         | 8.96        | 14.95 | 13.46 | Five Star Games<br>Five Star Games 2        | 9.95          |               | 14.95       | 13.45<br>13.46 | Out of this World<br>Paperboy                   | 9.99            | 8.99 14.99 8.06 14.95    | 13.49          |
| Spectrum 126+2                                                                             | 139.95             | 132.85            | Activator<br>Advance Art Studio                                | 8.95         | 8.06        | 24.95 | 22.46 | Five Star Games 3                           | 8.95          |               | 14.95       | 13.46          | Passengers on the Wind 2                        | 8.95            | 8.96 14.95               | 13.46          |
| Spectrum 128+3                                                                             | 199.95             | 189.95            | Agent Orange<br>Air Combat Emulator                            | 9.95         | 8.96        | 14.95 | 13.45 | Flunky<br>Flying Shark                      | 8.95          | 8.06          | 14.95       | 13.46          | Pawn<br>Pegasus Bridge                          | 12.95           | - 19.95                  | 17,96<br>16,16 |
| Printers                                                                                   |                    |                   | Aliens (Electric)                                              | 9.99         | 8.99        | 14.99 | 13.49 | Football Director<br>Footballer of the Year | 8.95          | 8.06          | 14.95       | 13.46          | Planettall<br>Power Plays                       | 8.99            | - 24.99                  | 22.49          |
| TITLE OF GOODS<br>DMP 2150 Printer                                                         | 88P                | OUR<br>151.05     | Aliens (U.S. version)<br>All New Blockbuster                   | 9.99<br>7.95 | 8.99        | 14.99 | 13.49 | Four Great Games Micro/Value                | 3.99          | 3.50          | -           | -              | President                                       | -               | - 7.99                   | 7.19           |
| DMP 3150 Printer<br>DMP 4000 15" Wide Printer                                              | 228.85             | 217.41 343.85     | Andy Cap<br>Annals of Rome                                     | 9.95         | 8.96        | 14.95 | 13.45 | Four Smash Hits<br>Frankenstein             | 8.95          |               | 14.95       | 13.46          | Prohibition<br>Remperts                         | 9.95            | 8.95 14.95               | 13.46          |
| LO3500 24 Pin Letter Quality Printer                                                       | 401.35             | 343.85            | Arcade Force Four                                              | 9.99         | 8.99        | -     | -     | Freddy Hardest                              | 8.95          | 8.06          | 14.95       | 13.46          | Renegade                                        | 8.95            | 8.06 14.95               | 13.46<br>13.49 |
| LOS000 15' Wele Cerriage 24 Pin Letter<br>quality Printer                                  | Phone              | Phone             | Arkanoid<br>Armageddon Man                                     | 8.95         | 8.06        | 14.95 | 13.46 | Froat Byte<br>Future Knight                 | 9.95<br>9.95  | 7.96          | 2           | -              | Road Runner<br>Saboteur 2                       | 9.99<br>7.95    | 8.99 14.99<br>7.16 11.95 | 10.76          |
| Printer Ribbon                                                                             |                    |                   | Army Moves                                                     | -            |             | 14.95 | 13.46 | G. Gooch Test Cricket<br>Galactic Games     | 8.95          | 8.96          | 14.95       | 13.46          | Scalextric<br>Scrabble                          | 8.95            | 8.96 14.95               | 13.46          |
| TITLE OF GOODS                                                                             | RAP                | OUR               | Atlantis<br>Auf Wiedersehen Monty                              | 7.95         | 7.16        | 2     | -     | Galvan                                      | 8.95          | 8.06          | -           | -              | Seastaker                                       | -               | - 24.99                  | 22.49          |
| DMP2000/2160 3000/3160 Printer Ribbons<br>DMP4000 Ribbon                                   | 5.99               | 4.78              | Avenger<br>Beckgammon                                          | 9.95<br>8.95 | 8.96        | 14,99 | 13.49 | Game Set and Match<br>Gameover              | 12.95         |               | 17.95       | 16.16<br>13.46 | Seminel<br>Side Walk                            | 8.95            | 8.96 14.95 8.96 14.95    | 13.46          |
| DMP-1 Printer Ribbon                                                                       | 6.50               | 5.20              | Belbiszer                                                      | 9,99         | 8.99        | -     | -     | Gary Linekers Football<br>Gauntiet          | 8.99          |               | 14.99       | 13.49          | Silent Service<br>Silicon Dreams                | 8.95            | 8.95 14.95               | 13.46<br>17.96 |
| LO 3500 Printer Fabric Ribbon<br>POW 8256/8512 Carbon Ribbon                               | 6.50               | 5.20              | Barbarian<br>Barry McGuigan Boxing                             | 9.99         | 8.99        | 12.95 | 11.66 | Geuntet 2                                   | 9.99          | 8.99          | 14.99       | 13.48          | Sir Lancelot                                    | 8.95            | 7.16 -                   | -              |
| PCW 8256/8512 Fabric Ribbon<br>PCW 9512 Carbon Ribbons                                     | 6.50               | 5.20              | Basivet Mester<br>Basel Great Detective                        | 8.95         | 8.06        | 14.95 | 13.45 | Get Dexter<br>Get Dexter 2                  | 8.95          | 7.96          | 14.95       | 13.46          | Siap Flight<br>Solid Gold                       | 8.95            | 8.06 14.95 8.99 19.99    | 13.46          |
| Disc Drives                                                                                | 4.09               | 3.91              | Bet Man                                                        | 9.95         | 8.96        | -     | -     | GFL Championship Football                   | -             | -             | 14.99       | 13.49          | Sorcerer Lord<br>Spece Herrier                  | 12.95           | 11.66 17.95              | 16.16<br>13.46 |
| 20Mb Miniscribe Hard Drive formatted & ready to                                            | 64775 M            | 275.00            | Battle For Midway<br>Battle of Britain                         | -            | 2           | 9,95  | 8.96  | Gladistor<br>Glider Raider                  | -             | -             | 14.90       | 13.49          | Spitline 40                                     | 9.95            | 8.96 13.95               | 12.56          |
| 32Mb Miniscribe Hard Drive formatted & ready to                                            | 1375.00            | 375.00            | Battle of Germany<br>Bediam                                    | 12.95        | 11.66       | 17.95 | 16.16 | Grand Prix 500cc<br>Grance Hill             | 9.99<br>9.95  | 8.99          | 14.99       | 13.49          | Star Games 2<br>Starolider                      | 9.99            | 8.99 -                   | 17.96          |
| DDi Disc Drive C/W Interface CPC 464<br>FD1 2nd Disc Drive for CPC6128 & DD1               | 159.95             | 151,95            | Best of Elite Vol. 1                                           | 9.95         | 8.96        | -     | -     | Great Escape                                | 8.95          | 8.06          | 14.95       | 13.46          | Strike Force Harrier                            | 9.95            | 8.96 14.95               | 13.46          |
| FD2 2nd Disc Drive for PCW 8256                                                            | 182.85             | 173.71            | Big 4 Compilation<br>Big 4 Vol 2                               | 9.95         | -8.96       | 11.95 | 10.76 | Gryzor<br>Guild of Thieves                  | 8.95          | 8.06          | 14.95       | 13.45          | Summer Gold Compendium<br>Super Sprint          | 9,99            | 8.99 -                   | 13.48          |
| FD8 PC Roppy Disc Drive<br>FD4 PCW9512 2nd Disc Drive                                      | -                  | 173.71            | Bood Valley                                                    | 9.99         | 8.99        | 14.99 | 13.49 | Hadver<br>Harvey Head/Willow                | 6.99          | 6.29          | 14.99       | 13.49          | Suspect<br>Suspended                            | -               | - 24.99                  | 22.48          |
| Blank Media                                                                                | 2011               | No.               | Blue War<br>Bobeleigh                                          | 8.95         | 8.96        | 14.95 | 13.46 | Head over Heels                             | 8.95          | 8.06          | 14.95       | 13.46          | Sword and Soroery                               | 9.95            | 8.96 14.95               | 13.46          |
| 10 3" Blank Discs                                                                          | 28.85              |                   | Bombjack 2<br>Book of the Dead                                 | 8.95         | 8.06        | 14.95 | 13.46 | Heartand<br>Hi Frontier                     | 9.95          | 8.96          | 12.95       | 11.66          | Tei Pan<br>They Sold a Million                  | 8.95            | 8.96 14.95               | 13.46<br>13.46 |
| 10 3.5" Double Density Microdiscs<br>10 3.5" Single Density Microdiscs                     |                    | 29.95             | Boulderdash Construction Set                                   | 9.95         | 8.96        | 14.95 | 13.46 | Highlander<br>Hijack                        | 8.95          | 8.06          | 14.99       | 13.49          | They Sold a Milion 2<br>They Sold a Milion 3    | 9.95<br>9.95    | 8.96 14.95               | 13.46          |
| 10 5.25" Diece<br>10 C15 Casartine                                                         |                    | 8.95              | Bounder<br>Bounty Bob Strikes Back                             | 8.99         | 7.99        | 13.95 | 12.56 | Histhikers Guide                            | -             | -             | 24.99       | 22.49          | They Stole a Million                            | 9.99            | 8.99 -                   | -              |
| 3" Blank Diec                                                                              |                    | 3.00              | Brave Star<br>Breakthru                                        | 8.99         | 8.99        | 14.90 | 13.48 | Hive<br>Hollywood Hi                        | 8.95          | 8.96          | 14.95       | 13.46          | Thrust 2/Parabula<br>Thrust/Ninja Master        | -               | - 6.99                   | 6.29<br>6.29   |
| 5 3" Blank Discs                                                                           | 15.00              | 13.50             | Brian Clough Football                                          | 14.95        | 13.46       | 17.95 | 16.16 | House of Usher<br>Howard the Duck           | 7.99          | 7.19          | 14.99       | 13.49          | Thundercats<br>Tobruk                           | 9.95            | 8.95 14.95 8.96 9.95     | 13.45          |
| Disc Storage Bo                                                                            | xes                |                   | Bruce Lee<br>Bubble Bubble                                     | 9.99<br>8.95 | 8.99        | 14.95 | 13.46 | Buari Warriors                              | 9.99          | 8.99          | 14.99       | 13.49          | Tomahewik                                       | 9.95            | 8.96 14.95               | 13.46          |
| 10 Spare 3" Disc Boxes<br>AMS 20L Holds 20 x 3" Discs                                      |                    | 12.65             | Bubbler<br>Buggy Boy                                           | 9.99         | 8.99        | 14.99 | 13.48 | Impossibel<br>Impossible Mission            | 8.95          | 8.06          | 13.95       | 12.56          | Top Gun<br>Trantor                              | 8.95            | 8.06 14.95               | 13.46<br>13.48 |
| AMS 20L Holds 40 x 3.5" Discs<br>DD 100L Holds 100 x 5.25" Discs                           |                    | 12.95             | Buls Eye                                                       | 7.95         | 7.16        | -     | -     | Indiana Jones                               | 9.95          | 8.96          | 14.95       | 13.46 22.49    | Trivial Baby Boomer<br>Trivial Genius Edit      | 14.95           | 13.46 19.95              | 17.96<br>17.96 |
|                                                                                            |                    |                   | California Games<br>Captain America                            | 9.90         | 8.99        | 14.99 | 13.49 | Infide<br>Infilitator                       | 8.95          | 8.96          | 14.95       | 13.46          | Trivial Young Edit                              | 14.95           | 13.46 19.95              | 17.96          |
| 2050/2160 3000/3160 Printer Dust Cover                                                     |                    | 4.50              | Caseette 50<br>Centurions                                      | 9.95         | 8.96        | -     | -     | Infodroid<br>Inside Outing                  | 9.95<br>8.95  | 8.96          | -           | -              | Ultima Ratio/Gunster<br>Vulcan                  | 8.95            | 8.96 -                   | 6.29           |
| 4000 Primer Dust Cover<br>CPC Dust Cover Colour Monitor                                    |                    | 5.50              | Chain Reaction                                                 | 6.99         | 6.29        | 12.99 | 11.69 | International Karate                        | -             | -             | 6.99        | 6.29           | Warlock<br>Winter Games                         | 8.95            | 8.06 -                   | 13.46          |
| CPC Dust Cover Mono Montion                                                                |                    | 7.50              | Chamorix Challenge<br>Championship Football                    | 9.95         | 8.96        | 14.95 | 13.46 | International Karate +<br>It's a Knockout   | 9.99<br>8.95  | 8.99          | 14.99       | 13.49          | Wishbringer                                     | -               | - 24.99                  | 22.49          |
| PC1512 Dust Cover Mone Monitor                                                             |                    | 5.50              | Championshop Sprint                                            | 9.99<br>8.95 | 8.99        | 14.99 | 13.49 | Jack the Nipper<br>Jack the Nipper 2        | 9.95          | 8.96          | 14.99       | 13.49          | Wizbell<br>Wonderboy                            | 8.95            | 8.06 14.95               |                |
| PCW5256/8512 Dust Cover<br>PCW 9512 Dust Cover                                             |                    | 11.95             | Citysicker<br>Clever & Smart                                   | 9,99         | 8.99        | -     | -     | Jackal                                      | 8.95          | 8.06          | 14.95       | 13.46          | World Class L Board                             | 9.99            | 8.99 14.99               | 13.49          |
| Spectrum Plus 2 Dust Cover<br>Spectrum Plus 3 Dust Cover                                   |                    | 5.50              | Cluedo<br>Codename Mat II                                      | 9.95         | 8.96        | 14.95 | 13.46 | Jeweis of Darkness<br>Joe Biade/Dizzy Dice  | 14.95         | 13.46         | 19.95       | 17.96          | World Gemes<br>Yie Ar Kung Fu                   | 8.99            | 8.99 14.99 8.06 -        | 13.46          |
| Computer Statio                                                                            | nerv               |                   | Colossus Bridge                                                | 11.95        | 10.76       | 14.95 | 13.46 | Johnny Reb II<br>Kat Trap                   | 8.95          |               | 14.95       | 13.46          | Zork 2                                          | -               | - 24.99                  | 22.49          |
| 100 373.5" Floppy Disc Labels 68 x 70                                                      | nery               | 3.00              | Colossus Chess 4<br>Colossus Mah Jong                          | 9,95         | 8.96        | 13.95 | 13.49 | Kids Play                                   | 8.99          | 8.99          | -           | -              | CPC E                                           | oftwar          |                          |                |
| 100 5.25" Roppy Disc Labels 127 x 36<br>100 Address Labels 1 Across                        |                    | 2.50              | Compart School<br>Compandium                                   | 8.95         | 8.06        | 14.95 | 13.45 | Kiled until Deed<br>Knetik                  | 9.99          | 8.99          | 14.99 12.95 | 13.49          | Animal/VegMineral                               | 1.95            |                          | 5 13.46        |
| 100 Casedia Labels 89 x 41 with cut outs<br>100 Standard Disc Labels 55 x 35               |                    | 3.00              | Computer Classics                                              | 6.99         | 6.29        | 9.99  | 8.99  | Knight Olc<br>Knightmare                    | 14.95         | 13.46         | 19.95       | 17.96          | Answer Back Junior Quiz<br>Better Maths (12-16) | 9.95<br>9.95    | 8.96 13.9                |                |
| 2000 Sheets 60gm Continuous Paper<br>2000 Sheets 80gm Continuous Paper                     |                    | 14,95 21,95       |                                                                | 9.95<br>9.95 | 8.96        | 14.95 | 13.46 | Konami Arcade Collection                    | 9.95          | 8.96          | 17.95       | 16.16          | Better Speling (9-14)                           | 9.95            | 8.96 14.8                | 5 13.46        |
| 2000 Sheets A4 70gm Continuous Paper<br>2000 Sheets A4 90gm Continuous Paper               |                    | 24.95<br>28.95    |                                                                | 9.95         | 8.96        | 14.95 | 13.46 | Konami Coin Ops<br>Krypton Factor           | 9.95<br>7.95  | 8.96          | 14.95       | 13.46          | Biology (12-16)<br>Chemistry (12-16)            | 9.95<br>9.95    | 8.96 14.9                |                |
| 500 Address Labels 1 Across<br>Paysios Per 1000 Sepesalt                                   |                    | 4.95              | Computer Hits 6                                                | -            | -           | 14.95 | 13.46 | Kung-Fu Master                              | 8.99          | 8.09          | 2           | -              | Factile 500<br>Fun School5-8%                   | 4.95            | 4.46 8.9                 |                |
| Paysips Per 1000 M.A.P.<br>Paysips Per 250 M.A.P.                                          |                    | 32.00             | Conflicts                                                      | 12.95        | 11.66       | 17.95 | 16.16 | Kwahi<br>Laser Besic                        | - 0.80        | 0.00          | 19.95       | 17.96          | Fun School 8-12's                               | 5.95            | 5.36 8.9                 | 5 8.06         |
| Remittance Advice Per 1000 M.A.P.<br>Remittance Advice Per 250 M.A.P.                      |                    | 26.75             | Contamination                                                  | 8.95         | 8.06        | -     | -     | Laser Compiler<br>Leaderboard               | 19.95         | 17.96         | 14.95       | 13.45          | Fun School Under 5%<br>Geography Quiz (10+)     | 5.95            | 5.36 8.9                 |                |
| Statements Per 1000 Sagesoft                                                               | -                  | 42.00             | Corporation                                                    | 9.90         | 8.99        | 14.99 | 13.49 | Leaderboard add on T                        | 4.99          | 4.49          | 9.99        | 8.99           | Happy Letters                                   | 8.95            | 8.96 14.9                | 15 13.46       |
| Joysticks                                                                                  |                    |                   | Cosmic Shock Absorber<br>Countdown                             | 8.95         | 8.06        | -     | -     | Lesther Goddess<br>Lee Enfield              | 9.95          | 8.95          | 24.99       | 22.49          | Happy Numbers<br>Happy Witting                  | 9.95<br>9.95    | 8.96 14.9                | 15 13.46       |
| 125 Plus Joystick Cheetah<br>BBC Compatition Pro Investick                                 |                    | 8.95              | Crystal Castles                                                | 8.99         | 8.09        | -     | -     | Legend of Kage                              | 8.95          | 8.06          | 14.99       | 13.49          | Magic Maths (4-8)<br>Maths Mania (8-12)         | 8.95            | 8.96 14.9                |                |
| BBC Competition Pro Joystick<br>C16 Joystick Microswitch                                   |                    | 14.95             | Cybernoid<br>Dan Dare 2                                        | 9.99<br>7.95 | 8.99        | 14.95 | 13.45 | Little Computer People<br>Live Ammo         | 9.95          | 8.96          | 14.95       | 13.46          | Maxi Maths (9-14)                               | 9.95            | 8.95 14.9                | 15 13.46       |
| Competition Pro 5000 Clear Joystick<br>Competition Pro 5000 Joystick                       |                    | 15.95             | Dandy<br>Dark Scepire                                          | 8.99         | 8.99        | 14.99 | 13.49 | Living Daylights<br>Lucs Film Compilation   | 9.95          | 8.96          | 14,95       | 13.46          | Physics (12-16)<br>Playschool (3-7)             | 8.95            | 8.96 14.9                |                |
| Cruiser Microswitch/Muticirection<br>Economy Joystick                                      |                    | 9.99              | De Luxe Scrabble                                               | -            | -           | 15.95 | 14.36 | Lurising Horror                             | -             | -             | 24.99       | 22.49          | The French Mistress                             | 16.95           | 15.26 19.9               | 17.96          |
| Fantastick Joystick<br>Formula 2 Joystick                                                  |                    | 6.99              | Deadline<br>Death or Glory                                     | 8.95         | 8.06        | 24.99 | 22.49 | Macadam Bumper<br>Mad Balis                 | 8.95          | 8.05          | 14.95       | 13.46          | The German Master<br>The Italian Tutor          | 16.95<br>16.95  | 15.26 19.9               | 17.96          |
| Icontroller Geos Stick                                                                     |                    | 15.99             | Death Wish 3                                                   | 9.99         | 8.99        | 14.99 | 13.46 | Mag Max<br>Magic                            | 8.95          | 8.05          | 14.95       | 13.46          | The Spanish Tutor<br>Weather/Climate (12-17)    | 16.95           | 15.26 19.9               |                |
| JY2 Joystick with 2nd Port<br>Mach 1 Plus Joystick                                         |                    | 14.95             | Deep Strike<br>Deeper Dungeons                                 | 9.95         | 8.96        | 6.99  | 6.29  | Megnificent 7                               | 9.95          | 8.96          | 17.95       | 16.16          | Wordhang                                        | 9.95            | 8.95 14.9                | 15 13.46       |
| Magnum Joyatick Microswitch<br>Sand for costalogue of over 31                              |                    | 12.50             | Detektor                                                       | 9.99         | 8.99        | 14.99 | 13.49 | Merianoide                                  | 1.99          | 8.99          | -           |                | World Was                                       | 9.95<br>nintach | 8.96 14.9<br>Computer    |                |

Send for catalogue of over 3,000 Titles for Amstrad CPC/PCW/PC, Commodore, Spectrum, Atari, Atari ST, BBC, MSX, Electron, Apple series 2/Apple Macintosh Computers all at Discount Prices. All prices include VAT, Post & Packaging UK only. Export orders welcome.

Coldstream Computer Centre, 48 Duke Street, Coldstream, Berwickshire TD12 4LF Shop open Mon-Sat 9.30-12.00 & 1.00-5.30. Tel.: 0890 2979. 24 hour Order Service on 0890 2854

games, Ads and all, are intended for the CPC user, despite your statement on page 3 that this is "The official magazine for all users of Amstrad computers".

It would help new Amstrad owners to find the right magazine for their machine if you state clearly on the front cover that ACU is for CPC users, as you do for the PCW (not to mention the wasted pennies!).

A.H.Bedford, Wivenhoe, Essex

LD: Point taken. We're making the necessary changes.

#### Shake, rattle and scroll

ONCE when I typed in a magazine listing which was supposed to scroll a ball around the screen I had to switch my computer off PDQ because it was making the disc drive make the most awful noises.

Scrolling in Basic is quite remarkably slow. All my efforts in machine code have interesting results; as often as not the computer crashes. Do you know any simple, fairly smooth, fairly fast scrolling routines?

> David Horniblow, Reading.

LD: Back in June 1987 we published Justin's Scroll, the ultimate in CPC sideways scrolling. It gave you the knowhow to create parallax effects – the example being a message scrolling quickly in front of a slowly scrolling background.

Smooth, yes. Fast, yes. Simple, definitely not. Ah well, two out of three isn't bad.

#### Wipe out

IN reply to Peter Steers (May) re. the Hitachi drive, I have the same setup myself and must admit that I too had similar problems. I found that I was wiping out the directory each time I tried to use the drive. However, after much head scratching I found out that all my troubles were caused by having the interconnecting cable the wrong way up at one end.

LETTERS

I think all Peter needs to do is unplug the IDC connector at either end of the cable and turn it over.

Can a second drive be driven from the in-built power supply in the colour monitor?

Jim Murray, Bingham, Notts.

LD: The answer to your question is probably yes, but you are on your own. You do so at your own risk as it is "outside the spec" as they say.

#### Not made in Britain

WHEN looking through April's ACU I find that you say the MP2 is better than the MP1. In what ways?

Spencer Jung, Harlow, Essex.

LD: Apart from the fact that the MP2 includes a power supply for the 6128 disc drive, it also has much better video circuitry (it wasn't made in Britain, the MP1 was).

#### **Frustrated Welshman**

Although I have taken ACU for three years now, I am becoming increasingly frustrated.

The Hairy Hacker used to be interesting, now it's just a list of pokes which could be clearer and take up less space if printed as such.

The Cage Page surely must be of extreme minority interest and is akin to overhearing someone else's telephone conversation. Devoting three pages to that is but a space filler.

Most Amstrads were purchased some time ago, therefore most are not beginners, but I agree that Basic programming, especially of the more advanced kind, is useful.

I think that what is required is something new to do with your computer, not a rehash of articles

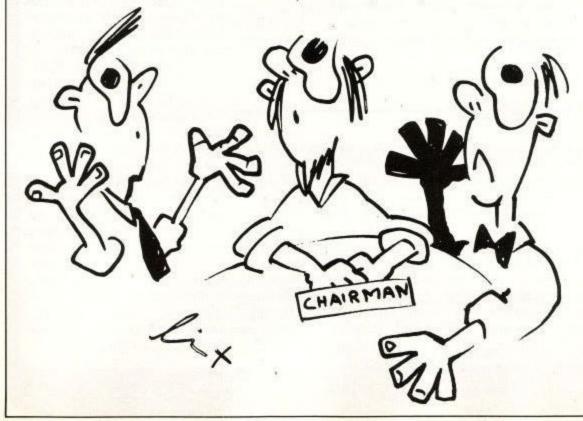

that have appeared over and over again in various forms for years.

The Hairy Hacker should revert to his previous style and really do some hacking. Things like Multiface do exist, so how about some advice on how to use them effectively?

Hardware projects – I know you would be stepping on a few companies' toes, but who are you there to serve? What about simple output ports to control external devices. RS232 interfaces, 8 bit printer port, a Midi interface, a cheap light pen? I remember a BBC magazine once had a hardware project to build a Multiface type device.

Assembly Point was a good series – why has it stopped? Let's have more machine code. Why not a step-by-step guide to writing a multiscreen game? How to program a scrolling landscape? How to program sprites that pass in front of some things and behind others? Above all, lets not go back to hex and binary explanations and how to write text on the screen.

Come on ACU – it's getting dull

Colin Naylar, Cardigan

LD: Amstrad User has to cater for all levels of ability. The machines are still selling well so there are plenty of new users. Cage Page was dropped a couple of months ago. Using a Multiface is not backing, it's pressing a button on a black box.

The hardware projects we have run were not that popular. There is a new, and very good, machine code series. We have had a step-by-step guide to writing a multi screen game. We have had an article on how to scroll the screen and one on software sprites. I can't remember anything on hex to binary.

Don't contradict yourself by asking for these things and not wanting re-hashes ACU is a magazine for a majority. Your voting form is on Page 45.

#### Gotcha!

PLEASE find enclosed a stamped addressed envelope for a listing of the CP/M Virus program. We thank you in anticipation of an early reply.

> Alan McGregor Customer Services Dept Amstrad User Club

#### Praise at last

JUST a note re. More Expensive? by S Barker, (March). He should be so lucky, by the time the magazine reaches New Zealand we pay \$7.50 n.z. for it.

I would not miss it, for the help and advice are great. I am 66+ years and have nothing but praise for the magazine. The only one I have not received since Oct/Nov 1984 was a foul up by the importers for Sept 1987, a matter I am endeavouring to correct.

> Mrs J Butt, Rotorua, New Zealand

LD: You've made my month, Mrs Butt. Have a Sept 1987 issue on me.

# THE INDEPENDENT MicroLink User Group NEWSLETTER

#### Through the Gateway

Gateways are connections to other computers. MicroLink has a number of these, to British, European and American databases, and one which has come in for a bit of publicity recently is the USA-based Mnematics Videotex service. Suggestions service, judg enthusiastic of features and So how ab where users c in convivial and perhaps

This offers similar features to MicroLink, but as it's mostly used by American subscribers it is intriguingly different in style.

But the number of Micro-Link subscribers using the gateway has made an impact. The UK SIG (Special Interest Group) has passed a message on to MUG commenting on this, and asking us for our ideas and reactions to the service.

They also have online parties; a number of subscribers get on line at the same time and use the Mnematics CHAT facility to discuss anything that seems worth talking about.

So if you've ever fostered a secret ambition to invade America, this might be just the way to do it. only know their fellow MicroLinkers as names and numbers. And most subscribers have questions and suggestions about the service, judging from the enthusiastic discussions on features and performance that pepper the BB.

So how about meetings, where users can get together in convivial surroundings and perhaps get to buttonhole a MicroLink official specially imported for the occasion? That's the idea behind the Linkups.

So far, volunteers have said they'll organise Linkups in Manchester, Birmingham and London. As everything is being sorted out on the BB, dates, times and venues are extremely flexible; as things become more definite they'll be published in Mugshot. And if the Linkups are as successful as they should be, they could well turn into regular events.

For the latest details on Linkups, mail MAG95816 or check on the board.

#### Umbrella organisation

Starting a small business is encouraged these days, but anyone going it alone for the first time soon discovers a huge range of problems – bureaucratic, financial and practical – which can sap the energy of even the keenest start-up.

ExpertLink is a new service aimed at both new and established businesses. Run along the lines of the bulletin board, it provides access to two teams of experts, one based at the University College of Swansea and the other based just about everywhere.

The first group consists of professors and lecturers with qualifications in a wide range of subjects from law to ergonomics. The second has an even wider base of experience – the MicroLink subscribers themselves. Many of these run small (and not so small) businesses, and have solved the problems themselves.

Subscribers can either post a question for public discussion or send it for confidential consideration by the UCS team. And anyone can volunteer answers, or pass on a useful contact name, or even offer a service themselves.

## Quick!

Your tortoise is on fire. What do you do? This month has seen some more unusual bulletin board entries, some of which could conceivably solve your problem.

For owners of incandescent reptiles, either the Tortoise Trust (MAG36331) which has been offering advice and leaflets on the care of the beasts or the Merseyside Fire Museum (MAG-100518), which consists of keen fire engine enthusiasts, might sort things out.

Other ideas currently under discussion on the board are chess games via Email, a poetry corner, and genealogy with computers. Someone's even trying to sell their latest music album; while MicroLink has made nobody a rock star yet there's always the first time.

More mundane matters managed to get sorted out, like how to send mail to New Zealand or how to download software to an IBM PC. It just goes to show; all you have to do is ask.

### Shots in the dark

This page of news has to be prepared weeks in advance of publication – an inherent problem with such archaic technology as ink and paper.

Things change fast on MicroLink. So a weekly MicroLink User Group newsletter is published on the system itself. This can reflect what's happening faster, as well as dealing with individual problems, provoking discussions (hopefully!) and giving updates on new features.

It's called Mugshot. Written by Rupert Goodwins (MAG95816) it's posted on the Bulletin Board (>BB) in the MUG category late on Sunday evening each week.

It's also sent via MicroLink/Telecom Gold electronic mail to a list of people who would rather get a copy mailed to them than use the BB. This also means that Telecom Gold users who aren't MicroLink subscribers can see what they're missing. Again, contact MAG95816 if you fall into the latter category.

# Linkup

Most MicroLink members – even the active ones who regularly chat, mail and use the Bulletin Board (BB) –

# **Getting carried away**

...is one of the reasons the Cambridge Computer Z88 has been so popular. A number of MicroLink subscribers either have one or are interested in the beast. And in the tradition started by Brian Vallot-Lewis' (MAG11357) Archimedes User Group, a Z88 group has started up on MicroLink.

This one's organised by Vance Burton. Everybody in the group keeps a list of all the other members, and the Email system makes it easy for anyone to send a request for help or a new discovery to everyone else.

And if nobody in the group can solve a particular problem, then as soon as Cambridge Computer comes up with the answer it can be distributed to everyone.

The Archimedes group

has been doing great things since its inception. Discounts for members on a range of commercial software have been arranged, and contact made with several suppliers. It must also be the only nationwide discussion forum which is entirely free from commercial considerations; the only people making the news are the users themselves.

Suggestions of material for inclusion in the MUG Newsletter should be sent to Rupert Goodwins on MAG95816

Amstrad User July 1988

#### **!! NOW SPEEDTRANS PLUS HAS EVEN MORE TO OFFER !!** SPEEDTRANS PLUS2

For CPC 6128 (or 464/664 with DK Tronics 64K (or larger) Memory) Once the program has been transferred to disc IT WILL RUN ON ANY PC.

SPEEDTRANS PLUS2 now handles the VERY LATEST Speedlock types automatically. No need to hold a key down at anytime during loading. SPEEDTRANS PLUS2 also saves 99% of opening screens and saves them in their full colours.

FULLY AUTOMATIC - JUST ONE KEYPRESS \* ONLY ONE PROGRAM TO RUN WHICH FINDS THE SPEEDLOCK TYPE AUTOMATICALLY \* WILL TRANSFER ORIGINAL AND MANY OF TODAYS SPEEDLOCK PROGRAMS \* NO FIDDLING OR MEDDLING - WRITTEN WITH THE AMATEUR IN MIND \* AUTOMATIC DISC FILENAMES \* NO WASTED DISC SPACE - SAVES THE CORRECT AMOUNT OF GAME CODE \* SAVES 99% OF OPENING SCREENS \* SCREENS SAVED IN THEIR CORRECT COLOURS \* COMPRESSES SCREEN CODE TO SAVE EVEN MORE DISC SPACE \* FASTER LOADING TIMES FROM DISC

BECAUSE OF SHORTER FILE LENGTHS SPEEDTRANS PLUS2 transfers over 200 programs to Disc, some of the latest it will do are MADBALLS, FREDDY HARDEST (both games) BASKET MASTER, MATCHDAY II, PHANTOM CLUB, GRYZOR (main program), SUPER HANG ON.

These latest Speedlock types can be identified by the whole screen flashing with horizontal bands of colour immediately after the first file has loaded. Do remember that SPEEDTRANS PLUS2 does not save all the memory in the hope of having saved all the game. It saves exactly the right length of code. All screens are saved in compressed form – some as little as 4K (Basket Master) – thus saving

It saves exactly the right length of code. All screens are saved in compressed form – some as little as 4K (Basket Master) – thus saving even more disc space. SPEEDTRANS PLUS2 is the most sophisticated Tape-to-Disc transfer utility for SPEEDLOCK protected programs ever published. It will certainly transfer more games than any other Speedlock transfer program on the market and with much greater ease. Other transfer programs require you to know how long the game code is so that you may run an alternative program for the long games which does not save the loading screen. This is done because they do not make use of the extra memory available on the CPC 6128 or from the use of and extra RAMPACK (DK Tronics 64K or greater.) This program is highly intelligent in that it first reads the loader from the tape and establishes which type of protection is in use from 6 alternatives. At the end of the bad it then finds out how long the code is and if it is too long to be saved to one file it will move the excess code into the banked memory and save the game in wo parts and write the appropriate loader program. The screen will also be moved into a bank and compressed before saving. This is no long in the screen saved. The exception to this is when there is no long screen (as in SCRABBLE) or when the screen is blanked out and more code is loaded into the screen memory, as in BMX SIMULATOR and MADBALLS for example. Try getting a screen with Multiface or any other imager. These imagers are only capable of saving what you have in memory athe times the button is pressed. What happens in multi part games? you have an imager plugged in and if you have the program will not load. Imagers also have to be in place before you can reload your program and saved and if you have the program will not load. Imagers also have to be in place before you can reload your program and saved programs only be reloaded into the machine in which they are saved. SPEEDTRANS PLUS2 creates totally stand-alone files and if you have the program will not hoad

DISC:- UK £14.99 - EUROPE £16.25 - REST OF WORLD £17.00 Upgrade your SPEEDTRANS PLUS - send your disc together with: UK £2.00 - EUROPE £3.25 - REST OF WORLD £4.00 Upgrade your SPEEDTRANS TAPE send your tape together with: UK £12.00 - EUROPE £13.25 - REST OF WORLD £14.00 Upg

#### \* LOW LOW PRICES \* \* LOW LOW PRICES \* \* LOW LOW PRICES ARNOR SOFTWARE

| Program                      | UK - Disc | Eprom | Europe - Disc | Eprom | Rest of World - Disc | Eprom |
|------------------------------|-----------|-------|---------------|-------|----------------------|-------|
| Protext Office *NEW*         | 29.50     | N/A   | 30.75         | N/A   | 31.50                | N/A   |
| Protext Filer *NEW*          | 19.50     | N/A   | 20.75         | N/A   | 21.50                | N/A   |
| Protext                      | 21.50     | 34.50 | 22.75         | 35.75 | 23.50                | 36.50 |
| Prospell                     | 19.50     | 29.50 | 20.75         | 30,75 | 21.50                | 31.50 |
| Promerge (Rom=Promerge Plus) | 19.50     | 29.50 | 20.75         | 30.75 | 21.50                | 31.50 |
| Maxam "The Best!"            | 21.50     | 34.50 | 22.75         | 35.75 | 23.50                | 36.50 |
| Maxam 1 1/2 *NEW*            | N/A       | 24.50 | N/A           | 25.75 | N/A                  | 26.50 |
| Utopia                       | N/A       | 24.50 | N/A           | 25.75 | N/A                  | 26.50 |

PURCHASE THE ROMBO ROMBOARD AND WE WILL GIVE YOU A FURTHER \$3.50 DISCOUNT ON EACH ROM PROGRAM

#### ROMBO ROMBOARD UK - £31.00 EUROPE - £33.00 REST OF THE WORLD - £35.00

#### DMP 2000/2160/3000/3160

printer buffer presently in the DMP 2000/3000 series is a 2K The printer buffer presently in the DMP 2000/3000 series is a 2x RAM. Most of this RAM is used by the printer's operating system leaving on average 1/2K as buffer space. Our upgrade kit con-tains a new static RAM chip which will increase the printer buffer by 6K (about 4 pages of text). This upgrade allows all Download Characters to be re-defined allowing the user to design special characters for use with scientific and other programs. The kit is encoded with full octorial instructions to allow the amateur to characters for use with scientific and other programs. The kit is supplied with full pictorial instructions to allow the amateur to carry out his own modification (the DMP2160 takes about 7 minutes). If you dont think you are up to it your local TV shop can do the job in approximately 15 minutes

UK £9.00 - EUROPE £10.25 R.of W. £11.00

#### FIRETRANS

This utility will transfer a number of FIREBIRD programs from c automatically including most opening screens in ful colour. FIRETRANS will work equally will from tape but will be more convienient to use if converted to disc with SAMSON/ Transmat. It will transfer WILLOW PATTERN, RUNESTONE, CHIMERA, GUNSTAR, PARABOLA, REALM, SPIKY HAROLD, BOOTY, DONT PANIC, GUNFRIGHT, STARGLIDER, NINJA MASTER, HELICOPTER, and some versions of THRUST, HARVEY HEADBANGER and BOMBSCARE.

TAPE:- UK 25.00 - EUROPE 28.25 R.of W. 27.00 DISC:- UK 28.50 - EUROPE 29.75 - R.of W. 210.50

#### COMPACTOR NEW NEW

COMPACTOR will allow you to load a standard 17K scre the mode, border and ink colours and then save it as a compressed screen containing its own mode and ink colour informa-tion. Most screens compact down to an average of 9K which is an enormous saving on disc space. Loading time of compressed screens is also proportionately reduced

TAPE:- UK 25.00 - EUROPE 28.25 R.of W. 27.00 DISC:- UK 28.50 - EUROPE 29.75 - R. of W. 210.50

FAST FORMATTER

The FASTFOMATTER will format one side of a disc in approx. 30 seconds with the choice of DATA, VENDOR or SYSTEM and its much easier than using your CPM disc.

TAPE:- UK £4.50 - EUROPE £5.25 - R. of W. £6.50 DISC :- UK £8.00 - EUROPE £9.25 - R.of W. £10.00

#### TRANSIT

TRANSIT is a disc-to-disc file copier which handles files upto 40K in length in one pass, it will copy from drives A-A, A-B, B-B and B-A making an ideal utility for use with 5 1/4" second drive.

TAPE:- UK 24.50 - EUROPE 25.25 - R. of W. 26.50 DISC :- UK 28.00 - EUROPE 29.25 - R. of W. 210.00

#### UTILITY DISC No. 1

This utility disc contains 5 programs, all menu driven. They are SAMSON, TRANSIT, QCLONE, VIEWTEXT and the fast disc FORMATTER

DISC:- UK £15.50 - EUROPE £16.75 - R. of W. £17.50 ROM :- UK £17.25 - EUROPE £18.50 - R.of W. £19.25

#### **3" PANASONIC DISC BOXES**

Rumour has it that Amsoft/Panasonic no longer supply boxes with their discs. We have approx 1000 boxes remaining at 25 pence each. Regretfully we can only supply boxes if accompanied with a minimum order for Software/hardware of £15.00 unless extra monies are enclosed to cover postage

Have you tried backing up your original expensive disc software and failed? Use NIRVANA before its too latel NIRVANA (meaning and raied 70 se NHV ANA before is too latel NHV ANA (meaning enlightenment) is an extremely powerful disc handling utility which has the following features: Disc to disc back-up copier which will handle most of the commercially protected discs available today. File copier for individual files. Disc formatter, much easier to use than CPM. Change file attributes, Erase files. Change filenames. Will handle all disc drive combination.

NIRVANA

DISC:- UK £14.99 - EUROPE £16.25 - R. of W. £17.00

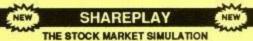

(ALL CPC's) This is a serious educational program for 1 to 6 players and This is a sensus educational program for T to 6 payers and provides all the enjoyment of playing the stockmarket without any risk of personal bankruptcyll Each player can buy and sell shares and the target is the first to reach £1,000,000. The program includes a stockholding portfolio listing the shares purchased, their number, cost and market value. Bank balances are also without any shown. Graphical representation of market fluctuations are given in the form of a bar graph. Also included is a high score ta Scores are automatically saved at the end of each session.

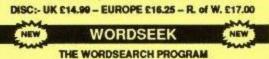

(ALL CPC's)

This educational program will tax even the most agile mind. The aim is to find the hidden words in a 15 by 15 puzzle within a set time limit of 30 seconds. The time limit is extended for every correct letter of the current word found. You may create your own puzzle consisting of up to 10 words which can be saved to disc puzzle consisting of up to 10 words which can be saved to disc and used at any time. You may only retain one puzzle at a time but if you choose not to use your own puzzle then the program will randomly select one from the library of 50 on the disc. All of the puzzles in the library are made up of 10 words each consisting of 1x8 letter, 1x7 letter 2x6 letter, 3x5 letter, 2x4 letter and 1x3 letter words. This ensures equal difficulty regardless which one is randomly loaded. The program contains a print option (for Epson compatible printers) allowing a hard copy to be made of any puzzle contains a print option (for Epson puzzle created. Keyboard/Joystick options are also available.

DISC ONLY:- UK £14.99 - EUROPE £16.25 REST OF THE WORLD £17.00

N

| M   |           | -bld  |
|-----|-----------|-------|
| EW  | TUNESMITH | NEW   |
| A.4 |           | - And |

TUNESMITH is a simple to use sound utility which allows you to use the keyboard to play and record your tunes. No knowledge of music or Amstrad sound commands is required all you need to be able to do is whistle the tune you play or record. The octave and period of notes is variable and the program includes synthesiser and vibrato effects. TUNESMITH will save any tune as abasic file which can be RUN, CHAINED or MERGED into your own program

DISC :- UK £14.99 - EUROPE £16.25 R.of W. £17.00

#### SAMSON

SAMSON has been developed by us to transfer not only the normal programs but also many of todays where the code is much longer. SAMSON differs in many ways from other Tape-to-Disc utilities, the main differences being: "SAMSON retains original file suffixes (SAMSON. SCN will be saved as SAMSON. SCN)" Improved file relocation method "Elaborate Tape-read/Disc-write system which reduces Tape Motor, Slave Relay and Disc Drive Motor wear substantially." A large reduction in tape transfer time is also achieved in all but a few cases "NEW "SPLIT" option for todays longer games (we will be using this option in future routines)." All file information is displayed on screen and can be echoed to your printer if needed. SAMSON also transfers itself to disc.

TAPE:- UK 27.50 - EUROPE 28.75 - R. of W. 29.50 DISC :- UK 211.50- EUROPE 212.75 R.of W. 213.50

#### CHARACTER DESIGNER

(ALL CPC's)

- REDEFINE YOUR PRINTER DOWNLOAD CHARACTERS
- REDEFINE THE COMPUTER SCREEN FONT REDEFINE ANY/ALL KEYBOARD KEYS (ASWERTY) DESIGN SPECIAL SCIENTIFIC CHARACTERS/FONTS

Takes all the hard work out of character designing making it a pleasure. The printer part of the program will only work if your printer is capable of DOWNLOADING and is EPSON compatible printer is capable of DOWNLOADING and is EPSON compatible – see your printer manual. Works with 7-bit or 8-bit output (8-bit port). All the designing is done "On-Screen" so you can see exactly what you are doing. You can save your newly designed characters to disc and reload them at any time into a basic program and into most Word-Processors. The program also allows the user to redefine any or all of the keys on the keyboard. This feature will be useful for those who require an ASWERTY keyboard. The disc also contains twelve sample fonts for experi-mentation. mentation.

TAPE:- UK £7.99 - EUROPE £9.25 - R. of W. £10.00 DISC :- UK £11.99 - EUROPE £13.25 R. of W. £14.00

#### **DISC HEAD CLEANING KIT**

Stocks of these 3" head cleaning kits should arrive within the next few days. HIGHLY RECOMMENDED UK \$8.00 - EUROPE \$9.50 - R.of W. \$10.00

Please send your cheque (£ Sterling) Eurocheque OR UK P.O. to GOLDMARK SYSTEMS, 51 COMET ROAD, HATFIELD, HERTFORDSHIRE, AL10 0SY. ENGLAND Please write or telephone 07072 71529 for full brochure

## ADVENTURES

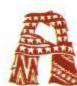

FTER the build up last month for the Amstrad version of Bard's Tale, I have still not seen the final product. What I have seen and played is the "almost ready

to duplicate version". Thanks to Electronic Arts, I was able to visit them and get some hands-on experience of their award-winning adventure.

Designed originally for machines with disc drives only, this latest variant will be available on both disc and cassette for all CPCs. Some of the graphics quality has been lost, together with one or two minor options, but the plot and associated puzzles remain as they were.

An additional facility will be included to enable the storing of a very large number of characters which may be mixed and matched to suit your needs, and the objects held by them swapped among themselves.

Bard's Tale is pure action, with plenty of fighting, tons of interesting objects to find and use and great emphasis on mapping strange locations. The plot is simplistic – Mangar the Dark has taken over the town of Skara Brae and locked it away from the rest of the World by a spell of Eternal Winter. You and your unproven companions must free the city of his evil presence.

Following Mangar came hosts of evil creatures; even in broad daylight it is not safe to walk the streets. Before you can tackle Mangar himself, you must first train your group in combat. Only by repeated skirmishes and battles can you increase your party's level of experience.

As experience increases so do the character's hit points and he can then take more damage and fight more dangerous creatures. Only with a strong party dare you enter the more dangerous parts of the town. Needless to say, the clues and talismans to further your cause are to be found in Seekand ve shall find

the more dangerous areas.

When you finally confront Mangar you will need to be truly seasoned veterans. This means shedding the blood of literally thousands of evil creatures. May your sword remain sharp and your magic users healthy.

Getting started is a little traumatic. It is all too easy to get badly wounded or killed. Temples will heal your wounds, but the price is never cheap. Until your characters are truly battle tested, never stray far from a temple.

Six characters are supplied within the program, but you may also create your own. Before you rush off to do so, check what these six have in the way of equipment. It may well be worth "borrowing" some of the more useful items.

When you create a new character you must choose its race from human, elf, dwarf, hobbit, half-elf, half-orc or gnome.

You are then given a set of numbers for the

character's attributes – strength, dexterity, intelligence, constitution and luck. These are randomly determined, and if you do not like what you are given, you may choose another set.

Next you must decide what class of character you are creating. There are 10, of which only the first eight are available to novice adventurers: Warrior, paladin, rogue, hunter, monk, bard, conjurer, magician, sorcerer and wizard. Each class has different abilities, and as you may only take out six adventurers into Skara Brae, think carefully about your choice.

Initial attributes are important, but especially so in relation to the proposed class – strength to a fighting man, intelligence to a magic user and dexterity, constitution and luck to all of them.

The action takes place in the narrow streets, passageways and buildings of Skara Brae. Only the first three members of your team can directly engage the enemy. The other three can still

#### ADVENTURES

support them or attack by using magic. Spells are vital to your success Higher level magic users can cast spells that will affect whole groups of creatures. If you are faced by hundreds of foes – it can happen – this is the only way to get out alive.

The Bard is a strange character, having both fighting ability and access to magic via playing an instrument. Singing makes him thirsty and between drinks he can only sing as many songs as he has levels of experience.

This leaves him a pretty weak magic user in the early stages, although his ability to use magic instruments can make him worthwhile.

Your fighters must have a strong constitution to take heavy punishment. They must also have high dexterity so that they can get their blows in as rapidly as possible. There are several types of fighters to choose from, all will serve you well and their special abilities will improve rapidly as their levels rise.

Rogues may be useful but their ability to find and disarm traps may be duplicated by the magic users, and as fighters they are not exactly inspiring.

You always start from the Adventurer's Guild in Main Street and on leaving are facing north. The graphics of the houses along the road are reasonable but the house designs are all the same, so it is very easy to lose your way. Draw maps from the beginning and you will soon know your way around the back streets as though you were born there.

Killing creatures that attack you will add to your experience and your purse. As experience grows you can visit the Review Board in Trumpet Street and if it is high enough you will gain a level. This must be one of your main aims, as an increase in level will give you greater hit and sell points and add to one of your main attributes.

A larger number of hit points will enable you to take more damage and spell points determine the number of spells that may be cast. Spell points slowly dwindle as time passes, although if you can find Roscoe's Energy Emporium you can buy them back – at a price.

The initial stages of Bard's Tale are not easy. Each character is given 100 to 150 gold pieces and you must walk up the road a few paces to Garth's Equipment Shoppe and buy weapons and armour. You will only get fairly rudimentary items with your low budget, but each item of armour will reduce your armour class, which in turn reduces damage sustained in battle.

From the start, money is everything. You need it to buy better equipment, heal your wounds and pay the Review Board for your magic users to learn more spells. Items found on your foes may be sold at Garth's, but it is a touch and go business. You can, of course, cheat a little by creating additional members, pooling their money with one and then deleting the extra characters. Many adventurers have found this is the only way to keep going.

In town streets and buildings you will be attacked by up to eight creatures and as you delve into the sewers, catacombs and castle, the number of assailants will increase. It becomes

Amstrad User July 1988

more and more necessary to have accomplished magic users at your back to cast high level spells. Aim to take out any opposing magic users first, as they can damage your team.

A magic user can start out as conjurer or magician, each with a different range of spells. As they progress, they may change their class to sorcerer or wizard. If a magic user reaches the highest level in each class he is an arch mage. These are much-prized members of your team – aim to get at least one!

Your goal is to defeat the evil Mangar in his lair. To do so you must visit all the other special areas to find clues and objects with which to defeat him.

After you have gained a level or four, attempt exploring the sewers under the Scarlet Bard Tavern. Ask the barman for wine, and keep your fingers crossed. Each level in these special areas is mapped on a 22 x 22 grid. Be warned, they scroll round, if you kept going east, you would come back to where you started!

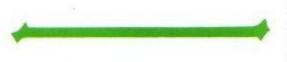

Map these areas carefully, as you must be certain that you have visited every location. Messages written on the walls or spoken by magic mouths are all vital to your progress. Once you have visited all the levels of the sewers you can consider entering the catacombs beneath the Mad God's Temple. To do so you will need to know the password found in the sewers.

After the catacombs comes the castle. This is guarded by a dragon, and only if you are a strong enough party will you even get one step inside. From there on keep looking, the clues must be fought for, but the final reward is worth the effort.

If you decide to try out another class of character, it may be worth waiting until your present characters, especially magic users, are at a fairly high level. It is then possible to fight battles that will give each member

tens of thousands of experience points. It is then a simple matter to raise the useful level of a new character very rapidly indeed.

Commands are given via the keyboard. Most are single key entries, but a four letter code is needed to cast a spell. Regular reference to the instructions will be necessary at first, but you will very quickly be casting MAFLs, ARFIs and DRBRs with gay abandon.

Nasty things can happen on the streets of Skara Brae, so make sure that you regularly take time out to make back-up SAVEs of your characters. It would be a tragedy to lose several levels of experience for the sake of just a few minutes spent making a SAVE.

Control of the game is from a series of, easy to follow menus but it is well worth using the characters supplied with the game until you are familiar with their use. It would be a pity to lose your own because you are still learning to handle the basics.

If you get really stuck, Electronic Arts Customer

Service Department is happy to help on 0753 46465. Also available is a readable clue book, complete with all maps, for £5.

#### Campaign!

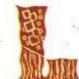

ONG, long ago a proud Lord of the Isles of the Western Sea gave succour to groups of Northerners blown to his land by gales and violent winter storms. When

the peace of spring came to the Isles, he bid the visitors leave, even offering them stout ships to replace their damaged own ones. Having seen the land's wealth, the Northerners laughed, drew their swords and elected to stay.

With few fighting men in the Lord's domain, he had no choice but to accept the situation and give the unwelcome visitors rich farmlands. Fearing future treachery, he then secretly planned their doom. He called on the finest smiths of the land to create a magical sceptre of great power. Five years later the dreadful weapon was ready.

The Lord called together all the Northerners and once again asked them to leave his lands. Again they refused. The Lord raised the sceptre above his head and called upon its powers. Darkness gathered and lightning leapt from the sceptre. The flesh of the Northerners began to

Mar

## ADVENTURES

smoulder and burn.

One, more maddened with pain than the rest, managed to get to the Lord and wrest the sceptre from his grasp. With one fearful blow, the sceptre fell on the Lord's head and his body became a whirlwind of white hot sparks.

The burning Northerner now called on the Powers of Death to save him and his comrades. The darkness around the sceptre reached out to them with soothing fingers, but as the wounds were eased, their flesh was changed and shadowy became their form. The Dark Sceptre controlled their lives, and evil ruled the Isles.

This is the setting for Firebird's adventure/ strategy game Dark Sceptre. Written by Mark Singleton (of Lord's of Midnight fame) it has a highly interactive plot. You control the destinies of a band of warriors whose task is to find and destroy the evil Dark Sceptre.

Your party is not the only one on the island seeking the sceptre. Other bands may be neutral, friendly or downright antagonistic. Each has a thane as commander and the groups are made up of reapers, assassins, fools, thralls, mystics, savages and heralds.

#### Marching orders

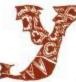

OU start by giving each warrior his orders and then sit back to await results. Orders that may be given, cover a wide range of actions, from "kill any enemy"

or "stalk umbrarg's herald" to "protect your thane" or "guard the shining sword". Just going out to kill the 100 odd other warriors on the island will lead to disaster.

Five of the other bands may perhaps be won over to your side. The sixth consists of the original Shadow Lords, and will always be ready to attack any non-evil character. One of the orders that you may give your stalwart band is BEFRIEND. It is wise to use this to the full.

Using your mystic, it is also possible to BEWITCH one of the opposition into being an unwitting spy on your behalf. The range of possible orders is large – almost too great to use fully until you get a good feel for how the game is to progress.

The graphics consist of a simplistic background of that location, with the character you have chosen to look at in the foreground. Beneath the graphics window is a command menu, a map of the character's immediate surroundings, a description of the location and finally a graphic representation of the time of day.

The warrior shown is a large animated sprite, either strolling past the background scenery or fighting a member of another party. No random element is applied during a fight – a character's attributes are weighed up against the opponent's to determine the outcome. If they are evenly matched the attacker wins.

The command menu allows you to graphically SCAN the position of your party members, to issue orders (PLAN) and to CHECK on each of your characters in turn. If a battle is engaged, you will hear the clash of steel and WATCH will switch the current display to the character presently

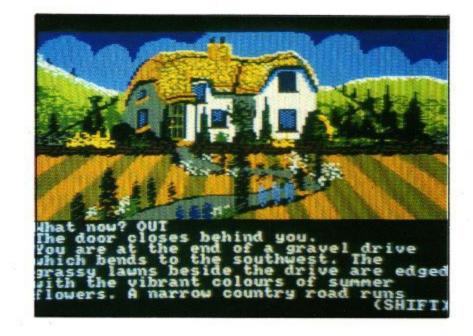

engaged in a life and death struggle. QUIT additionally offers the options of saving or loading a game position.

. Control is by keyboard or joystick. Either way, I found controlling 20 characters a cumbersome operation, with neither method giving a crisp, positive reaction. Working out the interaction of over 100 characters is a mammoth task and presumably the joystick/keyboard is scanned at a somewhat slower rate than I would have liked.

Once orders have been issued, you must wait to see the results of your planning. This can take some time, with unexpected deaths complicating the achievement of your objectives. I use an expanded CPC 464, and the review copy seemed to have some inhibitions about loading a saved game position. On one or two occasions it would not load any game data. Days then passed with great rapidity as no one appeared to be inhabiting the island at all.

Available for all CPCs on both cassette and disc, Dark Sceptre is a fascinating game but it is slow to understand and a great deal of patience will be required to determine the right approach for any sort of success.

#### Like the Phoenix

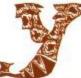

EARS ago there was a superb text only adventure called The Lords of Time. Some time after this came two other acclaimed adventures: Red Moon and The

Price of Magik. All three were from Level 9, one of the prime software houses in the UK. Later adventures from this source had limited graphics that were more to satisfy distributors than the players themselves.

Level 9 is like a good claret, improving over the years. Recent titles are Knight Orc and Gnome Ranger. Both have a good story line, very good graphics on machines with a larger memory and vastly improved parsers. Level 9 has now teamed up with Mandarin Software and under the title Time and Magik has

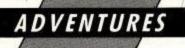

re-released the first three titles I mentioned. All now have good graphics and the improved parser and operating system seen on more -recent games.

Lords of Time is a magical tour though nine ages of man in search of nine vital objects. Having found them, they must be placed in the Cauldron of Time to defeat the wicked purposes of the evil Timelords. There are puzzles galore and the plot never lets you rest from this task, chosen for you by Father Time himself.

Red Moon is about a land where magik works, but not as strongly as in days gone by. In the past the moon was crimson red and the source of all the great magiks. As the moon faded to the grey we know today, the magik waned. A great concourse of magicians created the Red Moon Crystal as a substitute. Mounted in the Moon Tower of Baskalos it shone out over the kingdom, maintaining an island of magik. But the great crystal was stolen.

The Red Moon is the story of how a magician (you) recovered this fabulous gem and restored hope to the world. A number of decidedly aggressive creatures are waiting for you and fighting them with bare hands is not recommended. Find a useful weapon and, better still, some armour.

The use of magik is vital to success. To use spells you must enter a command of the type CAST ZAP. Each spell may only be cast success-

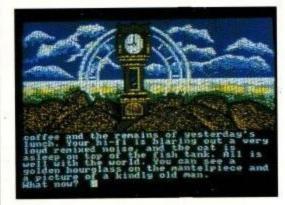

fully if you have the object that is the focus for that particular spell. To CAST ZAP you must have a jewelled dagger. You cannot cast a spell if you have iron on or near you.

The Price of Magik is a sequel to Red Moon. Most of the action takes place in The House of the Red Moon and the crux of the game is your search to find and defeat the evil sorcerer Myglar. There are no pure treasures to find and no score is given. SCORE is recognised and will elicit a report on your present sanity and apparent age.

The aim is to learn, and find a use for, some 18 odd spells that will finally enable you to neutralise Myglar's powers. Again, a weapon and armour are useful before you get too involved. Magik will help, but remember that killing might release your opponents' ghosts, who may not be all that friendly towards you in the future.

You may control some creatures, magik being a definite plus for this. Using the 18 spells follows the same principles in Red Moon, and Level 9's own brand of humour is never far away.

Comprehensive clue sheets are available, and Level 9's are by far and away the best I have ever seen. Even if you want to cheat heavily, the clues will only point you in the right direction and not give you an answer to the entire game.

Time and Magik is available on cassette and disc for CPC machines and is well worth buying. All three adventures are classics of their kind and are not only a good challenge but are full of humour and clever puzzles.

| 1          | Bard's<br>Tale | Dark<br>Sceptre | Time and<br>Magik |
|------------|----------------|-----------------|-------------------|
| Plot .     | 70             | 67              | 78                |
| Atmosphere | 82             | 70              | 80                |
| Addiction  | 80             | 65              | 80                |
| Difficulty | 68             | 70              | 72                |
| Overall    | 77             | 67              | 79                |

| USERICLUB<br>R pays to belong? R pays to belo                                                                                                    | DIRECT TO YOUR DOOR. JOIN THE CLUB S                                                                                                    | ERICINE<br>wys to belong!<br>It pays to belong!                                                                                                    |
|----------------------------------------------------------------------------------------------------|----------------------------------------------------------------------------------------------------|----------------------------------------------------------------------------------------------------|
| <ul> <li>BY JOINING the Official Users Club you can buy a whole range of new software at <u>fantastically</u> low prices to make your Amstrad even more versable and useful than ever.</li> <li>By taking advantage of the savings you will recoup your membership fee in only weeks! Look what else you get:</li> <li>The widest range of branded Amstrad approved products stocked in depth all at substantial discounts.</li> <li>HELP HOTLINE for any technical advice you need.</li> <li>12 MONTHS FREE subscription to Amstrad Computer User.</li> <li>24 hour telephone ordering facility.</li> <li>FREE monthly newsletter, packed with hints, tips and reviews.</li> <li>Exclusive products for club members.</li> <li>Privileged previews of new products.</li> </ul> | CLUB MEMBERS<br>ALWAYS SAVE<br>A CPC OWNERS A<br>We always have in stock a large selection of products at<br>highly competitive prices including, the complete AMSTRAD<br>range, the Top 20 games, plus a huge catalogue of bargain<br>games, and exclusive special offers at discount prices.<br>A MARDWARE & UTILITIES A<br>When it's time to widen your computing horizons – the club<br>has printers, modems, disc drives, leads, interfaces and<br>complementary software at incredible discount prices.<br>PLEASE RING FOR SPECIAL OFFERS<br>ON ALL AMSTRAD COMPUTERS<br>ORDER ACTION LINE – DIAL OS<br>For extra-fast attention, order now by phone duo | FREE<br>INTRODUCTORY GIFT<br>When completing your application form below, please state<br>your machine type and choice of ONE free gift from the<br>following list which we will despatch along with your<br>exclusive membership 'Welcome Pack.'<br>1. Two superb mystery tape based games.<br>2. One superb mystery disc based games.<br>3. One superb mystery disc based games.<br>3. One blank disc.<br>4. Ten blank cassettes (for 464 only).<br>5. One general CPC computer cleaning kit.<br>6. One CPC 464 cleaning kit.<br>7. Magazine Binder (holds up to 12 issues)<br>8. Law Line Personal Legal Sheme (R.R.P. £20) |
|                                                                                                    |                                                                                                    |                                                                                                    |
|                                                                                                    | Yes, I want to enjoy the benefits of Amstrad User Club Membership - Pk                                                                                                    | ease enrol me today. I enclose cheque/P.O. for £24.95.                                                                                                    |
|                                                                                                    |                                                                                                    | Expiry .                                                                                                    |
| ▲ HOW TO JOIN THE CLUB ▲<br>Simply fill in the coupon and return<br>it to us at the address shown together with your<br>remittance. We'll send you your exclusive<br>membership discount card, a "Welcome Pack' and<br>your FREE Introductory Gift.                                                                                                    | Yes, I want to enjoy the benefits of Amstrad User Club Membership - Pice ACCESS/ VISA:                                                                                                    | Expiry Date:                                                                                                    |
| Simply fill in the coupon and return<br>It to us at the address shown together with your<br>remittance. We'll send you your exclusive<br>membership discount card, a 'Welcome Pack' and                                                                                                    | My choice of FREE gift is:                                                                                                    | Expiry Date:                                                                                                    |

# Learning CAN be fun

 Use your Amstrad to teach and amuse your children at the same time.

 Three packages crammed full of educational programs - and so easy to use!

• Each program has been educationally approved after extensive testing in the classroom.

Ages 2-5

Alphabet Colours Counting House

Magic Garden

Matchmaker Numbers Pelican Seaside

Ages 5-8

Balance Castle Derrick Fred's Words

Maths Test Mouser

Seawall

Number Signs

Super Spell

Ages 8-12

Anagram Codebreaker Dog Duck Corn

Guessing Hangman Maths Hike

**Odd Man Out** 

**Towers of Hanoi** 

Pelmanism

Nim

Hilo

Snap

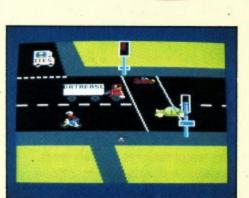

5 tape

#### PELICAN Teach your children to cross the road safely at a Pelican crossing

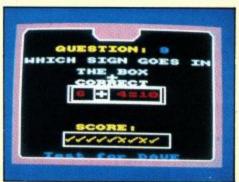

#### NUMBER SIGNS Provide the correct arithmetic sign and aim to score ten out of ten

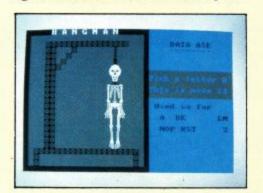

HANGMAN Improve your child's spelling with this fun version of the popular game

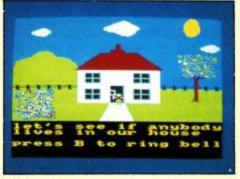

Amstrad

CPC 464,

664, 6128

programs for 5-8

year olds

Amstrad

B Amstrad CPC 464,

664, 6128

CPC 464,

664, 6128

#### HOUSE

Select the colours to draw a house - hours of creative entertainment

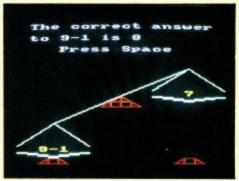

#### BALANCE Learn maths the fun way. Type in the answer to balance the scales

|       | An up |
|-------|-------|
| -     |       |
|       |       |
| 14030 |       |
|       |       |

ODD MAN OUT Find the word that does not fit before your time runs out

| Send to: Database Publications,       FUN SCHOOL       Tape* Disc*         FREEPOST, Macclesfield,       Age 2.5       6077/6078         Cheshire SK10 4YB.       *Add £1 for Europe *Add £2 for Overseas         Order at any time of the day or night | Payment: please indicate method ()<br>Access/Mastercharge/Eurocard / Barclaycard/Visa<br>Card No. |
|----------------------------------------------------------------------------------------------------|---------------------------------------------------------------------------------------------------|
| ENQUIRIES ONLY: 0625 879940 9am-5pm                                                                                                    | Name Signed                                                                                       |
| Telephone Orders:       Orders by Prestel:       MicroLink/Telecom Gold         0625 879920       Key *89, then 614568383       72:MAG001                                                                                                    | Address                                                                                           |

# PROGRAMMING

Reflections

## Improve your image with Cy Noble's screen mirroring RSX

HIS program will reflect a mirror image of any area or all of the screen, operating in either the x or y axis, using the CPC's Basic coordinates. It has been written in relocatable machine code and locates itself just below HIMEM. It lowers HIMEM to just below itself after setting up a new RSX command.

The new command is: REFLECT,x,y,width, height,z. It works in any mode and requires the following five parameters.

Graphics coordinates of X,Y the bottom left-hand corner of the area to be reflected. X can be any number from 0 to 639, and y is a number from 0 to 399. (0,0 is the bottom left-hand corner of the screen). width, height X and y coordinates are added to these so that if the total width or height exceeds the screen boundaries, nothing will happen. If x is 200, then width can be no greater than 439; if y is 50, then height can be no greater than 349. This must be either 1 or 0 specifying either a left to right (1), or top to bottom (0) reflection.

If any parameter is omitted, or is outside the limits specified, the routine returns a Bad Parameter message.

The first part of the listing reads the data, pokes the machine code into place, and calls it. The machine code occupies &280 bytes minus &3E bytes (&3E is the length of the relocation code which is no longer required once it has done its job.

There follows a small routine in 0 mode which will demonstrate the speed and power of the REFLECT command.

The data statements must start at line 1000 and are checksummed. If there are any mistakes in your listing you will be informed of the line number to check. If you don't get a line number to check, but the checksum at the end is still wrong, the most likely cause is typing a line twice, often done in longish listings.

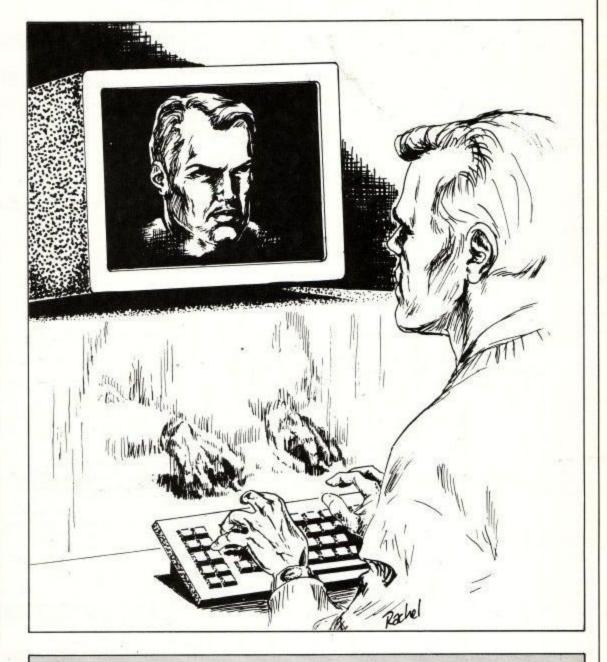

- 100 REFLECTIONS 110 By Cy Noble 120
- 130 CLS:RESTORE:linsum=0:sum=0:ln=1000
- 140 csum=59209:proglen=&280:rlen=&3E
- 150 start=HIMEM-proglen:MEMORY start-1
- 160 FOR a=start TO proglen+start STEP
- 8:linsum=0
- 170 FOR b=0 TO 7
- 180 READ num\$:num=VAL("&"+num\$) 190 POKE a+b,num
- 200 linsum=linsum+num:NEXT
- 210 READ numS:num=VAL("&"+numS)
- 220 IF num=linsum THEN PRINT'Line';ln; 'OK' ELSE a=proglen+start
- 230 ln=ln+10:sum=sum+linsum
- 240 NEXT:IF num<>linsum THEN 270
- 250 IF sum<>csum THEN 280

- 260 CALL start, start, start: MEMORY HIME M+rlen: GOTO 340
- 270 PRINT Data error in Line; In: END
- 280 PRINT Checksum error: check lines 130 to 160."
- 290 PRINT'If OK, check DATA lines."

300 END

- 310 320 \*\*\*\* TEST ROUTINE \*\*\*\*
- 330
- 340 MODE 0:BORDER 0:INK 0,0
- 350 FOR x=1 TO 12
- 360 FOR y=2 TO 15
  - 370 LOCATE x,y 380 PAPER(RND\*12)+1

## PROGRAMMING

390 PEN(RND\*12)+1 400 PRINT CHR\$(207) 410 NEXT:NEXT 420 PAPER 0:PEN 430 LOCATE 1,25 440 PRINT "Reflect X or Y axis?"; 450 in\$=INKEY\$:IF in\$="THEN 450 460 in\$=UPPER\$(in\$) 470 IF(in\$<>"X")AND(in\$<>"Y")THEN 450 480 z=ASC(in\$)-ASC("X") 490 REFLECT,0,33,639,366,z 500 GOTO 420 510 980 \*\*\*\* RELOCATABLE MACHINE CODE \*\*\* 990 ( data must start at line 1000 ) 1000 DATA dd,6e,00,dd,66,01,01,6c,2fc 1010 DATA 00,11,2f,00,e5,19,d1,c5,2d4 1020 DATA 4e,23,46,23,eb,e5,09,23,2d6 1030 DATA 7e,dd,86,00,77,23,7e,dd,3d6 1040 DATA 8e,01,77,e1,eb,c1,0b,0b,3a9 1050 DATA 79, b0, 20, e3, c3, 9b, 00, 2c, 3b6 1060 DATA 00,96,00,9e,00,a6,00,a9,288 1070 DATA 00,ac,00,bd,00,c7,00,d1,3011 1080 DATA 00,da,00,e4,00,ed,00,f1,39c 1090 DATA 00,fb,00,05,01,0d,01,26,135 1100 DATA 01,2a,01,31,01,35,01,3a,ce 1110 DATA 01,41,01,45,01,55,01,59,138 1120 DATA 01,5c,01,5f,01,63,01,6b,18d 1130 DATA 01,6f,01,b6,01,b9,01,bd,29f 1140 DATA 01,c2,01,c5,01,d1,01,d5,331 1150 DATA 01,db,01,de,01,e2,01,ea,389 1160 DATA 01, f3, 01, fc, 01, 05, 02, 08, 201

1170 DATA 02,0b,02,0e,02,11,02,14,46

1180 DATA 02,18,02,1f,02,28,02,26,92 1190 DATA 02,3c,02,01,aa,00,21,b7,1c3 1200 DATA 00,cd,d1,bc,3e,c9,32,00,393 1210 DATA 00, c9, af, 00, c3, bb, 00, 52, 348 1220 DATA 45,46,4c,45,43,d4,00,00,233 1230 DATA 00,00,00,fe,05,c2,c5,01,28b 1240 DATA dd,5e,04,dd,56,05,ed,53,3b7 1250 DATA 64,02,dd,5e,02,dd,56,03,2d9 1260 DATA ed,53,62,02,dd,6e,06,dd,3d2 1270 DATA 66,07,22,60,02,19,11,90,1ab 1280 DATA 01, b7, ed, 52, d2, c5, 01, dd, 46c 1290 DATA 6e,08,dd,66,09,22,5e,02,244 1300 DATA ed,5b,64,02,19,11,80,02,25a 1310 DATA b7,ed,52,d2,c5,01,cd,0b,466 1320 DATA bc,e6,cd,11,bc,2a,60,02,3c7 1330 DATA cb,3c,cb,1d,ed,5b,5e,02,397 1340 DATA fe,02,28,0c,cb,3a,cb,1b,31f 1350 DATA fe,01,28,04,cb,3a,cb,1b,316 1360 DATA cd,1d,bc,c1,ed,4a,22,68,428 1370 DATA 02,ed,5b,62,02,cb,3a,cb,37e 1380 DATA 1b,2a,68,02,43,cd,4e,02,20f 1390 DATA 10, fb, 22, 6a, 02, dd, 7e, 00, 2f4 1400 DATA b7, ca, d1, 01, dd, 21, 6c, 02, 3bf 1410 DATA cd, 11, bc, dd, 77,00, fe,00, 3ec 1420 DATA 20,03,11,55,aa,cd,1f,02,221 1430 DATA ed,4b,66,02,2a,68,02,22,256 1440 DATA 68,02,ed,43,66,02,7e,f5,375 1450 DATA 23,10,fb,3a,67,02,47,2a,242 1460 DATA 68,02,f1,dd,cb,00,46,20,369 1470 DATA 12,dd,cb,00,4e,28,29,c5,31e 1480 DATA 06,08,17,cb,19,10,fb,79,28d 1490 DATA c1,18,27,c5,f5,06,04,cb,38f 1500 DATA 27, cb, 19, 10, fa, 06, 04, cb, 2ea

1510 DATA 39,10,fc,f1,06,04,cb,1f,32a 1520 DATA cb, 11, 10, fa, 79, c1, 18, 0a, 342 1530 DATA f5,a2,4f,f1,a3,cb,39,cb,549 1540 DATA 27, b1, 77, 23, 10, bc, 2a, 68, 2d0 1550 DATA 02,cd,4e,02,ed,4b,66,02,2bf 1560 DATA 0d,c8,c3,5f,01,21,6d,02,288 1570 DATA 7e,b7,c8,cd,5a,bb,23,18,41a 1580 DATA f7,cd,1f,02,ed,4b,66,02,385 1590 DATA cb, 39, ed, 5b, 6a, 02, 2a, 68, 34a 1600 DATA 02,ed,43,66,02,7e,f5,23,330 1610 DATA 10,fb,3a,67,02,47,1a,f5,304 1620 DATA 13,10,fb,3a,67,02,47,2b,233 1630 DATA f1,77,10,fb,3a,67,02,47,35d 1640 DATA 1b, f1, 12, 10, fb, 2a, 68, 02, 2bd 1650 DATA cd, 4e, 02, 22, 68, 02, 2a, 6a, 23d 1660 DATA 02,cd,40,02,22,6a,02,ed,28c 1670 DATA 4b,66,02,0d,20,bc,c9,2a,28f 1680 DATA 62,02,cb,3c,cb,1d,7d,3c,30c 1690 DATA 32,66,02,2a,64,02,cb,3c,231 1700 DATA cb,1d,cb,3c,cb,1d,cb,3c,3de 1710 DATA cb,1d,7d,3c,32,67,02,c9,305 1720 DATA 7c, c6,08,67, d0,7d, c6,50,414 1730 DATA 6f,7c,ce,c0,67,c9,7c,d6,4fb 1740 DATA 08,67,fe,c0,d0,7d,c6,b0,4f0 1750 DATA 6f,7c,ce,3f,67,c9,00,00,328 1760 DATA 00,00,00,00,00,00,00,00,00,0 1770 DATA 00,00,00,00,00,00,0d,0a,42,59 1780 DATA 61,64,20,70,61,72,61,6d,2f6 1790 DATA 65,74,65,72,00,00,00,00,160 1800 DATA 00,00,00,00,00,00,00,00,0

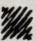

| The Advantage policy:         * We aim to despatch all orders within 24 hours         * All prices include VAT and UK postage         * All advertised items are normally held in stock         * We refund payment if you are not satisfied for any reason         Order by post or telephone. We accept Sterling cheques, PO's, Access & Visa.         Overseas customers please add £1 per disc (compilers add £3).         Remember to state your computer and disc size.                                                                                                    |
|----------------------------------------------------------------------------------------------------|
| TEXT EDITING AND DATABASES       ONLY \$7.00 PER DISC         * TEXT EDITOR-Easy to use full screen ASCII editor with automatic word-wrap, page breaks, printer control – ideal for compiler source code.       * DATABASE-A relational database for storing simple data and producing reports and forms letters. Free format query language with macros and commands. Features on-line help. Disc also contains an Inventory Database.         * FIXED ASSETS LOG-Record up to 350 items and their value. For home inventory, insurance,                                                                                       |
| stock taking control. Includes forms management and sort routine.   VIDEO CLERK-Track your video collection. This database system features 4 sort options and forms management plus extensive documentation.  SPECIALIST APPLICATIONS ONLY 27.00 PER DISC  COMMUNICATIONS-Including UK Modem 7, Kermit, MEX and utilities.                                                                                                    |
| STD CODES-All UK codes in numeric order with corresponding exchange names.     USEFUL UTILITIES     ONLY \$7,00 PER DISC     COMPLEAT UTILITIES-The famous NSWEEP disc manager, Superzap sector/file editor Unerase, DISCKITA for 178k CF2 format, 5.25* second drive, Screen dump + more.     TEXT PROCESSING UTILITIES-Sideways prints text (eg spreadsheet) on its side, Alphabetic Sort, Word Count, WSClean converts WP file to ASCII, Simple Spelling Checker, Score Card Generator, Banner printers, Typewriter Emulator.     DISC ORGANISATION-Catalogue your disc collection and produce a printed index, File Finder, |
| Archive program, Squeeze and Unsqueeze – save disc space.  PROGRAMMING ONLY \$7.00 PER DISC THE Z80 PROGRAMMER-Z80 Assembler/Disassembler, Z80 Debugger, Z80 Library, Z80 to                                                                                                    |
| 8080 translators and associated utilities.         * THE SMALL C PROGRAMMER-Includes source code and lots of documentation. The compiler produces executable machine code programs.         * C TOOLBOX-A useful set of C Source code programs with compiled versions.         PROGRAMS FOR PLEASURE       ONLY \$7,00 PER DISC                                                                                                    |
| <ul> <li>GAMES COMPENDIUM-Pacman, Mastermind, Spellit, Chess, Othello, Life, Golf, Polish Pong, Awari, Maze, Biorhythms, Word Search, Puzzle Maker, Tic-Tac-To.</li> <li>ADVENTURES-The famous Colossal Cave Adventure plus Return From Arg</li> <li>Buy any THREE of the discs above and choose another one FREE!</li> <li>Offer, Buy any FIVE of the discs above and choose TWO MORE FREE!</li> </ul>                                                                                                    |
|                                                                                                    |

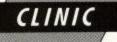

lications

David Foster changes his character and produces a poke for a printer port

HANK you to all those people who have written in with more suggestions for Ruth Newbury and her problems. I have passed them on to her. Tony Wilson from Olney says that in addition to using Protext to keep all his student notes, he uses Masterfile III to handle all his mark lists, and also recommends Money Manager for keeping college accounts. He also makes use of the statistical program Amstat1.

I would also like to thank those people who have written in saying that they have found this column useful.

#### **DDI-1** interface problems

Following my comments in the January issue about the problems some 464 owners have with their first disc drive misbehaving either when they have a lot

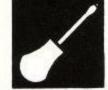

of peripherals connected, or they have the disc drive connected to a peripheral or peripherals, J.Wilson writes asking if there is any solution.

As far as I know, there is no complete solution to the problem and some interfaces are more sensitive in this respect than others. If it is a case of overloading the power supply with add-ons, it might be possible for an electronics expert to make up an auxiliary power supply to power the extras, but this is definitely not something for the rank-amateur, and if you do, any warranty will most probably go straight out of the window.

Other than that, assuming that all the connections are clean (rubbing the through connectors gently with a pencil eraser cleans them up a treat

- Ed) and the interface is connected as close to the keyboard as possible, I fear that the only thing to do is reduce the number of items of equipment until the problem goes away.

Some people have found that adding a further

rom to a rom board has been enough to cause the problem. If this is the case and the rom board is a Rombo, a partial solution may be found by obtaining one of Rombo Productions ZIF (Zero Insertion Force) sockets that plug on to the small connector on the Rombo. This will allow you to remove a rom when not required. Using this, you can change over roms without increasing the total number in use at any time. You must switch everything off before doing this though.

#### KDS Mk1 8 bit port and Promerge

Peter Ceresole has written about using the KDS 8 bit port interface with Promerge Plus, commenting on the fact that the loader program supplied

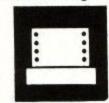

with the interface caused problems, resulting in only garbage being printed. He included a modified Basic loader for the interface, which was created for him by Arnor and which solves the problem. See Figure I.

| 10 | RESTORE 10:SYMBOL AFTER 256:MEMORY |
|----|------------------------------------|
|    | HIMEM-26:m=HIMEM+1                 |
| 20 | FOR TO -122- DEAD DOVE NEV         |

- 20 FOR q=m TO m+22:READ a:POKE q,a:NEX T 30 m=m+4:FOR i=0 TO 2:POKE q+i,PEEK(&B
- DF1+i):NEXT 40 hi=INT(m/256):Lo=m-hi\*256:POKE &BDF
- 2,lo:POKE &BDF3,hi 50 POKE &BD31,&C3:POKE &BD32,&2B:POKE
- &BD33,&BD:CALL &BD58 60 DATA &fe,&0a,&37,&c8,&f5,&07,&e6,&0
- 1,&ee,&01,&06,&e5 70 DATA &ed,&79,&f6,&02,&ed,&79,&e6,&0 1,&ed,&79,&f1

Figure I: Modified KDS Printer Port set up program for use with Promerge Plus

#### Redefining characters on the DMP2000

Roger Paget of Barnet has entered the example in the manual, which worked, but wants to know why the character is always printed towards the bottom of the

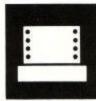

line, in line with any descenders in characters. This is directly connected with the CPC printer port, which only allows you to send 7 bits to the printer. So the maximum value that may be sent to the printer is 127. Consequently you cannot set the uppermost bit in an 8-character grid and, you cannot send the code required to tell the printer to use the upper eight pins, as this requires a value of 128 or higher to be sent in order to turn the feature on.

Roger also wants to know how to redefine more than one character. In order to do this you must send the complete sequence of codes again, for each character that you want to redefine, starting with the 27,38,0 (see below).

The way to redefine characters is covered in the printer manual, but one or two points are perhaps not very clear.

What seems to cause most trouble is the fact that even though one of the printer control code sequences is described as enabling the redefinition of characters 0 to 31, this is only partly true. In reality some of the codes cannot be redefined, as they are needed by the printer in their normal form. The code for a line feed, for example, is decimal 10 and for a carriage return, 13. You cannot therefore redefine those. The codes that may be redefined are: 0 to 6, 16, 17, 21 to 23, 25, 26, 28, 29, 31.

In addition, the printer DIP switch 2-4 must be

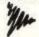

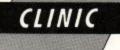

set to ON, and the codes 27,73,1 must be sent to the printer to tell it that codes between 0 and 31 are printable.

The codes 27,58,0,0,0 must be sent to the printer in order to copy the normal characters down into ram, and the ram character set must be turned on with 27,37,1,0.

After that the character may be redefined using the code sequence 27,38,0,c,c,0,n1,n2,n3, ... n11 where c is the number of the character to be redefined and n1 to n11 are the values required to redefine the character.

The second zero in that long sequence is the attribute byte, and when used with a CPC this should always be zero unless an 8 bit port has been fitted, in which case a value of 128 may be substituted. This determines whether the upper or lower pins of the print head are used and without an 8 bit port, only the lower ones may be used.

Jim Cater of Plymouth sent me a detailed letter covering the above points and also enclosing the codes required to define many of the Greek character set and one or two others. These are listed in Figure II.

Figure III gives the codes required to redefine a number of the characters on screen, using the Basic SYMBOL command. The remaining characters are already defined in the CPC screen character set.

Another tip from Jim is the way that he deals with the problem of using these redefined characters when he is using NLQ. The problem is that the characters are defined as draft characters, so NLQ may not be used.

His solution is to only turn on the redefined character set immediately before the character, then turn on bold (emphasised) printing, print the character, then turn off the bold and the redefined character set. In this way, he gets NLQ, then the new character printed in bold (to simu-

| Alpha     | 0,56,68,0,68,40,16,40,68,0,0 |
|-----------|------------------------------|
| phi (l)   | 0,0,8,85,8,119,0,85,8,0,0    |
| psi       | 0,56,4,0,4,59,4,0,4,56,0     |
| phi (s)   | 0,29,34,0,69,8,81,0,34,92,0  |
| pi (s)    | 0,64,0,124,0,64,0,124,0,64,0 |
| gamma     | 0,127,0,64,0,64,0,64,0,96,0  |
| omega (s) | 56,68,0,4,0,24,0,4,0,68,56   |
| zeta      | 0,34,18,1,16,45,82,0,80,32,0 |
| +/-       | 0,17,0,17,0,125,0,17,0,17,0  |
| sq root   | 0,0,4,2,1,0,127,0,64,0,0     |
| 1/2       | 120,2,4,8,16,32,73,18,1,20,9 |
| delta     | 0,0,0,38,73,0,73,54,0,0,0    |
| tor       | 0,0,16,32,0,62,0,32,0,32,0   |
| omega (l) | 0,25,32,7,64,0,64,7,32,25,0  |
| theta     | 0,28,34,8,65,8,65,8,34,28,0  |

Figure II: Codes required to produce a variety of redefined characters on the DMP2000 and most Epson-compatible printers

| delta   | 60,6,6,60,102,120,60,0      |
|---------|-----------------------------|
| tor     | 0,0,126,88,24,24,24,0       |
| sg root | 30,30,24,24,216,120,56,24   |
| phi (l) | 60,24,126,219,219,126,24,60 |
| zeta    | 28,18,60,16,8,4,36,24       |
| gamma   | 255,99,96,96,96,96,240,0    |
| psi     | 24,219,219,255,126,24,24,24 |

Figure III: Values required to define a variety of characters on screen, using the SYMBOL command

late NLQ), followed by the rest of the text in NLQ. There is now no longer any excuse for any budding mathematicians/scientists not being able to produce top quality results.

#### Indents and double line feeds

D.Steen from Cornwall has a problem with his Cosmos 80 printer, which indents the occasional line in the middle of a document. As the problem occurs with

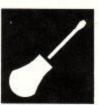

more than one program and with Basic listings, I can only assume that the fault is with the printer (a model of which I have no experience), and would suggest that the service agents are asked to look at it.

Green and Baffled from Bury St.Edmunds is suffering from the old double line feed problem. As his printer is an Amstrad DMP3000, which comes with a cable suited for use with the IBM PC, I assume he has either modified the cable, or obtained another one. Almost certainly, the problem is caused by pin 14 being connected. The solution, as mentioned in earlier columns, is to disconnect the wire connected to the pin marked 14. Try it first by sticking a small piece of sticky tape over pin 14, reconnecting and testing.

#### Exporting data from Masterfile III

T.Western of Coventry is having trouble exporting data from Masterfile III for use in Protext. He finds the instructions in the Masterfile manual confusing.

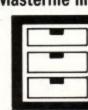

Masterfile provides flexible export facilities and allows you to create export files in a number of formats that may be used by many programs. When you select the Export option you are asked to specify the field reference for the first field you wish to export and then any default text.

Default text is that which should be exported if the field in the database contained nothing. You might, for example, specify NIL to be sent if a field contained nothing, but usually you would just press Return.

Having specified which fields you want to

export, and their order, you are asked whether data identifiers are to be sent. These are the letters by which each field is known in the database, preceded by an ampersand (&). You would normally only use this when exporting to a program that required them for mail merging, one of the few being the Tasword word processor. Otherwise, you would specify N for No.

The next question asks whether LF (line feeds) are to be sent as well as CR (carriage returns) at the end of a line. In most cases, the answer will be Yes.

The next question asks whether line breaks are to be edited. Masterfile III allows you to save multi-line fields of data by separating each line with an underscore symbol. When exporting for use with other programs, you would normally specify that you want them edited, in which case, each field will be sent as separate lines, with the underline character converted to a carriage return, or a carriage return and a line feed depending on your answer to the previous question.

Another option asks whether you wish data to be comma delimited. Comma delimited means that each field of data will be wrapped in quotation marks and separated from the next field by a comma, with each complete record occupying a single line.

This is usually only required for importing data into certain other databases, such as dBase II, or for some mail merging programs when the contents of the database might contain commas or quotation marks which would otherwise confuse the mail merging program. For a simple text file the answer would be No.

The final question asks whether a soft EOF is required. This determines the way that the end of the new file is marked, and in most cases the answer should be Yes.

At this point you are asked to give a name to save the export file with and Masterfile will write the specified data fields to the file.

That about rounds up the questions and answers for this month. It is very pleasing to get a steady stream of questions from readers, so please keep them coming.

#### **Basic reading**

I have always found Ian Sinclair's books to be very readable and there is one called Programming the CPC464 (equally applicable to the 6128, in nearly all

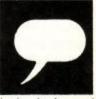

respects), which starts right at the beginning and another called Advanced Programming on the CPC6128, which progresses further.

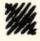

# "There's always an easier way ... "

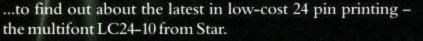

Offering excellent quality output and exceptional value for money, the LC24-10 is packed with standard features, many of which you would normally expect to be optional extras.

It has a draft speed of 170cps so you'll be able to speed through your draft work (the 7k buffer making things even quicker) using the standard push tractor feed for continous paper. The LC24-10 has excellent letter quality at 57cps and, with the revolutionary 'paper park' facility, you can load single sheets without removing the tractor paper, so a letter in the middle of your invoice run is now a simple task! As you would expect of a printer from Star, ease of use has been given the utmost importance – and all day to day operations, from selecting any of the eight standard letter quality fonts to choosing between seven print pitches (including proportional and condensed), can be controlled from the 'Star' front panel.

And when you need to answer the phone you can make the LC24-10 even quieter by selecting 'quiet' mode at the touch of a button.

The incredibly versatile LC24-10 gives excellent quality in a variety of fonts and sizes – even in a variety of styles, such as outline and shadow and, at well under £400, you can see why we can't keep it a secret any longer.

| A     |     | THE                                                                               |
|-------|-----|-----------------------------------------------------------------------------------|
| and a |     | SCORE COMPLETED DEINITEDS                                                         |
|       | 5   | COMPUTER PRINTERS<br>Star Micronics U.K. Ltd.,                                    |
|       | 100 | Craven House, 40 Uxbridge Road, Ealing,<br>London W5 2BS. Telephone: 01-840 1800. |
| N S   | S   | A division of Star Micronics Co., Ltd., Japan.                                    |

| I'd like to try it the easier wa<br>The multifont LC24-10<br>The Star LaserPrinter 8 | The complete range of Sta | ar dot matrix printers 🗆 |
|--------------------------------------------------------------------------------------|---------------------------|--------------------------|
| Name                                                                                 | Company                   |                          |
| Address                                                                              |                           |                          |
| Postcode                                                                             | Telephone                 | LC24 AU7                 |

# Althus

#### Time 00:13:14 0054 Hords 15145 Free Insert Start Start 1986

Dear Douglas

Further to our telephone conversition gesterday. I have pleasure in onclosing a pie chart showing the herakdown of our fixed costs for the year. As previously discussed with yourself. I will be travelling down by train next Thursday worning. I look forward to weeting you then. Yours sincervly. Jeromy Brood

#### WORD PROCESSOR

Compose a letter, set the print-out options using embedded commands or menus, use the mail merge facility to produce personalised circulars – and more!

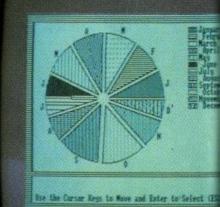

DATABASE SOFTWARE

Wini Office II

| Sarante<br>First note<br>addressi<br>addressi<br>addressi<br>Satt role<br>Sratt role<br>Sratt in<br>Bircowet | At a liter<br>Designer<br>At liter And Anter<br>At liter At At A<br>Star At At A<br>Star At At A<br>Star At At A<br>Star At At At A<br>Star At At At At At At At At At At At At At |  |  |
|----------------------------------------------------------------------------------------------------|----------------------------------------------------------------------------------------------------|--|--|
|                                                                                                    |                                                                                                    |  |  |

#### DATABASE

Build up a versatile card index, use the flexible print out routine, do powerful multi-field sorting, perform all arithmetic functions, link with the word processor – and more!

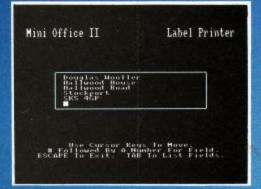

LABEL PRINTER

Design the layout of a label with the easy-to-use editor, select label size and sheet format, read in database files, print out in any quantity – and more!

# ...and at a price

Mini Office II offers the most comprehensive, integrated suite of programs ever written for the Amstrad – making it the most useful productivity tool yet devised.

A team of leading software authors were brought together to devote a total of 26 man years of programming to the development of Mini Office II. What they have produced is a package that sets new standards in home and business software.

The sample screenshots above illustrate just a few of the very wide range of features, many of which are usually restricted to software costing hundreds of pounds. Most are accessed by using cursor keys to move up and down a list of options and pressing Enter to select.

Is it that easy to use? Several leading reviewers have

already sung its praises on this very point.

Yet possibly the best advertisement for Mini Office II is that it comes from the same stable that produced the original Mini Office package back in 1984.

That was so successful it was shortlisted in two major categories of the British Microcomputing Awards – the Oscars of the industry – and sold in excess of 100,000 units!

It was up to Mini Office II to take over where the first Mini Office left off, with 32 extra features, two additional modules, a program to convert existing Mini Office files to Mini Office II format, and a 60 page, very easy to follow manual.

This is the package thousands of Amstrad owners have been waiting for – and at a price everyone can afford!

# ONE DAGRAGE

#### SPREADSHEET

Prepare budgets or tables, total columns or rows with ease, copy formulae absolutely or relatively, view in either 40 or 80 column modes, recalculate automatically – and more!

| - | ents-B9-B2 | HB 7       |           |
|---|------------|------------|-----------|
|   |            | Jan        | Barris C. |
|   | Electric   | 60.00      | 50.00     |
| 4 | Telephone  | 130.00     | 125.00    |
|   | Salaries   | 2450.00    | 2400.00   |
| 6 | Postage    | 375.00     | 260.00    |
|   | Carrier    | 420.00     | 380.00    |
| 8 |            |            |           |
|   | TOTALS     | REPAIR AND | 1845.00   |
| ü |            |            |           |

#### GRAPHICS

Enter data directly or load data from the spreadsheet, produce pie charts, display bar charts side by side or stacked, overlay line graphs – and more!

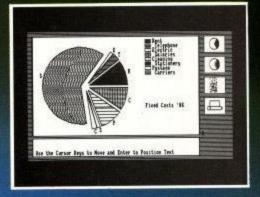

#### COMMS MODULE Using a modem you can access services such as MicroLink and book rail or theatre tickets, send electronic mail, telex and telemessages in a flash – and more!

5br British Rail Service Tickets Pares Tiestable

1 : \* Ticket Booking, : \* Fulmanitiend Booking, : \* Sleeper Beservations : \* Sleeper Beservations : \* Fulman Rail : \* Slear Excersions : \* TimeLable and Fares from May 12th

Hn for HELP 1-8 Reedisplay Otuit

# that can't be matched!

0,00,00,00,00,00

TITLING GRAPHS

SAVING DATA

Here's what some independent reviewers say about Mini Office II: Menus throughout the program were abundant and well structured, allowing complex choices to be made with hardly a glance at the pocket-sized spiral-bound manual, and offering a wealth of user-defined functions... For the money it really is unbeatable. Dedicated word processors, spreadsheets and comms packages may offer some extra facilities, but some are so full of whistles and bells you may find yourself forever in the manual or even not using half of their power. What you get with Mini Office II is a valient attempt to provide an all-embracing small business package at a down to earth price; it fulfills all its promises, and there's nothing cut-rate about the facilities it provides. – Tubelink/Viewfax 258

0

金星

| Amstrad CPC 46      |        |
|---------------------|--------|
| Cassette<br>3" disc | £14.95 |
| 3" disc             | £19.95 |

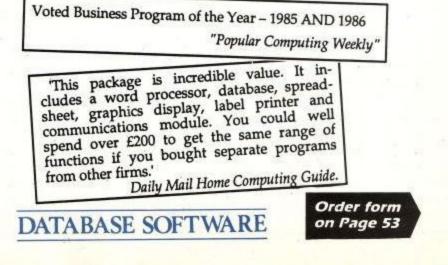

# PROGRAMMING

# READERS OF THE LAST KEYPRESS

Auntie John ploughs through the firmware jungle in search of a way to read the keyboard

FTER last month's look at writing things to the screen, it seems only natural to spend some time looking at how to read things from the keyboard. I know if you use your computer a lot you might find that difficult because the letters start to wear off the keytops, but that's easily solved with a hot pin and a book called How to read Braille.

The type of reading I was actually referring to was scanning the keyboard using software to see which keys are being pressed.

There are two main ways to check the keyboard for keypresses, namely real-time and not realtime. If you are writing an arcade game then obviously you will need a realtime check on the keys, and you will also need to be able to read more than one key at a time so you can go left and nuke-the-furry-little-gibbles at (almost) the same time.

If you are writing a text input routine, then you can use the not real-time version, because the computer doesn't need to be doing anything when it is waiting for you you to press a key.

We are lucky because firmware routines to do both are just sitting in rom waiting for us to call them.

Incidentally, did you know the keyboard is scanned using the input/output port of Arnold's sound chip? Course you did, silly me. Once I connected about 20 metres of doorbell extension cable to my joystick port to make something that I could use in a quiz game. Each competitor had a switch wired to the computer and was checked for by a program that decided who pressed their switch first. All was going fine until the very first quiz when, five minutes before the start, the computer went Neeekkkk! Phut.... and died.

With all that capacitance about, the cable I'd connected decided to build up a charge and zap my little sound chip. Sniff.

So out with the soldering iron and sweetie cigarettes, and me and my mate Green unsoldered the soundchip and put another one in. There is a moral to this story but I can't remember it. Something to do with buffering inputs to the joystick port probably.

"What about scanning the keyboard?" I pretend to hear you cry. And why not?

A casual, almost cursory, and decidedly cool glance at the Amsoft Firmware Guide (available from all good stockists) will provide you with at least five calls that look feasible. My favourite ones are 2:KM WAIT CHAR (#BB06) which returns an Ascii code in the A register, and 10:KM TEST KEY (#BB1E) which when given the key number (not the Ascii) sets the zero flag false if the key is pressed and true if it isn't.

I won't insult your intelligence by telling you which is the realtime, and which waits. As there are two different calls, two examples should suffice to enable you to use them in your own programs. Both use subroutines you may (or may not) find useful in later life.

#### Figure II: Psuedo-code for Program II (1) Figure I: Psuedo-code for Program I MODE 1 LET XPOS=20 ;Clear the screen to 48 columns. ;Point XPOS to widdle of the screen. ;Reset variable that is used to check ;for the Ferane tey being occurred. HL points to welcome message using LET FLAGER ilast month's string print routine. Set loop counter to zero. LET HL=WELCOME STRING ; for the Escape key being pressed. CALL PRINT\_STRING SET COUNTER=8 ;Routines for moving left IS XPOS=12 ;firmware routine that returns key in A. S XPOS=1? YES, skip to move right routine NO, is 2 pressed? If YES then erase blob:XPOS=XPOS-1:reprint blob Has Return been pressed? Yes, finish LOOP CALL WAIT.KEY IS A=CARRIAGE RETURN? TES, goto EXIT NO, carry on CALL TXT\_OUTPUT LET (HL)=A LET.HL=HL=T LET.COUNTER=TOUNTER=S Print the character Poke the character into memory. Increment HL to point at next storage location. Increment counter. Check for 80 characters. No. on back Routines for moving right Print the character IS XPOS=48? S XPOS=487 YES, skip to ESC NO, is X pressed? If YES then erase blob:XPOS=XPOS+T:reprint blob LET COUNTER=COUNTER+1 IS COUNTER=80? Routine to check Escape key Is Escape pressed? YES, LET FLAGE1 IS FLAGE8? ;No, go back. The end of the routine. Poke in an end of text marker. NO, goto LOOP YES, carry on YES, goto LOOP EXIT NO, return to Basic LET (HL)=0 (F) (E) Program I ;Get character pointed to by HL. ;Is it 8? (the end marker) ld a,(hl) cp Ø ret z (1) ; If it is, then return from subroutine. ; If not, carry on and display the character. call txt\_output ;Wait Key example. inc hl ;Move HL to point to next character. ;Jump back. Entry and display of text strings using firmware routines. ir psloop ;Code starts at this address. org \$4888 This routine reads a string character by character from the keyboard, echoes it to the screen and puts it into a block of memory pointed to by HL. The entry is terminated if either Return is pressed, or the number of characters exceeds 80. An end of string marker (zero) is inserted at the end of the text. ;Firmware, waits for a keypress. ;Firmware, displays Ascii char held in A. wait\_key equ &bb18 txt\_output equ &bb5a ; Display the message. The firmware routines txt\_output and wait\_key are used. Registers HL, B and A are corrupted. ;String which is defined later on. ;User defined subroutine. id hi,weicone call print\_string ld b,0 call wait\_key cp 13 ;Set loop counter. ;Get key pressed. ;Is it Return? ;Read in text from keyboard. jr z,exit call txt\_output ld (hl),a ;Yep, end routine. ;Else display character. ;Poke it into buffer. ;Some specially reserved memory. ld hl,buffer ;Another subroutine. call input.string Point HL to next location. inc hl ;End of the program. inc b {E} ;Display the entire string, but in inverse. ;Points to some characters that will swap ;pen and paper, and so display in inverse. ;Points to the text typed in. ;Display it. Ld hl, setinks call print\_string ld hl,buffer Program II call print\_string ;Must repeat swapping paper and pen before ;before finishing. What if we didn't? ;Return to Basic. (1) ld hl, setinks call print\_string ;Test Key example. Moving a blob using the fireware routines. org \$4888 .start of code ;\*\*\* Subroutines \*\*\* ;Firmware routine to check a key. ;The old favourite text output routine. ;Just like a Basic MODE command. ;Just like a Basic LOCATE. test\_key equ &bble txt\_output equ \$bb5a set\_mode equ &bc8e set\_cursor equ \$bb75 ;This routine takes a string pointed to by HL and displays it on the screen. ;The string can be any length, but must end with the null character Ø. ;The firmware routine txt\_output is used. Registers HL and A are corrupted. 74 ;We want mode 1 (take my word for it). ld a,1

#### Km Wait Char

This is the key routine that waits for you to press a key (drat, I've given it away!). The example program uses the routine to allow the user to type in a string of Ascii characters from the keyboard, store them in memory, and then print them out again.

Exciting, you think. Yes I know, real cuttingedge stuff, but the routines could be used in an adventure game, or to input a name for the high score in your latest epic.

Program I is listed in standard Z80 mnemonics (pronounced ne-nom-mon-nom-om-om-ix) which you must type into an Assembler to make any use of. I know we've had this conversation before, but to learn machine code you need an assembler.

Figure I shows the psuedo-code for Program I, so you can see what's going on. There are some points to look out for. The normal cursor is not displayed on the screen, which makes it look a bit odd, and the Delete and Escape keys don't do anything except make little patterns appear. You would have to write another routine to check for these in the same way that code 13 (the Return key) is checked for. The computer keeps waiting for characters until either 80 have been typed in, or Return is pressed.

#### Km Test Key

As you would most likely use this routine when writing an exciting, if-it-moves-kill-it game, the example in Program II shows you how to use this, and other, firmware routines to move a blob on the screen from left to right. I expect you will see it in the arcades soon.

Figure II shows the pseudo-code for Program II. Although other firmware routines are used in this example, none of them should cause any problems to clever people like yourselves. You'll notice that the program runs much faster than anything you could write in Basic. You might like to try and slow it down by putting FRAME FLYBACK calls (call &bd19) into the main loop. This will also reduce any flicker.

Other things to try include adapting the program to run in mode 2, and trying to display more than one character at a time, say a 2 x 2 washingmachine made from User Defined Graphics.

You should also note that by changing the numbers in the check left and check right routines you can check for the joystick being used.

| p;: | hj /mnnnnnnnnnnnnnnnnnn,                                   |
|-----|------------------------------------------------------------|
| lkm | ;:/k                                                       |
|     | ccccccccnx bvn. Sorry about that, my<br>over the keyboard. |

So, we have looked at reading and writing. What's next? Rithmetic of course! But that's next month.

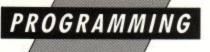

| call set_mode                      | ;And this call will do it.                                           |                                                                                               | is as far right as possible.              |    |
|------------------------------------|----------------------------------------------------------------------|-----------------------------------------------------------------------------------------------|-------------------------------------------|----|
| 1d a,20                            | ;Set the XPOS variable to the middle                                 | ;Check for key number 63 (the X key) and change XPOS if so.<br>;Erase and redisplay the blob. |                                           |    |
| ld (xpos),a                        | ; of the screen.                                                     | ;trase and redisplay t                                                                        | the blob.                                 |    |
|                                    |                                                                      | ld a,(xpos)                                                                                   |                                           |    |
| ld a,0                             | ;This sets the FLAG variable to zero.                                | cp 40                                                                                         |                                           |    |
| ld (flag),a                        | ;FLAG is used to see if esc is pressed.                              | ret z                                                                                         | ; if XPOS=48 then return from s/r.        |    |
| call print_blob                    | ;These are self-explanatory, aren't                                  | ld a,63                                                                                       |                                           |    |
| call check_left                    |                                                                      | call test_key                                                                                 |                                           |    |
| call check_right<br>call check_esc |                                                                      | ret z                                                                                         | ; if key not pressed then return from s/r | r. |
| ld a,(flag)                        | :Check FLAG. If it's non-zero then                                   | call erase blob                                                                               |                                           |    |
| cp Ø                               | jest has been pressed.                                               | ld a, (xpos)                                                                                  |                                           |    |
| jr z,loop                          | ; If it's zero, loop back.                                           | inc a                                                                                         | ;XPOS=XPOS+1                              |    |
|                                    | ,                                                                    | ld (xpos),a                                                                                   | , Al Var Ar Var I                         |    |
| ret                                | :Return to Basic.                                                    | call print_blob                                                                               |                                           |    |
|                                    |                                                                      | corr principico                                                                               |                                           |    |
| Bytes set aside to ho              | ld variables.                                                        | ret                                                                                           | ;Return from s/r.                         |    |
|                                    |                                                                      | ;Check for Escape key,                                                                        | setting (flag)=1 if pressed.              |    |
| *** Subroutines ***                |                                                                      |                                                                                               |                                           |    |
|                                    |                                                                      | ld a,66                                                                                       |                                           |    |
| ***** ** *** 16 blab               | to an Are hade an annulate                                           | call test_key                                                                                 |                                           |    |
| Check for key number               | is as far left as possible.<br>71 (the Z key) and change XPOS if so. | ret z                                                                                         | ;Return from s/r if esc not pressed.      |    |
| Erase and redisplay t              | he blob.                                                             | ld a,1                                                                                        |                                           |    |
|                                    |                                                                      | ld (flag),a(Q ;Ret                                                                            | urn from s/r.                             |    |
| ld a,(xpos)                        |                                                                      |                                                                                               |                                           |    |
| :p 1                               | 14 maa.4 .1                                                          | ;Draw a space over blo                                                                        | b at (XPOS).                              |    |
| ret z                              | ;if XPOS=1 then return from subroutine.                              |                                                                                               |                                           |    |
| 4 . 71                             |                                                                      | ld a,(xpos)                                                                                   |                                           |    |
| d a,71                             |                                                                      | ld h,a                                                                                        |                                           |    |
| all test_key                       | ; if key not pressed then return from s/r.                           | ld 1,18                                                                                       |                                           |    |
| et z                               | ; it key not pressed then return trom s/r.                           | call set_cursor                                                                               |                                           |    |
| all erase_blob                     |                                                                      | ld a,32                                                                                       | ;ascii code for a space.                  |    |
| d a,(xpos)                         |                                                                      | . call txt_output                                                                             |                                           |    |
| iec a                              | ;XPOS=XPOS-1                                                         |                                                                                               |                                           |    |
| ld (xpos),a                        |                                                                      | ret                                                                                           | ;Return from s/r.                         |    |
| all print_blob                     |                                                                      |                                                                                               |                                           | 11 |
| et                                 | :Return from subroutine.                                             | end                                                                                           | ;End of program.                          | 11 |

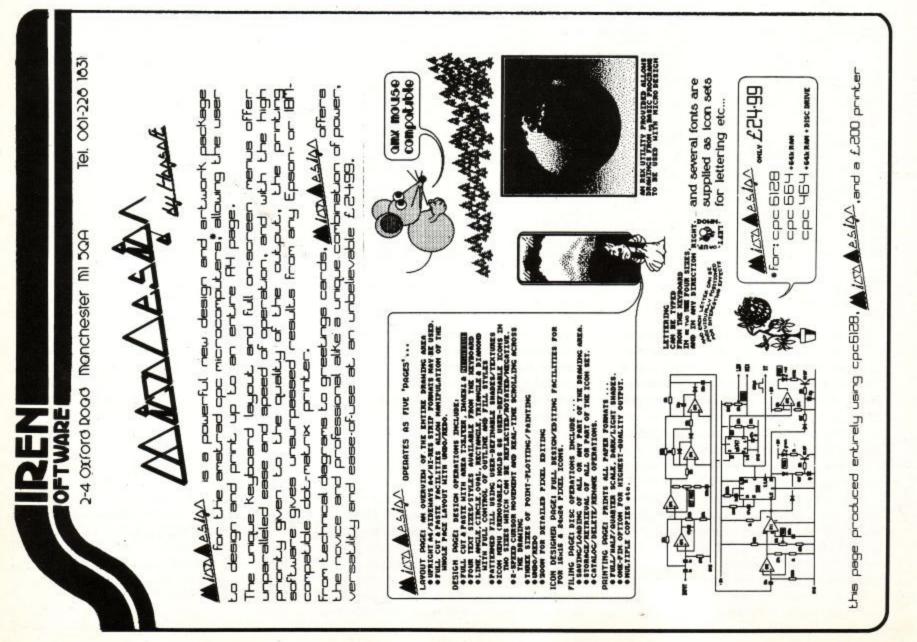

HAVE tried most word processors available for the CPC – from the original Mini Office to the CP/M oldies like Wordstar – but I had never tried Brunword, so I was pleased to be given the 6128 version to test.

For your money you get an A5 sized manual and a single disc containing the programs, which consist not only of a word processor, but include a spelling checker and a datafile program.

Available at extra cost is a program called Disc

side of the coin, one or two fairly basic features are missing.

REVIEW

How well does Brunword work? I have to admit that even after using it for a period, I still don't find it a particularly easy program to use. I think the main reason is that the commands used to carry out editing functions are called in one of three different ways.

Some involve the use of function keys, a method that I don't like as I always find it difficult

trol and left/right cursor will move to the beginning or end of the text; the screen may be scrolled with Shift and up or down cursor key, and about two-thirds of a screen can be "jumped" with Control and the up/down cursor key. Beyond this you are on your own.

There are no facilities to move to the start or end of a paragraph or a page, nor to Go to to a specific line or column.

One extremely irritating feature of cursor

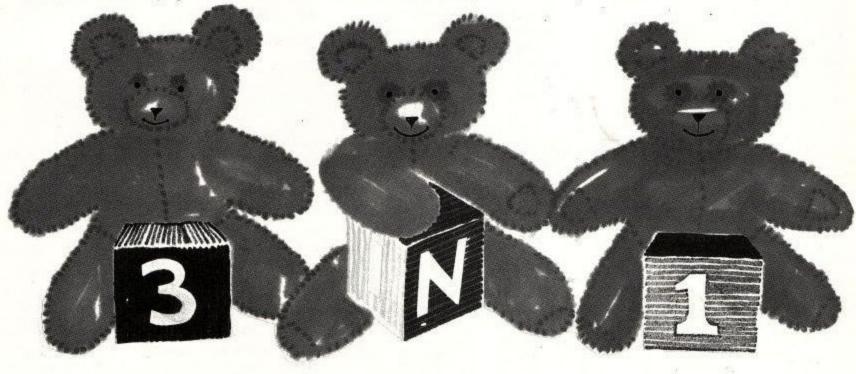

# Three in one

Flexibility and power are important in a word processor. Bill Tomlins puts the latest version of Brunword to the test

Extension which links in, and lets you do such things as format and copy discs from within Brunword. It also provides the facility to archive and retrieve files to and from tape.

The 40-page manual appears to have been produced with a good quality dot matrix printer. The first 22 pages are devoted to the word processor and spelling checker, the remainder mostly to datafile and mail merging.

Unfortunately there is no index, nor appendices summarising the commands, which on occasions makes it hard work to find which command you require. However, the manual's content is good, and does describe all the commands. It includes worked examples, but I am not too sure about the order of things, particularly without the benefit of an index.

The word processor provides the expected facilities to enter and edit text, insert printer control codes, justify text and move, copy and delete blocks of text around a document. It also boasts one or two other unusual features which you may . or may not consider to be useful. On the other to remember which key does what. Other commands are called by pressing the Control key and another key simultaneously, while yet a third command involves pressing the Escape key and then following it with another key – or, alternatively, pressing the Escape key again to obtain the main menu.

The problem is that while in most cases the keypress have been logically chosen to the extent that, for example, Control-L is used to set left margin and Control-R the right margin for a complete document, temporary margins for a paragraph are set with f1 and f2.

One surprising omission is that of the "delete line" command. You can delete single characters with CLR and DEL, and words to the right of the cursor with Control-D, but the only way to delete a complete line is by marking it as a block and deleting that. There's a facility to undelete single words, but not blocks of text.

Movement round the text may be carried out with the cursor keys. Shift plus left or right cursor will move to the beginning or end of a line; Conmovement is that when you move the cursor up or down your text, as soon as you come to a blank or part-filled line the cursor jumps as far to the left as it can. This means that you are constantly having to move the cursor across from the left margin if you move back up the text to correct something and happen to cross a paragraph break in the process.

The maximum size of document that can be handled at one time is between eight and ten A4 pages of text, but facilities are provided to link files at print time.

Insert and Overwrite mode are both provided, and when you insert text into the middle of a document, as each word gets pushed off the end of a line it moves down to the start of the following line. While this keeps things tidy, it can be a little distracting to see the text beneath where you are working shuffling around all the time.

The Tab key may be used to move the cursor

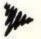

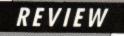

across to user-definable tab locations, but Brunword seems to do this by inserting ordinary spaces into the text, so if you change your mind about a layout of columns of figures you are lumbered with deleting a lot of spaces.

Care must also be taken with using the justification commands, as they can easily destroy special layouts you have created. There is a rather laborious way around this, as Brunword provides a "hard" space – produced by pressing f4 – that cannot be altered by justification.

Text may be right-justified if required, but this is not the automatic process it is with most programs. The procedure is to type in your text, which will appear with a ragged right margin, then either use Control-W to right-justify the whole thing, or Control-B to justify a paragraph. When you justify the lot it is displayed on the screen a section at a time, a process which takes a few seconds.

You can un-justify text, either by paragraph or wholly. In addition, you can work with inset left and right margins. This is done on a temporary basis, paragraph by paragraph, which means you have to reset them every time you start a new paragraph. You can also centre complete paragraphs marked with temporary margins by a single keystroke – useful feature.

Blocks of text may be marked, using f6 at start and end of a block, and once the section has been highlighted you may delete it, copy it or move it to another part of the text.

#### Ram files

You may also make use of one of Brunword's special features, saving blocks, or for that matter the whole document, into any remaining space in memory. You have to name it, and Brunword creates its own internal directory of ram files. This assumes, of course, that there is sufficient room. If not, you are warned of the fact.

These ram files may be recalled and merged into the text at any time, or re-loaded in place of an existing document. When you come to save a document to disc you are asked whether you just wish to save the current text or the other files in memory as well. This facility is unusual and does have uses on occasions, but with the speed of disc drives, I wonder whether it isn't safer to just save them on to disc. (One unusual feature of Brunword is its ability to save files in encrypted form if a security code is specified first.)

Find and Replace facilities are provided and these allow you to search for a single word, or a group of words, and replace it or them with an alternative. Only the replacement text is case sensitive – so it will always replace with the case you specify – but it will find all occurrences, whatever their case.

#### Printing it out

Printing facilities are quite good, and you may insert control codes into the text to turn different printing effects on and off. They are set by default to Epson-compatible codes, but may be changed to suit your printer. These are not permanent changes, though they are saved with the text, so the solution is to save a blank file which will contain only the printer codes, and load it before starting a new document. Not ideal, but it works.

When printing you may specify the page length and the left and right margins, and also set headers and footers. You can specify whether the page number is to be printed in a header and whether it is to be to left, right or centre, but you may not change them during the course of a document, although a different one may be specified for odd and even pages. You may also specify the starting page number and, optionally, the pages you want to start and finish printing.

You may specify a set of printer codes to be sent to the printer before printing commences. This may be used to send "reset" codes, or codes to turn on NLQ, or whatever you want.

You may also link together of separate files so that they print as one long file with page numbers running through. This is done by creating a special link file containing only the names of the files to be printed, preceded by a line containing three ampersands. Headers and footers may only be changed when a new file is printed.

#### The Spelling Checker

Brunword is supplied with a dictionary of about 30,000 words and there is room for a further 5,000, give or take a few.

The reason for the limit is that it is loaded into memory before checking starts. The result of this is that the checker is fast – very fast as long as it doesn't come across any words it doesn't know. When it does, it pauses and you can choose between saving the word to the dictionary, continuing without change, or editing the word.

If you choose to edit you are returned to the normal part of the program and can correct the word. You then have to re-start the check by pressing the Escape key, then X and X again. If you make a lot of spelling mistakes this slows things down a lot.

Alternatively you may ask for Help, in which case Brunspell will search for any words it thinks are suitable and list them on-screen. When you see the one you want you may press Escape and select the word from the list with repeated cursor presses, finally inserting it into the document by pressing T. You can then continue.

There appears to be no way to view the contents of the dictionary, but you can remove a word by typing it in the text area, followed by pressing f0. If you then use the spelling checker, it will remove the word. It doesn't just remove one word, but the whole family. For example, Help, Helped, and Helping are the same family, and deleting one will also remove the others.

Single words may be checked during the course of text entry by pressing the f3 key. If you haven't yet loaded the dictionary, you will be prompted to load it the first time you press f3.

If you have added any new words to the dictionary you have to remember to re-save it to the disc before switching off, something which is easily done.

#### Sorting data

The Datafile program provides a simple cardindex type of database into which you can enter names and addresses and other details.

As long as you enter data in the recommended format, the program can make use of it in a semiintelligent fashion, depending on whether it is a company name or a person's name. You can sort the data into order and you may find or select according to criteria you specify and then save the selected items to a "quick" file, which may then be used for merging and printing.

Facilities are provided to print from within Datafile in a variety of different formats, or you may elect to carry out a mail merge using Brunword. This is done by resetting the computer, reloading Brunword and then merging a further program called Datalink into it. You then create your document in the normal way, but insert special codes into the text to mark which data field you want entering at that point.

Layouts are therefore quite flexible and you can, for example, arrange to print address labels with more than one label across the page, a feature lacking from some database programs.

When merging of data is taking place the text is automatically rejustified as printing progresses to make sure that any gaps or overflows of lines are corrected.

#### Conclusions

Brunword is undoubtedly good value for money, but only you can decide whether, in view of its intended use, its shortcomings are outweighed by the benefits.

My opinion is that it comes midway in the range of word processors. It provides a lot of features, some unusual, but it also seems to miss out on a number of features which I feel are basic – such as the ability to delete lines.

If you use complex layouts or need a word processor that has flexible editing facilities, I wouldn't recommend it. But for occasional use and straightforward letters – assuming you can remember the commands – it is certainly a lot better than many.

Brunword 464/6128 Brunning Software 34 Helston Road Chelmsford Essex CM1 5JF Phone 0245 252854 Brunword 464/6128 price: £25.00 Optional disc extension: £7.50

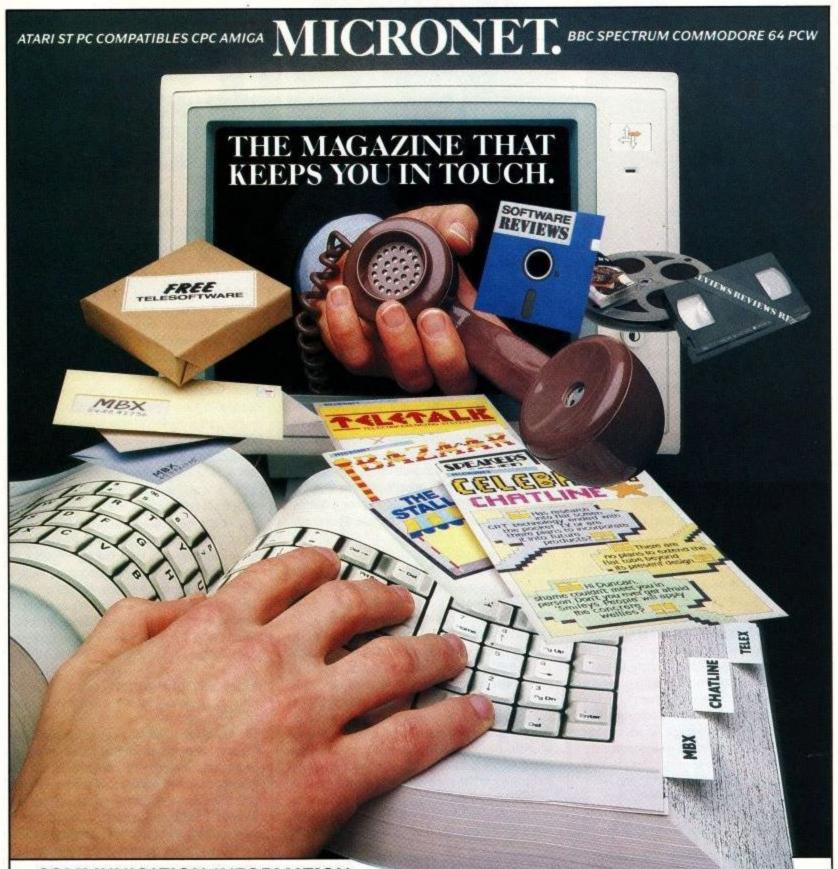

#### COMMUNICATION, INFORMATION, CHATLINES, ELECTRONIC MAIL ... SOMETHING IS ALWAYS POPPING UP.

**Micronet's** original and exciting magazines cover the Atari ST, PC compatibles, Amiga, BBC, Spectrum, CPC, Commodore 64 and PCW. <u>And</u> it's a communications network with 150,000 electronic mail contacts, telexing worldwide to 2 million terminals, chatlines, teleconferencing ... all available on your screen 24 hours a day, 365 days a year. **Micronet** is truly interactive! Just complete the coupon and pop it in the post today, or contact our Sales Desk on **01-837-7872** and we'll put you in touch with the world.

If you already have a modem and computer software, dial **021-618-1111**, password **4444** ID **4444444444** for a free demonstration.

The first Interactive magazine for your micro.

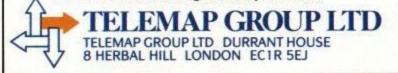

I AM VERY INTERESTED IN MICRONET, PLEASE SEND ME FULL DETAILS. FREE MODEM WITH FIRST YEAR'S SUBSCRIPTION, WHILST STOCKS LAST. THIS OFFER APPLIES TO UK ONLY.

NAME\_

AGE

ADDRESS \_

TEL NO

(COUPON TO BE COMPLETED BY PARENT OR GUARDIAN IF UNDER 18)

MACHINE TYPE

MICRONET

# FEATURE

# Rim Writer Peter Green lets you in on the agony and the ... agony of commercial programming

HEN you buy a program, load it up and start zapping, how often do you think about the work that went into producing it? The blood, the coffee, the sweat, the coffee, the tears and the coffee? Freelance programming is not always a bed of roses – in fact it more often resembles the stuff you dig in round the roots.

Towards the end of last year I had invested a great deal of time in projects for not one but two software companies who had subsequently ceased trading, and cash in my pocket was becoming a fond but faint memory. So it was off to the PCW Show, demos in hand, to tout for business.

The most promising interview was with Palace Software, the Cauldron, Antiriad and Barbarian people. There were no machines spare on the stand to run my demos, so I was asked to visit Palace at their old offices over the Scala Cinema in North London the following week.

It was at this point that the Great Universal Probability Function smiled on me. One of my demos was something I'd been playing with as a possible original game in conjunction with a computer graphics designer I'd worked with before. He had sent me a lot of backdrops that he'd drawn for a Spectrum game which was abandoned by the commissioning software house – are you beginning to get an idea just how unstable the software industry is? – and wondered whether I could do anything with them.

The graphics were drawn in perspective and beautifully detailed. It seemed a shame to use them simply as backdrops. I hit on the idea of splitting them into a pair of planes, one foreground and one background, so that sprites would appear in front of the background, as normal, but disappear behind the foreground. This emphasised the depth of the graphics and my simple demo program looked very effective.

I showed the program to Richard Leinfellner, Palace's Technical Manager, and Pete Stone, the MD, and described this clever idea I'd invented. They looked at one another, and said: "There's this game we're working on called Rimrunner – we were only going to release it on the Commodore, but now you've got something similar working on the Amstrad..." The rest, as they say, is history.

#### An everyday tale of insect folk

Rimrunner is set in that rather crowded region, beyond the farthest reaches of the galaxy. The nice guys, called Insectoids, hang out on some really neat planetary systems which would be real garden spots were it not for the Arachnoids, who have this great idea they've discovered called genocide.

The Insectoid colonies are protected by force shields produced by hovering generators, however Insectoid warriors must patrol the perimeter of the colonies to recharge the generators or the shield will fail. This is a continuous job, like a Chinese magician spinning plates, although not many magicians are required to

BONUS 0500 05061955 ENERCY 069

perform while under attack by kamikaze Arachnoid minions.

The Rimrunners use dinosaur-like mounts to carry them into battle, racing from generator to generator to maintain the shield. On screen, Dino stays central while the background scrolls past him. The more distant the scenery the slower it scrolls. It gives a perspective effect.

Programming Rimrunner has been interesting, not least because the above game description, the graphics data, and a few chats with Steve "I am NOT a programmer" Brown (the game designer), is all I've had to go on.

Difficulties with the early version of the game meant that the Commodore version was being re-programmed in parallel with my conversion. On a couple of occasions I've completed a piece of Rimrunner to discover it isn't quite what was intended. At times like these I smile grimly and wonder if Steve, who perfects his character animation by studying videos of himself frame-byframe, would like any help with the Barbarian II decapitation sequence...

#### Data day problems

The first thing to do was to port all the data for the graphics and background maps for the main game and the inter-level screen from the Commodore 64 to the Amstrad. At the time (November) there was only one way to do this – the dreaded RS232, the "standard" serial interface with so many variations that software engineers have been known to gnaw off their own hands rather than attempt a match between two different systems.

Astonishingly, this stage of the operation gave us almost no trouble at all. We simply plugged a standard null-modem cable between the Commodore's add-on serial port and the Amstrad's RS232 interface, wrote a little bit of Basic at the Amstrad end to fetch characters from the port

## FEATURE

and write them to a disc file, and the three binary files went across first time.

It was when I got home and wrote a bit of code to display the Commodore format graphics on the Amstrad screen that I realised a large section of the Dino sprites had somehow been corrupted.

When I went back to Palace for another try and looked at a screen listing of the file, I saw it was full of Commodore Basic keywords. Somehow – we never found out how – part of the Commodore rom had been copied down over the graphics before we ported it across. All part of life's rich tapestry...

#### Hard and fast

As I've mentioned, Rimrunner was originated on the Commodore 64 and was intended to stretch that machine's hardware facilities to the limit.

Even when used without any programmer's tricks, the Commodore provides eight hardware sprites which can have three colours, appear either in front of or behind the background graphics and have automatic hardware collision detection between sprites or the background graphics.

In addition, a register on the graphics chip can be programmed to give a hardware screen shift of 0 to 7 pixels, and as the low-res mode only has four-colour graphics (two bits per pixel), the graphics can be stored in half the space that the Amstrad requires (16 colours need four bits per pixel).

• What makes things worse is that the Commodore has programmable raster interrupts, that is it can be set up to generate an interrupt at the start of any desired screen scan line. You can use several interrupts, and at each one alter the sprite/background priority, reprogram the sprite registers to apparently produce more than eight sprites on the screen, scroll different sections of the screen by different amounts, and generally push the machine past limits that its designer's probably never dreamed of.

On the Amstrad, everything - sprites, scrolling,

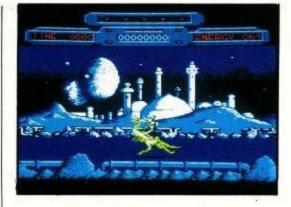

collision detection – has to be done in software. And even hand-crafted machine code cannot beat hardware-programmable facilities. Cunning stunts are the order of the day.

There are three basic areas to tackle. First, the sprites.

Page-aligned tables have to plotted into the screen using the "and mask/or graphic" system to overlay them correctly onto the existing background graphics. However, the entire screen update routine is going to end up taking several TV frames. The scrolling strips alone take up one entire frame – that's one fiftieth of a second.

I have to have two screens in use, one to be displayed while the other is updated, and switch between them in hardware by setting the screen base. (The same technique is used in Starglider, among other programs). Two screen buffers of 16K each means that half the Amstrad's memory is gone before I've written a byte of code.

Obviously I can't store the graphics in their expanded Amstrad format, and I can't store masks for each sprite to remove the background. My only possibility is to use the Commodore graphics directly and write a runtime routine which fetches Commodore graphics bytes and looks up the correct pair of masks and Amstrad screen bytes to use. This routine must obviously be optimised for speed, and Richard Leinfellner suggested an approach which I used and

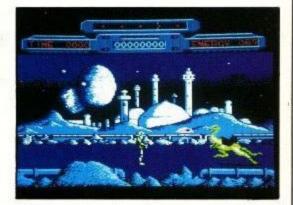

modified - page-aligned tables.

For each of the possible 256 Commodore graphic bytes, four "result bytes" are needed: the mask and graphic for the left and right bytes of the equivalent Amstrad screen pair. Rimrunner has four 256-tables, each set up so the nth entry is the required result for graphic byte n.

However, the tables are aligned on page boundaries, so that the zeroth entry has address xx00, the last entry has address xxFF. To do the conversion the Commodore byte is loaded into the L register and the H register is set to the page for the first table.

Now, without any other calculation, HL points to the mask byte we need. Incrementing H, one of the fastest Z80 instructions, now steps the pointer to the other three values we need.

This powerful technique for speeding up access to tables is so useful that it features in some way in almost all the other routines in Rimrunner. For example, the sound module that Palace provided used the IX and IY registers to access its data. I rewrote it using page- aligned variables, saving 500 bytes of code and making it run much faster.

Once the sprites are on screen, you have to get rid of them again! Normally the technique is to

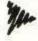

# DISCOUNT SOFTWARE from M.J.C. SUPPLIES

#### **DISC GAMES:**

| ATF 1                          | 1.95  |
|--------------------------------|-------|
| Battlefield Germany1           | 3.95  |
| Brian Clough Football 1        | 4.95  |
| Brave Starr 1                  | 1.95  |
| Bubble Bobble 1                |       |
| Buggy Boy 1                    | 1.95  |
| California Games1              | 1.95  |
| Colossus 4 Chess 1             | 1.95  |
| Captain America                | 1.95  |
| Conflicts                      |       |
| Cybernoid                      |       |
| Combat School                  | 1.95  |
| Dan Dare II                    | 1.95  |
| Driller                        |       |
| Druid II                       |       |
| Elite                          |       |
| Flying Shark                   | 11 95 |
| Gryzor                         |       |
| Hewson Smash Hits              | 11 95 |
| Lucas Film Collection          |       |
| Magnificent Seven              |       |
| Mask II                        |       |
| Master Of Universe             | 11.05 |
| Out Run                        |       |
| Pirates                        |       |
| Platoon                        |       |
| Predator                       | 11.90 |
| Prof. Adventure Writer         | 11.90 |
| Prof. Adventure writer         | 11.05 |
| Prohibition                    | 11.95 |
| Renegade                       | 11.95 |
| Revenge of Dom                 |       |
| Road Runner                    | 11.95 |
| Scrabble Deluxe                | 12.95 |
| Star Wars                      | 11.95 |
| Starglider                     | 16.95 |
| Super Hang-On<br>Sorceror Lord | 11.95 |
| Sorceror Lord                  | 13.95 |
| Tetris                         | 11.90 |
| Thundercats<br>Time and Magik  | 11.90 |
| Time and Magik                 | 11.90 |
| Trantor<br>Trivial Pursuits    | 16.05 |
| The Pawn 6128                  | 16.05 |
| We are the Champions           | 14 05 |
| World Class Leader             | 11 05 |
| Yes Prime Minister             | 16.05 |
|                                | 10.00 |
|                                |       |

| 6128 - INFOCOM GAMES    |   |
|-------------------------|---|
| Hitch Hikers Guide 19.9 | 5 |
| Hollywood Hi Jinks 19.9 | 5 |
| Leather Goddess 19.9    |   |
| Lurking Horror 19.9     | 5 |
| Moonmist                |   |

#### EDUCATIONAL:

| Fun School 2-5 years  |       |
|-----------------------|-------|
| Fun School 5-8 years  |       |
| Fun School 8-12 years |       |
| World Wise            |       |
| Animal Veg. Mineral   | 11.95 |
| Answer Back Jnr Quiz  |       |
| Fact File Spelling    |       |
| Fact File Arithmetic  |       |
| Fact File Sports      |       |
|                       |       |

#### DISC SERIOUS:

|                                                                                                    | CONTRACTOR STOCK                                                                                                    |
|----------------------------------------------------------------------------------------------------|----------------------------------------------------------------------------------------------------|
| Spanish Tutor                                                                                                    | 16.95                                                                                                    |
| French Mistress                                                                                                    |                                                                                                    |
| German Master                                                                                                    |                                                                                                    |
| Italian Tutor                                                                                                    |                                                                                                    |
| Maxam ass/diss                                                                                                    |                                                                                                    |
| Protext                                                                                                    |                                                                                                    |
| Prospell                                                                                                    |                                                                                                    |
| Promerge                                                                                                    |                                                                                                    |
| Protext (CPM version)                                                                                                    |                                                                                                    |
|                                                                                                    |                                                                                                    |
| Stop Press                                                                                                    |                                                                                                    |
| Tasword 464D                                                                                                    |                                                                                                    |
| Tasword 6128                                                                                                    |                                                                                                    |
| Taspell                                                                                                    |                                                                                                    |
| Tasprint                                                                                                    |                                                                                                    |
| Tascopy                                                                                                    | 10.95                                                                                                    |
| Tasdiary                                                                                                    | 10.95                                                                                                    |
| Tassign 6128                                                                                                    |                                                                                                    |
| Matrix Spreadsheet                                                                                                    |                                                                                                    |
| Mastercalc 128                                                                                                    |                                                                                                    |
| Masterfile III                                                                                                    |                                                                                                    |
| Mini Office II                                                                                                    |                                                                                                    |
| Advanced Music System                                                                                                    |                                                                                                    |
| Advanced Art Studio                                                                                                    |                                                                                                    |
|                                                                                                    |                                                                                                    |
| Arnor Filer<br>Arnor Office Suite                                                                                                    |                                                                                                    |
| Arnor Onice Suite                                                                                                    | 29.90                                                                                                    |
| And the second second se | and the second second se |

#### CPM BASED:

| and the second second second second second second second second second second second second second second second | Charles Street Monte Street |
|----------------------------------------------------------------------------------------------------|-----------------------------|
| Supercalc 2                                                                                                    | 41.95                       |
| Dr Graph                                                                                                    |                             |
| Dr Draw                                                                                                    |                             |
| Dr CBasic                                                                                                    |                             |
| Dr Pascal MT+                                                                                                    |                             |
| Arnor C Compiler                                                                                                 |                             |
| Maxam II                                                                                                    |                             |
| Nevada Fortran                                                                                                   |                             |
| Nevada Cobol                                                                                                    |                             |
| Hisoft Lisp                                                                                                    |                             |
|                                                                                                    |                             |
| Hisoft Devpac 80                                                                                                 | 35.95                       |
| Hisoft Pascal 80                                                                                                 |                             |
| Hisoft C Compiler                                                                                                |                             |
| Hisoft Fourth                                                                                                    |                             |
| lankey 2 Finger Typing                                                                                           |                             |
| lankey Crash Course                                                                                              |                             |
| idiney ordan oodiad                                                                                              |                             |

#### CASSSETTE BASED:

| Maxam 464            | 16.95 |
|----------------------|-------|
| Protext 464          | 16.95 |
| Tasword 464          | 15.95 |
| Tascopy 464          |       |
| Tasprint 464         |       |
| German Master 464    |       |
| French Mistress 464  |       |
| Answer Back Jnr Quiz |       |
| Factfile Arithmetic  |       |
| Mini Office II 464   |       |

#### ACCESSORIES:

| Printer Lead 1M          |                                                                                                    |
|--------------------------|----------------------------------------------------------------------------------------------------|
| Printer Lead 1.5M        |                                                                                                    |
| Printer Lead 2.0M        |                                                                                                    |
| RS232 Leads (various)    |                                                                                                    |
| Mono Screen Filter       |                                                                                                    |
| Colour Screen Filter     |                                                                                                    |
| Comp Pro 5000 Joystick   |                                                                                                    |
| Quickshot Turbo Joystick |                                                                                                    |
| Cruiser Joystick         |                                                                                                    |
| 6128 Light Pen           |                                                                                                    |
| 464 Monitor Ext Leads    | 6.95                                                                                                    |
| 6128 Mon Ext Leads       |                                                                                                    |
| Single CF2 Disc          |                                                                                                    |
| 1000 Fanfold Labels      |                                                                                                    |
| Spike Protector Plug     |                                                                                                    |
| Second Drive Lead        |                                                                                                    |
| DKT 64K Memory Exp       |                                                                                                    |
| AMS 20L Disc Box         |                                                                                                    |
| AMX Mouse + Art          | and the second second second second second second second second second second second second second second second |
| AMX Mouse + Stop Press   |                                                                                                    |
| 464 Dust Cover (mon/col) |                                                                                                    |
| 6128 Dust Cover          |                                                                                                    |
|                          |                                                                                                    |

#### BOOKS/MANUALS:

| Intro to CPM+           |       |
|-------------------------|-------|
| Mastering Machine Code  | 8.95  |
| DD1 Firmware Spec       |       |
| The Amstrad CPM+ Book   |       |
| 128 Firmware Spec (968) | 17.95 |
| Programming the Z80     |       |

#### SPECIALS:

| DMP 2000 Ribbons:x       | 1  | 3.95  |
|--------------------------|----|-------|
| X                        |    |       |
| X                        | 5  | 16.00 |
| Genuine Amsoft CF2 Discs |    |       |
| (Hard Cased)x            | 5  | 13.00 |
| X                        | 10 | 24.95 |
| X                        | 20 | 47.50 |

#### ROM BASED:

| Maxam                  |  |
|------------------------|--|
| Protext                |  |
| BCPL                   |  |
| Utopia                 |  |
| Prospell               |  |
| Promerge+              |  |
| Maxam 1.5              |  |
| Cage Rom (state Vface) |  |
| Rodos                  |  |
| Rombo Rom Board        |  |
| Rombo (with any Rom)   |  |

#### ALL PRICES INCLUDE VAT, POSTAGE & PACKING IN THE U.K.

THE ABOVE SOFTWARE IS ONLY FOR THE AMSTRAD CPC RANGE PCW AND PC OWNERS PLEASE WRITE FOR DISCOUNT PRICES

#### M.J.C. PACKAGES

Tasword 6128 Tas Spell Disc Tasprint Disc RRP £54.80 Package Price £39.95

Protext Rom Prospell Rom Promerge + Rom Rombo Rom Board RRP £144.80 Package Price £115.00

#### **NEW PRODUCTS:**

KDS 8 BIT PRINTER PORT: Gives your printer more flexibility – ideal for use with QUALITAS. MJC Price: £18.95

KDS ROM BOARD (holds 6 Roms) MJC Price: £25.95

KDS RS232 INTERFACE: Inluding comms software built in on Rom. MJC Price: £45.95

KDS 5.25" DISC DRIVE: For use as a second drive, complete with software & lead. Plug in and go. MJC Price: £139.95

#### CORNIX SIMPLE ACCOUNTS:

Ideal for the small trader, easy to use, features sales, purchase and debt analysis and also gives you figures for the VAT return MJC Price: £34.95

#### HARDWARE:

AMSTRAD RS232 INTERFACE: Including Commstar software built in MJC Price: £55.95

AMSTRAD V21/23 MODEM (lead extra) MJC Price: £95.95

LINNET MODEM V21/23: Features autodial and autoanswer, 3 help menus and 32 number store MJC Price: £144.95

DMP 2160 PRINTER: New 160 CPS MJC Price: £159.95

LQ3500 PRINTER: 24 pin head with 160 CPS and very good NLQ MJC Price: £299.95

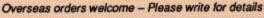

WE ARE NOW IN OUR FOURTH YEAR OF SPECIALISING IN AMSTRAD MAIL ORDER, OUR POLICY IS TO PROVIDE THE WIDEST RANGE AT DISCOUNT PRICES WITH A FAST TURN AROUND TIME - TRY OUR SERVICES WITH CONFIDENCE

NOW IN NEW PREMISES - CALLERS WELCOME! PLEASE SEND CHEQUES/POs TO:

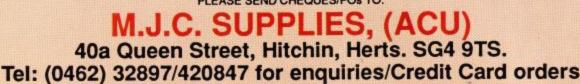

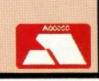

VISA

save the screen data in the rectangle where the sprite is to be placed, then copy the rectangle back to the screen to remove the sprite. With memory so tight, and speed at a premium, I needed a different solution.

I made the subroutine that draws the background on screen from its character map as efficient as possible (more page-alignment), so efficient that it can be used to erase sprites by just regenerating that section of the screen background.

Although the Amstrad has a hardware scroll, it is useless here because it affects the whole screen. I needed to scroll different areas of the screen by different amounts, so what's the fastest software scroll?

Well, two articles in ACU, one by ZZKJ and one by Justin, suggested two possible approaches.

In his article on 32-row text screens on the Amstrad (January 1988), ZZKJ showed how to fool the 6845 video chip into displaying two separate screens together at once. OK, thought I, let's try giving different hardware offsets to the two screen sections. Then part of the screen will hardware scroll and the rest won't, right?

Wrong. This is one straw too many for the poor 6845, which promptly has a nervous breakdown. I couldn't find any combination of register values which worked consistently on one machine, let alone on different Amstrads. It meant giong back to the drawing board...

Justin's Scroll (June 1987) is the one I used. This employs the Z80 block move instruction to shunt all the screen data along, but uses a whole sequence of single LDI instructions (16 clock cycles per byte shifted) instead of a single LDIR (21 clocks per byte).

FEATURE

Five clocks may not seem much, but multiplied by the large number of bytes I need to move, this gives a considerable speed increase at the expense of memory (always a tradeoff in programming). Rimrunner has a subroutine of 160 LDI instructions which is called once per screen line to scroll the two-character-high background strip, and called twice per screen line to scroll the four-character-high foreground strip.

Of course, the relevant sections of the background character map have to be scrolled too, and the new edges of the map and screen filled in with the appropriate data. Also, when Dino turns around and runs in the opposite direction, all the LDIs are overwritten with LDDs to reverse the direction of scroll.

Although this means Rimrunner couldn't be sold on eprom cartridges, there really isn't anything wrong with using self-modifying code in this way. If it's efficient, fast, works, isn't a confusing piece of spaghetti code and solves your problem, then I say the hell with critics.

One thing I had to give up was the very slow

scrolling of the sky backdrop. This looks good on the Commodore but just wasn't feasible in the conversion. Sometimes you have to know when to quit.

#### The story so far

As I write this, Rimrunner is almost finished, but memory is starting to get tight. As it is I'm tucking bits of data and variables into the 48 bytes of undisplayed screen memory at the end of each 2k block.

It was just impossible to fit all three levels into the Amstrad at once, so lucky Amstrad games players will get an extra level, with two on each side of the cassette.

It's going to be a cracking game, which has forced me to invent a lot of new techniques and stretched my programming to the limit. The long working days have often drifted into sessions lasting till three in the morning – not forgetting the Monday morning I had to take a cab to Palace at 4.30 am to intercept Pete Stone on his way to France with the latest version and sit in King's Cross with the bag ladies until everyone else got into Palace at 9.30.

You still want to be a programmer?

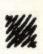

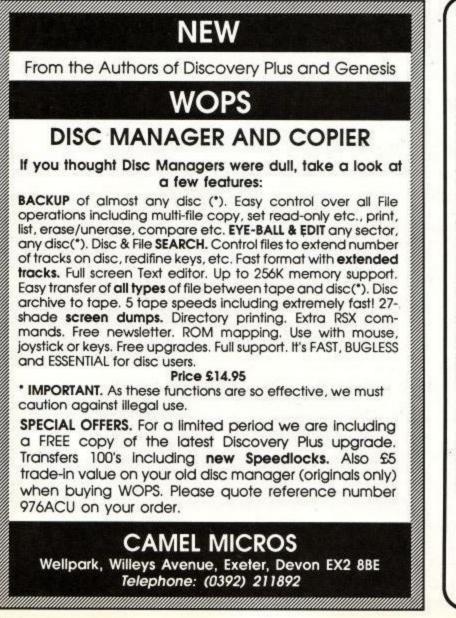

#### 

QUALITY STRATEGY GAMES from E & J SOFTWARE (Established 1984)

EUROPEAN CHAMPIONS \* NEW \* - THE INTERNATIONAL CHALLENGE OF THE EUROPEAN NATIONS CUP - Genuine Nations Cup Format with full Random Draw of 32 Seeded Teams - Fixture List, Results and League Tables of ALL 8 Groups - Discipline & Medical Reports - Squad of 22 Players plus Other Players available - 17 Month Itinerary of Qualifying Group (Arrange Filendlies) and Finals - Plus many more Superb Features and Options. EUROPEAN CHAMPIONS includes E & J's MATCH PLAY SYSTEM an imaginative and exciting new style of match presentation which captures the ACTION, DRAMA & TENSION of International Football.

WORLD CHAMPIONS - A COMPLETE WORLD CUP SIMULATION - Select Friendlies - 25 Players -Qualifying Group - 2 In-Match Subs - Discipline Table - Select Tour Opponents - Extra Time - Final Rounds - Players Gain Experience - 7 Skill Levels - TEXT MATCH SIMULATION including:- Bookings, Goal Times, Named & Recorded Goal Scorers, Injury Time, Corhers, Free Kicks, Match Clock, Penalties - PLUS many more Features.

PREMIER II - CAN YOU HANDLE ALL OF THIS? - Play all Teams Home & Away - Unique Transfer Market - Team & Substitute Selection - Named & Recorded Goal Scorers - Injuries - Transfer Demands - Continuing Seasons - Squad Listing ALL Teams Financial Problems - 7 Skill Levels - Offers to Manage other Teams - Sackings - Managers's Salary - Save Game - Team Styles - Bank Loans - AND many more Features.

EUROPEAN II - THE MOST COMPLETE SIMULATION OF EUROPEAN CLUB FOOTBALL YOU CAN BUY - Home & Away legs - Full Penalty Shoot-Out (with SUDDEN DEATH) - 2 In-Match Subs - Away Goals count Double If Drawn) - Full Team & Sub Selection - Extra Time - 7 Skill Levels - Enter your own PREMIER II Winning Team - TEXT MATCH SIMULATION plus Sending Off and Disallowed Goals - Results Table - PLUS MUCH MORE!

Results Table - PLOS MUCH MORE:
 CRICKET MASTER - A SUPERB SIMULATION OF ONE DAY INTERNATIONAL/COUNTY CRICKET
 Weather, Wicket & Outfield Conditions - Batting & Bowling Tactics - Team Selection - Fast, Medium
 & Spin Bowlers - 4 Types of Batsmen - Select Field Layout - 3 Skill Levels - Wickes - Byes - No Ball Run Out - Misfield - Dropped Catches - Scoreboard - Batting & Bowling Analysis - Run Rate - Single
 Option - 3 Game Speeds - STAR FEATURE a complete MATCH OVERVIEW showing Ball by Ball
 Action and Commentary and MUCH MORE!

TEST MASTER \* NEW \* A COMPREHENSIVE SIMULATION OF A 5 DAY TEST MATCH - Includes most of the Features of CRICKET MASTER and MATCH OVERVIEW plus Declarations -Nightwatchmen - Light Meter - Rain Stops Play - Varying Number of Overs per Day - Follow On - Save Game - New Ball - Bad Light Interruptions - TEST MASTER is a True representation of a Complete Test. Match and offers the ULTIMATE CHALLENGE to All Cricket Enthusiasts.

| Software<br>availability                                                                            |                                                                                                  | ctrum<br>I8/128K<br>Disc + 3                                                                                                    | 64/128K CI                                                                                                 |                                                                            | PC<br>3" Disc                                          |                                                 |
|----------------------------------------------------------------------------------------------------|--------------------------------------------------------------------------------------------------|----------------------------------------------------------------------------------------------------|----------------------------------------------------------------------------------------------------|----------------------------------------------------------------------------|--------------------------------------------------------|-------------------------------------------------|
| EUROPEAN CHAMPIONS<br>WORLD CHAMPIONS<br>PREMIER II<br>EUROPEAN II<br>CRICKET MASTER<br>TEST MASTER | £7.95<br>£6.95<br>£6.95<br>£6.95<br>£6.95<br>£7.95<br>£8.95                                      | £11.95<br>£10.95<br>£10.95<br>£10.95                                                                                                    | n/a<br>£7.95<br>£7.95<br>£7.95<br>n/a<br>n/a                                                               | n/a<br>£10.45<br>£10.45<br>£10.45<br>£10.45<br>n/a<br>n/a                  | Tape<br>n/a<br>£7.95<br>£7.95<br>£7.85<br>£8.95<br>n/a | n/a<br>£11.95<br>£11.95<br>£11.95<br>£12.95<br> |
| EXTRA 6<br>from TOT<br>ALL<br>IMMEDI<br>Instructio<br>an<br>PLEASE                                  | AL - buy 3<br>GAMES an<br>ATE despate<br>ons. (OUTS)<br>d send payn<br>STATE WHI<br>es or Postal | sed (e.g. buy<br>Games deduc<br>iames £6.00 e<br>e available by<br>ch by 1st clas<br>DE UK please<br>nent in Pound<br>CH MACHIN<br>Orders payab | 2 Games<br>t £4.00 fr<br>tc).<br>MAIL OI<br>s post an<br>e add £1.0<br>ds Sterlin<br>E AND T.<br>le to E & | d include Full<br>00 for postage<br>g only).<br>APE OR DISC<br>J Software. |                                                        | N3 7LE                                          |

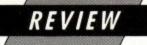

# MOTION CARRIED...

#### Alastair Scott discovers how a Camel can turn you into a wimp without giving you the hump

WW OPS is Camel Micros' acronym for their windows operating system. It works in the wimp environment, much loved by writers of games with pretty pictures and no plot. Whenever you change a disc, the new disc is catalogued and a pointer appears.

To do something with a file, you move the pointer over the filename using joystick, mouse or keyboard, hold down the Fire button, move the pointer over the relevant icon and release the Fire button.

So to archive an entire disc to cassette you would click the Disc icon and carry it to the Cassette icon. To list a file to the screen, you would carry the filename to the Screen icon. You could make a 27-shade screen dump by carrying the Screen icon to the Printer icon and entering the filename of a picture stored on disc. The screen colours could be set first by clicking the Control icon and using the Wops' I INK a,b command.

#### **Terse manual**

The program is nicely presented, and easy to use. The manual is disappointing – it clearly caters for those who know quite a bit about disc matters, and is lacking in detailed explanation of how to use the options.

There are a few problems with the program. The most serious is that forgetting to disable expansion roms before you run Wops will eventually cause it to crash. Unfortunately, disabling all expansion roms obviously prevents the Control icon recognising any external commands except the Wops and Amsdos ones.

The pointer (the P in Wimp) is a small, black, equilateral triangle. It flickers like mad when you move it, and is generally annoying. The oracle (John Keneally of Camel Micros) speaks: "The pointer isn't ideal. We will be improving it".

Due to the small size of the main window, the sector editor can only display 100 bytes of a sector at a time, instead of the more normal 256 byte half page, and editing is frustratingly slow due to an awkward input routine.

To change a value you have to move the cursor over the byte in question, press the Fire button (or Return), enter the replacement byte(s), and

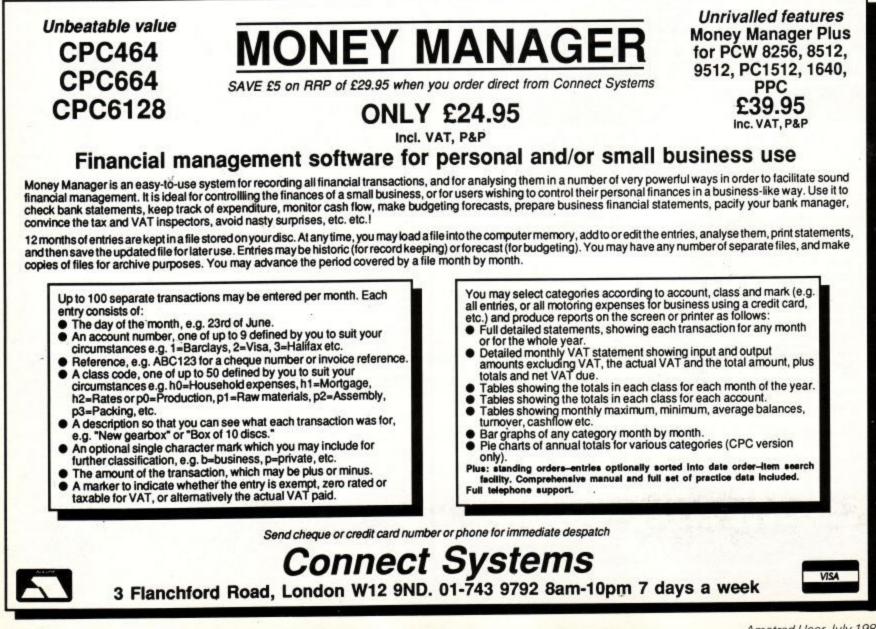

# REVIEW

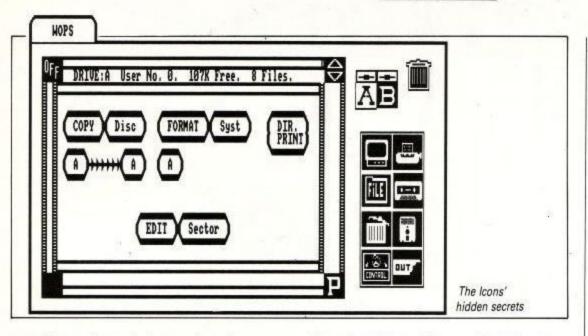

press Return. You can't just type in replacement bytes under the cursor, as is the case with most sector editors.

The header information should, ideally, be available with the File icon, not relegated to an obscure place in the sector editor. (John Keneally: "Something we'll think about, certainly".)

On the positive side, the program is crashproof and the copying and formatting programs are outstanding. The provision for users with extra memory is one good reason for buying a rampack. Wops has obviously been designed with minimalist users in mind (464 owners with 64k and one disc drive), but is flexible enough to cater for those with extra hardware.

The tape-to-disc archive is superb. You can copy both sides of any disc to a single C60 tape, and retrieve it whenever you want.

The icing on the cake, however, is the way one-drive disc operations are tackled. The program can automatically detect when a disc is removed and inserted, so there are no "Put disc into drive A then press any key" messages.

#### Conclusions

If you only have the CP/M disc copying programs, or a disc utility that turns its nose up at funny formats or lacks some of the options I have mentioned, Wops is recommended.

Camel Micros is known for its outstanding after-sales service. It promises to, and does, consider any sensible suggestions for additions to Wops, and will make upgrades available at a nominal cost.

#### THE ICONS' HIDDEN SECRETS

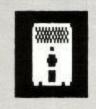

#### DISC

The heart of the program. This icon gives access to various options, which are separate routines loaded from the master disc which (temporarily) replace Wops:

The disc copier copies an entire disc to another disc, reformatting the destination disc if appropriate. On a single drive system most discs can be copied using only two or three disc swaps. With 256K extra ram you would only need to swap discs once. There may be problems, however, using the Disc Copier on a 6128 with two disc drives.

The fast formatter formats and verifies a disc twice as quickly as the CP/M utilities. I believe extended formats allowing over 200K per side will be added in a later upgrade.

The file copier copies many files in one go, and very quickly, too. Wildcards are permitted.

The file editor allows you to load in an Ascii file and edit it - it is a simple text editor. Your

2 (B) 1

#### CONTROL

In theory, this allows you to use RSX commands held in expansion roms. In practice, using RSXs other than the standard Amsdos ones will probably end in a crash, but the option is there if you want to try it. You might get away with it, but the great majority of Utopia commands, for example, ended in disaster. However, Wops sets up some RSXs of its own. Examples:

I SPEED sets cassette save speed (1000-4000 baud).

I MEMORY allows you to use any extra memory you have fitted. If you have a 256K Ram pack, entering I MEMORY 16 will allow you to copy any disc in one go. I MEMORY 4 allows you to use the 6128's extra 64K.

I PRINT allows you to send control codes to the printer.

I TRACKS allows you to format a disc with up to 42 tracks per side instead of the normal 40.

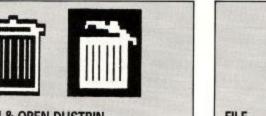

DUSTBIN & OPEN DUSTBIN Allows you to erase and unerase files.

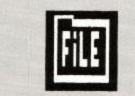

FILE Allows renaming and setting of file attributes.

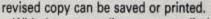

With the sector editor you can edit the disc directly, and search for strings of characters. Each sector is mapped, telling you the physical layout of each sector. You can find out where a given file is stored on the disc, and see its header information.

The sector contents can be viewed and edited in hex, decimal or Z80 opcodes, and can be printed out in full. There is an option that lets you automatically follow a file across the sectors it uses on a disc, as opposed to simply moving sequentially from sector to sector or track to track.

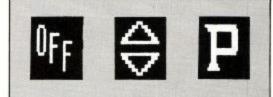

The three icons around the main window return you to the disc catalogue (OFF), scroll the main window up or down (for easy movement through large directories), and direct all output to the printer (P).

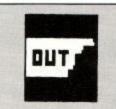

#### OUT

Returns you to Amsdos or CP/M. With the Amsdos option, Ctrl+Enter is redefined to produce RUN"WOPS" so you can re-enter the program with a simple keypress.

GALUP Mr.

#### SOFTWARE H D Δ

| U H                                            | A K T                                                                                                    | Last<br>month | Market |
|------------------------------------------------|----------------------------------------------------------------------------------------------------|---------------|--------|
| Ghostbusters Mastertronic<br>1.99              | Great film, great music, great price. Shame about the conversion.                                                                                                    | 1             | 10     |
| Steve Davis Snooker Blue Ribbon<br>1.99        | The original full-price version has sold over 180,000 copies to date. Tests the cuemanship of even the most expert player.                                                             | 13            | 89     |
| The Way of the Exploding Fist Ricochet<br>1.99 | The karate game which started it all. IK + is better,<br>but this is a cheap bit of computer game history.                                                                             | 3             | 62     |
| Trap Door Alternative<br>1.99                  | Berk, Druk and Boni star in a game which is still a firm favourite with the Rawlins family. Great animation but tricky to play.                                                        | 11            | 55     |
| Pro Ski Simulator Code Masters<br>1.99         | Still on the piste, but a poor game by Code Masters standards.                                                                                                    | 4             | 54     |
| BMX Simulator Code Masters 1.99                | A totally RAD game for those with a penchant for<br>pedalling. Jump the ramps, race a friend. GO FOR<br>IT. Been around a very, very long time, and it's<br>climbing the charts again. | 10            | 51     |
| 3D Starfighter Code Masters<br>1.99            | Billed as the first shoot 'em up from the Oliver<br>twins, a surprisingly deep budget title with solar<br>systems to navigate around and convoys to<br>defend.                         | 12            | 51     |
| Out Run Sega <i>US Gold</i><br>9.99            | Running out of steam this one, and deservedly so.                                                                                                    | 5             | 50     |
| Platoon Ocean<br>9.95                          | Gimmicky and bloodthirsty Ocean title. Very hard to get into, but still good.                                                                                                    | 2             | 49     |
| Grand Prix Simulator Code Masters 1.99         | Why buy Super Sprint when this is better and<br>cheaper? Why buy this when Jet Bike Simulator is<br>so very much better?                                                               | 9             | 48     |
| LA Swat Mastertronic<br>1.99                   | Patrol the streets, watch out for muggers and terrorists, shoot to kill, but try to avoid innocent bystanders. Awfully boring, and on the way down after just one month.               | 6             | 48     |
| Skate Rock Mastertronic                        | Bubble Bus programmed mode 0 game. All skate and no rock. How did it get this high up the chart?                                                                                       | 7             | 48     |
| Super Stuntman Code Masters 1.99               | Wot no Simulator? A real wreckers game where you score big points for spectacular crashes.                                                                                             | NE            | 47     |
| Predator Activision<br>9.99                    | The game of the Schwarzenegger movie. The name's bigger than the game, and about as boring.                                                                                            | 8             | 43     |
| Fruit Machine Simulator Code Masters 1.99      | All the fun and flashing lights for a one-off budget<br>price payment. Apart from that, just like the real<br>thing.                                                                   | ŇE            | 42     |
| Jet Bike Simulator Code Masters 1.99           | The most playable racing game on the CPC. Great courses, top notch collision detection.                                                                                                | 14            | 41     |
| Dizzy Code Masters<br>1.99                     | Budget Sorcery. Not exactly the Darling's finest<br>hour. Sometimes price doesn't matter. In this case<br>two quid can be better spent elsewhere.                                      | 15            | 40     |
| Popeye Alternative                             | Fun and frolics with Bluto, Olive Oyl, et al. The price is right.                                                                                                    | 16            | 36     |
| Soccer Boss Alternative 1.99                   | You too can be Bob Maxwell and control the whole<br>first division if you like. No options to buy teams<br>from rock stars though. Simple but absorbing.                               | 18            | 35     |
| Ghost Hunters Code Masters 1.99                | Early Olivers' spritey game. Well liked, but begin-<br>ning to look a little dated now. Wave bye bye.                                                                                  | 17            | 34     |

Non-mover

Up

Down

....

# "£229 for all that?"

"What's this - a new printer?"

"Yes, it's the very latest, the industry compatible Multi-font LC-10 from Star, there are features included as standard not found on printers sometimes twice the price...

"Oh really - like what?"

"Well, there's the Star front control panel - so you don't have to fiddle with DIP switches -

a built-in push tractor for low form tear-off. And you don't even have to take the tractor paper out to autoload single sheets with the LC-10's paper parking. There's a large 4K buffer - it's even got six NLQ fonts as standard. It prints at a realistic 120 cps and has a really fast NLQ at 30 cps".

> "Hey, that sounds good, but what about quality? You'd have to go a long way to beat the print quality on that NL-10 you've got".

"True, but they've even improved on that and you can change all the resident fonts at the touch of a button".

> "Hmm, that's really easy – £229 for all that? I wonder if my dealer will have any left..."

THE SEGRET PRINTERS FOR BUSINESS

Star Micronics U.K. Ltd., Craven House, 40 Uxbridge Road, Ealing, London W5 2BS. Telephone: 01-840 1800. A division of Star Micronics Co., Ltd., Japan.

Der LC 10

Price excl VAT.

I'd like to find out if my dealer has any left. Please send me an LC-10 brochure Please send me details of the Star range of dot matrix printers Or just call Belinda on 01-840 1829.

Name\_\_\_\_

\_\_\_\_Company\_\_\_

Address\_

Telephone\_

\_\_\_Postcode\_

LC AU7

# Joining the communications revolution has never been easier...or cheaper

Now you can link your CPC to the world outside with the official MicroLink Communications Pack

Use feleconcolo FREE\* for a monthl

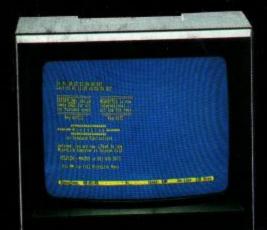

The MicroLink Communications Pack, with its powerful modem and CPC lead, is designed to allow you to go online with the minimum of effort. All you have to provide is a phone and a CPC interface. (If you haven't got one already we also offer an interface at a very special price and a very special extra – it has its own comms software already built in!)

You'll also be given a unique invitation to join MicroLink, with FREE registration and telex validation (normally costing £15), and a month's FREE\* connect-time to your MicroLink/ Telecom Gold mailbox. So you can find out for yourself what MicroLink is all about without it costing you a penny.

Of course you can also use your MicroLink modem to access thousands of other services all over the world, from Britain's Prestel/Micronet to giant databases in the USA. As well as innumerable privately-operated bulletin boards throughout Britain that cover a vast range of subjects.

To take advantage of this very special package deal simply complete and mail the coupon opposite.

There are two options you can choose from:

MicroLink dual-speed modem: This stylish modem works at two speeds – 1200/75 and 300/300. Fully BABT approved, it satisfies most users' requirements for a modest price.

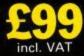

*MicroLink multi-speed modem:* This offers the additional speed of 1200/1200 full duplex for users who want super-fast two-way transmission. Plus many extra features

Plus many extra features, including powerful auto-dial and autoanswer facilities. <u>A remarkable price</u> <u>breakthrough for a</u> <u>really exceptional</u> product.

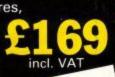

\* This exclusive offer relates to connect time only and does not include telephone, any possible PSS charges or surcharged services.

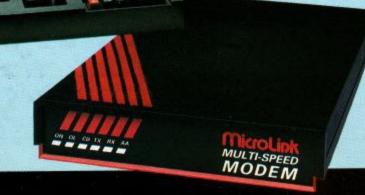

APPROVED to use the the communication of the second second **MicroLink** is Britain's fastest-growing electronic mail service. It offers ALL the facilities of Telecom Gold – together with a wide range of features that are exclusive to MicroLink.

With MicroLink you can link up with other users all over the world to send and receive electronic mail. It turns your CPC into a telex machine – without the need for expensive equipment or special phone line. It lets you send telemessages for next-morning delivery to ANY home or business in the UK or USA.

With MicroLink you can tap into a weather satellite and see pictures from space on your CPC screen. You can use it to obtain legal and financial advice, to order flowers or book theatre and rail tickets. And it lets you swop ideas with thousands of other CPC users on Britain's busiest and most entertaining bulletin board.

With MicroLink you can receive free CPC games, utilities and other telesoftware programs over the phone to feed into your CPC. Your can use it to turn text into typesetting or Braille. You can link in seconds to a database in New York, or key into the 400,000-word Great European Dictionary in Luxembourg. And it gives you direct access to up-to-the-minute financial information on every company in Britain.

The software which comes free with each interface is the acclaimed Commstar, a rom-based package integral with the hardware. It offers an easy-to-use Ascii terminal program, including XModem file transfer. A fully-featured Viewdata facility makes this the most comprehensive CPC comms pack on the market – and at a bargain price.

#### ORDER FORM PLEASE SUPPLY: MicroLink dual-speed modem and CPC lead for £99 MicroLink multi-speed modem and CPC lead for £169 RS232 interface incorporating Commstar comms software for £55 □ FREE registration and telex validation, plus FREE one month's connect time to MicroLink I am already a subscriber to MicroLink If you would like to join MicroLink and already have a modem and software simply tick the box alongside. You will then be sent full details of how to join. Cheque enclosed made payable to MicroLink Communications Ltd Please debit my Access/Visa card number: Signature date Name ..... Address ..... Postcode Daytime phone ..... Send to: MicroLink Communications Ltd. FREEPOST, Macclesfield, Cheshire SK10 4YB. Telephone orders: 0625 879940 Orders by Prestel: Key \*89, then 614568383 Via MicroLink/Telecom Gold: 72:MAG001

All prices include VAT & carriage (UK only).

Allow 28 days for delivery

R106

# MASTERFILE III

FOR THE AMSTRAD CPC 6128 (ALSO CPC 464/664 WITH DK 'TRONICS 64K RAM)

#### FIRMLY ESTABLISHED ...

MASTERFILE III is now firmly established as THE filing system for the CPC6128. It has received rapturous reviews and we could paper the walls of our new offices with our customers' letters of appreciation.

For the benefit of newcomers to the CPC machines: MASTERFILE III is a powerful and flexible data filing and retrieval system. All "database" systems require that your data is organised into fields and records. Unlike most, MASTERFILE does not commit you to field lengths or formats, since ALL data is variable-length and optional. Files are not pre-formatted, and only used bytes are saved to disc. Also, unlike the rest, MASTERFILE allows multiple user-defined ways of viewing/printing your data. And unique in its price range, MASTER-FILE offers RELATIONAL FILE options, whereby common data can be entered just once and shared by many records. Maximum field size is 240, maximum fields per record is over 50, and maximum file size is 64K. Room for 1,000 full names and addresses, for example. Only one disc drive is required. It is menu-driven throughout, and comes with detailed illustrated manual, and example files.

#### SO VERY VERSATILE ....

Just about ANY kind of information can be handled by MASTERFILE. You can EXPORT the data to other systems (e.g. PROTEXT/MERGE and TASWORD). You can even merge your own USER BASIC to MASTERFILE for customised file processing, or build new files from other computer sources. The speed of SEARCH of MASTERFILE is second to none. Records can be sorted ascending/ descending, character or signed numeric, even embedded keys such as surnames. Other functions are field-to-field calculations, and several-across label printing. We simply don't have room to list all the features; give us a call if you are still in doubt of the power of MASTERFILE III.

| Description                                                                                                    | Maker                                                                                | Model                                                                                     | Value                                                                                                    |
|----------------------------------------------------------------------------------------------------|--------------------------------------------------------------------------------------|-------------------------------------------------------------------------------------------|----------------------------------------------------------------------------------------------------|
| Microcomputer, 64k RAM + 32k RAM<br>Microcomputer, 120k RAM + disc<br>Disc interface and ist drive, 3"<br>Dot-matrix printer SOcps 80col<br>Executive briefcase<br>Mire paper clip<br>Answering machine<br>Photocogier, single-feed | Anstrad<br>Anstrad<br>Anstrad<br>Antler<br>British Steel<br>British Telecon<br>Canon | CPC 464<br>CPC 6128<br>DDI 1<br>DPC -2900<br>AT0105<br>DPC<br>BT2036<br>PC-10<br>DDBT2720 | £199.06<br>£299.06<br>£149.95<br>£153.96<br>£42.06<br>£8.0<br>£185.00<br>£185.00 |
| Strange 200 Con<br>Executive Jet aircraft<br>Typewriter, electric<br>Dictation machine<br>Coffee maker<br>Parcei scale<br>Microcomputer, 40K<br>Letter scale                                                                        | Lear<br>Olivetti<br>Philips<br>Philips<br>Salter<br>Silicarn<br>Haynaster            | Cloud-Cuckoo<br>Leterra 36<br>510<br>NØ5349<br>250P<br>Trunspec<br>375KL                  | 65,280,000.80<br>6130.00<br>6130.00<br>6130.00<br>6113.00<br>6125.95<br>610.00                                                                                                    |
| Totals:                                                                                                    |                                                                                      |                                                                                           | 65,202,294.20                                                                                                    |

#### ALL THIS POWER ...

This is no toy thrown together in BASIC and halftested, but real machine-coded computing power professionally constructed. We have had IBM and Apricot users beg us for a MASTERFILE for their machines — when they had seen the earlier CPC MASTERFILE. All this power is yours for ... £39.95.

For those who already have an earlier MASTER-FILE, we offer updates; please telephone for details. You will be amazed at the performance improvements and extra functions.

\*\*\* PCW users: be patient, MASTERFILE 8000 will be ready early in 1987 \*\*\*

#### MASTERCALC 128 SPREADSHEET

We also have one of the fastest and friendliest spread-sheet programs around, MASTERCALC 128. Its special features include: individual tailoring of column widths and precision ; relocatable formulae; split-screen option; automatic cursor advance; text output to printer, or to disc for interface with PROTEXT or TASWORD; hi-res graphic histogram of any three rows. MASTER-CALC 128 runs on CPC6128, or CPC464/664 with DK'tronics RAM. The price is just £33.00

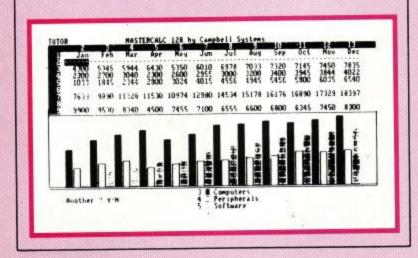

#### SPECIAL OFFER

You can save £10 by taking MASTERFILE III and MASTERCALC 128 for a combined price of just £62.95.

Prices include VAT and P&P to anywhere in Europe. Elsewhere please add 20% for air-mail service. ACCESS/VISA/MASTERCARD welcome, written or telephoned, quoting card expiry date. Make cheques payable to "Campbell Systems". Our normal response is return of post, 1st class.

CAMPBELL SYSTEMS Dept. (ACU) 7 Station Road, EPPING, Essex CM16 4HA, England. Tel: (0378) 77762/3.

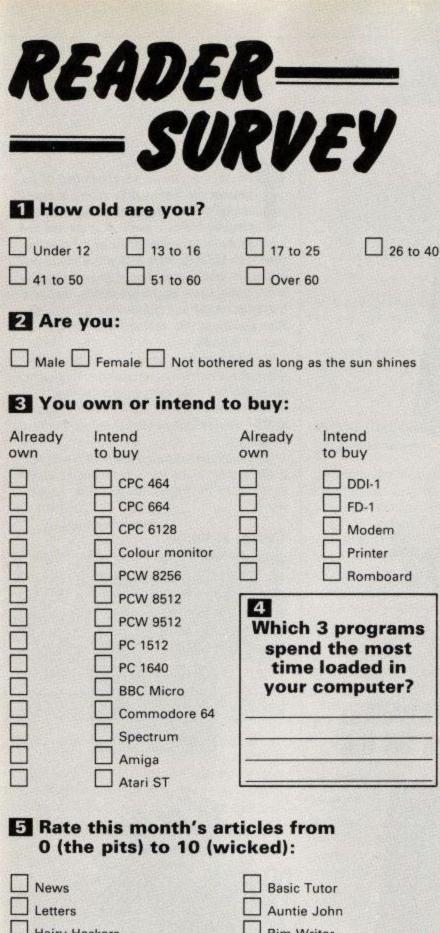

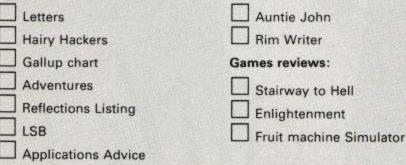

#### 6 How much of ACU would you like to see devoted to various topics?

| More | Less | Same |                              |
|------|------|------|------------------------------|
|      |      |      | Games software reviews       |
|      |      |      | Business software reviews    |
|      |      |      | Educational software reviews |
|      |      |      | Hardware reviews             |
|      |      |      | Hardware projects            |
|      |      |      | Basic programming            |
|      |      |      | M/code programming           |
|      |      |      | Other language programming   |
|      |      |      | Communications               |
|      |      |      | Game maps                    |
|      |      |      | Program listings             |
|      |      |      | Other                        |

Once again your annual help is needed to help form our editorial policy for the next twelve months. Amstrad Computer User is your magazine, and we want to produce the magazine you want to read. Please fill in the form and post it to: ACU Survey, 169 Kings Road, Brentwood, CM14 4EF.

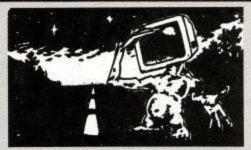

#### IS ANYBODY OUT THERE?

How many hours a day do you spend at your computer?

#### 8 Games software reviews

Are the games reviews:

Are the games reviews:

Too long About right Not long enough

Would you like to see the games ratings system changed?
 Yes INO

If Yes, how?

#### 9 Business software reviews

Are the business reviews:

- Are the business reviews:
- Too long About right Not long enough
- Would you like to see ratings system brought in for business software reviews?
- □ Yes □ No
  - If Yes, how would your system work?

#### **10** Amstrad Computer User

- Are you a user club member? □ Yes □ No
- How many issues of ACU have you bought in the last 12 months?
- How many other people look at your copy of ACU?
- Which of these magazines do you read?
- Popular Computing Weekly
   Ace
   Personal Computer World
   Beano
- Personal Computer World
   The Games Machine
- C+VG
- Amstrad Action

Computing with Amstrad

Which computer shows do you go to?

If you were the Editor of ACU, how would you change it?

# PROGRAMMING

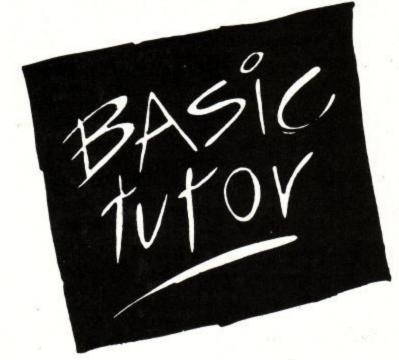

# The origin of the CPCs

Stop monkeying around at the back. Jeff Walker is here to show you the point at which all the graphics commands begin HE text cursor is very familiar to us because we are used to seeing it represented on the screen as a square or rectangular blob. To position it we use the LOCATE keyword. The range of coordinates used with LOCATE differ with which mode you are in, but, whatever the mode, you will supply a column and a row as the position to display a character on the text screen. The top left position is 1,1 and the bottom right position, in mode 2, is 80,25.

We have another cursor, the graphics one, which is not so familiar because it is invisible to us. This cursor operates only within the graphics window, which on EMS (early morning startup) exactly overlays the whole of the visible text screen.

This graphics window has a very different coordinate system to the text screen, and it is well worth taking the trouble to familiarise yourself with it.

#### Cursor at home

The home position of the graphics cursor is at point 0,0 within the graphics window. At EMS this puts it at the bottom left-hand corner of the screen. We can adjust this position to suit by means of the ORIGIN keyword. The syntax is:

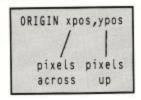

Amstrad User July 1988

×

#### The parameters xpos and ypos refer to pixel coordinates, as opposed to text coordinates. Unlike text coordinates, whatever mode you are in the graphics coordinate system remains the same. At EMS the bottom left of the window is 0,0 and the top right is 639,399.

To reposition the graphics origin to about the centre of the screen you would issue the command ORIGIN 320,200 - that's 320 pixels across from the left, 200 pixels up from the bottom. This point has now become position 0,0.

The size of the graphics window hasn't changed, it still covers the whole of the screen. So what are the new coordinates of the bottom left-hand corner?

Well, they've become negative, -320,-200. That's 320 pixels left from home, 200 pixels down from home. A picture tells a thousand words (see Figure I).

#### A window in space

A graphics window can be defined in the same way as a text window. The difference is you can only have one graphics window. Again, the keyword ORIGIN is used to alter the size and position of the graphics window, but we need to add four more parameters. That's six in all - enough to frighten off beginners, so take the next bit nice and easy. The syntax is:

ORIGIN xpos, ypos, left, right, top, bottom

The parameters xpos and ypos are the same as before. The parameters left, right, top and bottom describe the boundary sides of the new window. The easiest way to remember what these six parameters should be is to split them into two groups.

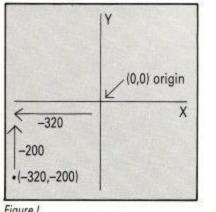

Figure I

The first group is xpos and ypos. These are the coordinates of where you want the origin to be within your new window. In most cases you will want it to be at 0,0 - the bottom left-hand corner. If you want the origin to be elsewhere in your window, then its coordinates will depend on the size of the graphics window you are defining.

The second group of parameters describe the graphics window in exactly the same way you would describe a text window. The only difference is that for a graphics window the numbers can be much larger.

The parameters for the default graphics window are 0,0,0,639,399,0. The first two - 0,0 -

PROGRAMMING

Listing I

tell the system that we want the origin to be at the bottom left-hand corner, the next four -0,639,399,0 - tell the system that we want the left-hand edge to be at 0, the right-hand edge to be at 639, the top edge at 399, and the bottom edge at 0.

#### In the shadows

Let's do a little programming. One of the easiest things we can do with ORIGIN is create a window with a little shadow. We simply define a window, clear it to black using CLG (the graphics window version of CLS), then define the window again, slightly offset from the first, and clear it to another colour. This is shown in Listing I.

Notice that CLG takes a parameter, the pen number of the colour we want the window to be. It's a bit like a PAPER x:CLS rolled into one.

It's important to remember that we haven't got two graphics windows here. The second ORIGIN command overwrites the first just as a WIN-DOW#1 would overwrite a previous WINDOW#1 if we were defining text windows. We only have one graphics window, which is a shame, but we have to live with it.

#### Squaring up

Another interesting thing you can do with ORIGIN is plant little DRAWings around the screen without having to change the coordinates in the DRAW commands. As an example we'll plant a few simple squares (see Listing II).

Notice how quickly the 20 squares are drawn? The other way to do this would be to MOVE x,y in line 140, in which case the DRAW parameters would have to be recalculated for each square. This way we don't have to calculate anything so it all happens that much quicker.

You could apply this technique to any shape or shapes you wanted to duplicate in a different screen position, no matter how complicated.

As a variation on Listing II, try Listing III which is a very quick way to draw pixel-accurate filled boxes in Basic.

#### Off the screen

Did you notice how some of the squares drawn by Listings II and III went off the edge of the screen? This isn't a bug, it is a feature that restricts the action of the graphics commands to the area of the graphics window.

It is easy to think we can draw off the screen by defining an enormous graphics window, but we can't. Although the CPC will let you define a graphics window far larger than the actual screen

area, in practice it only remembers the bit it (and you) can see.

So, if you defined a graphics window with ORIGIN 0,0,0,32767,32767,0 and then tried to PLOT 32767,32767, your computer would not complain. It would simply laugh up its sleeve and pretend to do what you ask. In actual fact it has done nothing. The moral of this story is, there's not much point in defining a graphics window that stretches past the visible boundaries of the monitor. Or is there?

All change

The 464 has no GRAPHICS PAPER command.

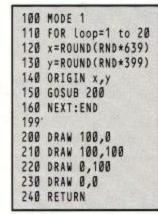

Listing II

Here lies the only reason I can find for defining a graphics window off the screen.

The action of CLG x is to clear the graphics window to graphics paper x. It is the only way in Basic to change the graphics paper on a 464. Soyou would issue an ORIGIN 0,0,999,1000,1000,999:CLG 3 to change the current graphics paper to the colour in pen 3. Then you would reset your graphics window to whatever it was before, probably ORIGIN 0,0,0,639,399,0, the default setting.

Similarly, the 464 has no GRAPHICS PEN command, so the only way to change the colour of the graphics pen from Basic on a 464 is to PLOT a point or DRAW a line in that colour first. So as to not spoil the screen display, we would use a command such as PLOT 999,999,3 to change the graphics pen to the colour in pen 3 then MOVE back to wherever we were before we decided to change the pen colour.

This a highly unsuitable state of affairs and I would recommend 464 owners who wish to mess about with graphics to acquire a toolbox that has the commands GRAPHICS PEN and GRAPHICS PAPER in it.

Well, that's ORIGIN for you. I'd have liked to have talked a bit more about PLOT and DRAW, and particularly their relatives PLOTR and DRAWR, but space and time dictates all. Perhaps another month. Tarra.

100 MODE 0 110 FOR Loop=1 to 20 120 x=ROUND(RND\*639) 130 y=ROUND(RND\*399) 140 col=ROUND(RND\*13) 150 ORIGIN 0,0,x,x-100,y,y-100 160 CLG col:NEXT:END

Listing III

# **STOCKMARKET**

#### THERE'S NEVER BEEN A BETTER TIME TO BUY!

STOCKMARKET enables you to record details of purchases, sales and dividends of shares, unit trusts etc. Current share prices can be entered very easily at any time for an automatic folio revaluation. Values of share prices, indexes etc. can be recorded, listed and plotted along with moving averages. Practice buying and selling shares. See if your intuition is right.

#### PORTFOLIO MANAGEMENT

- \* Record full details of your portfolios of stocks, shares, unit trusts etc.
  \* Practice buying and selling and accurately record your progress.
  \* Up to fifty shares per folio. As many folios as you like.
- \* Buy and sell shares with automatic calculation of dealing costs.

- Buy and sen shares with automatic calculation of dealing costs.
  Ten sets of dealing costs which you can alter as necessary.
  Record dividend yields and price earnings ratios.
  Update prices and automatically update yields and P/E ratios and automatically recalculate individual share and total folio values.
- Record dividend payments and total dealing costs.
- Keep records of your cash as you buy and sell.
- \* List your folio, past transactions, dividends and cash accounts.

#### PRICE ANALYSIS

- Record share prices, unit trusts, indexes, exchange rates etc. Store up to 260 prices per share (e.g. weekly prices for 5 years).
- Plot prices and moving averages on a logarithmic or linear scale. Real prices supplied as a demonstration (inc. FT 30, B. Telecom).
- \* Use curves as a guide to the best buying and selling opportunities.

Comprehensive forty page manual Complete with demonstration account and prices

#### AMSTRAD PCW, PC, IBM PC & compatibles £39.95 £29.95 AMSTRAD CPC (disc)

Prices are all inclusive worldwide. Send cheque or credit card number or telephone for immediate delivery by first class post.

38 Balcaskie Road,

London, SE9 1HQ

Tel: 01-850-7057

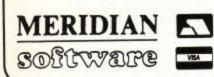

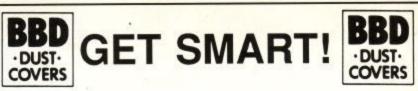

#### Protect Your Computing Equipment With **BBD PROFESSIONAL DUST COVERS**

- In todays economic climate where equipment failure costs time and money protecting your hardware from wear and tear is the smart thing to do and the smart way to do it is with dust covers from the BBD Professional Range.
- Manufactured in top quality dark grey washable nylon and attractively finished with red piping BBD covers are simply the smartest protective covers available.
- BBD covers can be washed and ironed without fear of fading or shrinking and will never crack or lose their shape.
- With all these superlative features you might expect BBD covers to be a little expensive. Nothing could be further from the truth.

COVERS FOR THE AMSTRAD CPC 464 - £7.50 COVERS FOR THE AMSTRAD CPC 6128 - £7.50 Please state Colour or Monochrome monitor

- BBD also offer a wide range of matching covers for printers from only £5.00.
- These include Amstrad DMP 2000, 2160, 3000 and 3160, Amstrad DMP 4000 and LQ3500, and a selection from Brother, Canon, Citizen, Epson, Star etc. etc. Generally covers for 80 column printers are £5.00 and for 132 column £6.00.

#### GET SMART! GET BBD!

**BBD COMPUTER DUST COVERS** The Standish Centre, Cross Street, Standish, Wigan WN6 OHQ.

Tel: 0257 422968 (Ext. 152). Fax 0257 423909 Caller and Dealer enquiries welcome.

NSA

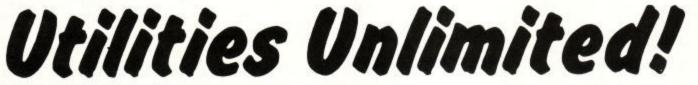

We've brought together the very best non-games programs culled from past issues of Amstrad Computer User.

These clever programs cover animation, business, music, games hacks, and much more. Whatever your interest, there's something here for you - and at a very special price.

In some cases you will need to refer to the issue of ACU in which the programs appeared. In the list below these are shown by \* followed by the month. You can send for the eight issues at the special price of £6.60 by using the order form.

- Elite Disc Hack add millions of credits or Elite status to your commander.
- Justin's Scroll discover how the experts program a scrolling landscape.
- RSX Lister list all RSXes including those which have been soft loaded.
- Printer Spooler carry on using the computer while the printer is working.
- Epson Dump produce hard copies of the screen display on the DMP2000/3000.
- Organ turn your micro into an impressive musical keyboard.
- ZX Loader load Spectrum binary files into your CPC. \* July 1986.
- Homespread prepare your budget with this simple but flexible spreadsheet. \* May 1986.
- Amgraph produce bar graphs, pie charts from a table of numbers. \* November 1985.
- Diary bring some order to your busy lifestyle (disc only). \* May 1985.

- Mode 3 Mode 0 with four colours in only 8k, with accompanying demos. \* January 1986.
- Animator become the new Walt Disney. Built-in 'tweening' facility. \* April 1986.
- Trace re-direct the trace output to a window or printer. \* December 1986.
- Sorcery Plus Hack modify the sprites and increase your survival chances. \* January 1986.
- Chord Finder learn the difference between a suspended and flattened chord. \* September 1985.
- Jet Set Willy Hack infinite lives and a magic teleport facility. \* September 1985.
- Double Height Print expand your horizons with these tall characters. \* September 1985.

Only £2.95 with a new subscription Tape price £7.95 or subscription renewal

Disc price £9.95 Only £3.95 with a new subscription or subscription renewal

All programs work on Amstrad CPC 464, CPC 664 and CPC 6128 computers. You can list and adapt all the Basic files - an excellent way to improve your programming skills.

TO ORDER PLEASE USE THE FORM ON PAGE 65

#### REVIEW

### GHTENMENT --

ONCE upon a time there was a druid. He was a particularly magical druid and had spent no little time in the hire of Firebird cleaning out a maze with the aid of his fizzling forefinger and helpful cohorts.

Alas, those days had long passed, and now he was reduced to the usual Druidic mistletoe gathering and rune-casting when one day a deep voice spoke to him out of the sky

"Lo! The Time of Sequels is upon us, as was forecast in the Book of Marketing. Get thee hence to a cassette or disc, where thou shalt partake of Druid II or, as I shall decree to make the game sell better, Enlightenment.

And mark well that your finger is in tip-top zombie zapping form; likewise ensure the old pins are up to prolonged scurrying. For many will be the mazes, numerous the nasties and multifarious the monsters.

As it was before, so shall it be again. Especially the sales figures. And with a swirl of music (was that the theme from Star Trek?) the voice faded to silence. The druid chewed his beard, and made for the dame.

He found himself in familiar territory. The gamesfield occupied the top two-thirds or so of his monitor screen (even druids have CPCs), and he could move fairly freely anywhere where there were not trees or more actively nasty objects. The lower portion of the screen displayed many things.

Perhaps the most important things were the personal strength and zapping power meters. If either of these two got too low, the druid was in dead trouble. Also, as he wandered around the place, he could pick up spells. These were displayed in windows, and by pressing the appropriate button on his druidic keyboard he could select and make use of such magic as he deemed necessary.

And deeming co was the very essen searched eac

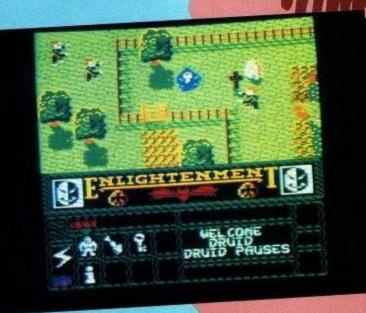

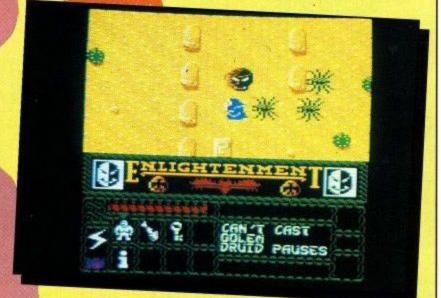

the next, he was under constant attack from the Forces of Utter Unpleasantness.

To give an example, while he could cut a swathe through the hoards of Undead with a firestorm, perhaps he should keep that up his mystic sleeve for a more worthy foe and just dispose of the minions with the standard-issue gigavolt pinky powerdriver. For greater evil awaited him at every stage.

But there were allies, or as Holmes would say "elementals, my dear Watson". Elementals are creatures of pure element, where the elements are the ancient Greek set of fire, earth, air and lager, sorry, water. By selecting the Commodore logo (erm, look guys, perhaps you could have changed this for the Amstrad version), the druid (or a druidic pal) could fearlessly send an elemental into combat. Fearless, because while the elly soaked up the punishment the druid could be safely hiding.

The most powerful spells must be kept for a very special purpose. There are classes of monster which are immune to anything but the strongest magic; these demon princes laugh at firestorms and sneer at water elementals, they even thumb their noses at HM Inspectorate of Taxes.

And the final spell, to be cast in the presence of the Grand Bit of Nasty Work Himself, is the White Orb. Do this and the land is free from the curse once more and you have won enlightenment. For you, yes, even you, are the druid .

Let's not beat around the burning bush, if you enjoyed Druid/Gauntlet with its mixture of maze and magic then you'll enjoy Enlightenment even more.

The graphics are as good as Mode 0 get, the action suitably frantic, and the various levels sumptuously equipped with enough mystic machinations to keep the would-be Druid (and friend - there is a twoplayer option as in the original) well and truly enmeshed.

If, on the other wand, you didn't, then Enlightenment is unlikely to snare your soul. Instead you can wonder why the hero's name changes from page to page in the slightly sus handbook.

Author: Paul Hutchinson for Firebird Gold Price: £8.95 (tape) £14.95 (disc)

I'm still struggling as an ligel Earth Lord, and I bet Druid III appears before I get anywhere near being an Overlord. But that won't stop me trying. What more could any normal person want than the chance to fight off the undead with crucifix, zappy fingers and a sackful of hoopy spells? Enlightenment is a worthy sequel to Druid.

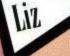

Yes, well, I suppose if you enjoyed Druid, you'll enjoy Enlightenment. You can't fault the game - it's very fast, the graphics are excellent, it's difficult, it's absorbing, two people can play at it. Why then am I not suitably impressed?

I don't know. Perhaps I'm getting fed up with sequels that look a little too much like the originals. Perhaps it's because I expected too much after reading the manual. Or perhaps it's because of that Commodore logo. Yeah, that must be it.

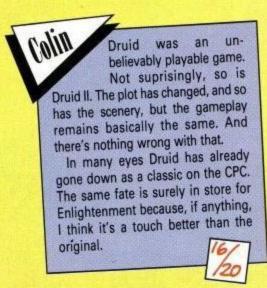

#### REVIEW

## STAIRWAY TO HELL

I must confess that my heart sank as I was handed this copy of Stairway to Hell from Power House to review. The cover illustration depicts Our Hero, bearing more than a passing resemblance to Indiana Jones the morning after 15 pints of Grimble's Old Sock Rotter, fleeing in horror from what appears to be a pair of highly agitated, red flannel Long Johns hanging on a washing line.

Although fleeing from dubious underwear would seem to be a perfectly reasonable reaction, it is not the kind of behaviour you would normally expect from the machohero stereotype.

As I waited for the tape to load, my mind reeled. Was this the shape of things to come, the beginning of a trend? Is underwear about to do for computer games what martial arts, laser beams and mighty warlocks have done before? Are we about to see a string of titles like Corset Killers, Jack the Stripper or The Yfronts that ate Balham?

Fortunately for my sanity, at this point the tape finished loading and I was soon able to discover that the pulp magazine-style cover does less than justice to the game inside.

Stairway to Hell consists of 15 screens, each representing a cavern en route to the Earth's core. The

jge

object of the game is to collect the treasure available in each of the caverns.

A nice touch, all but the last screen can be accessed for practice by using the left and right cursor keys. The controls are simple - although the presence of a suicide button puzzled me for a while - and are used to move Our Hero through each cavern avoiding the various nasties as he goes. And that, quite simply, is that.

Simple though it sounds, this game has a lot to offer. The settings are many and varied. An old mine working gives way to a surreal factory, complete with vast, thrusting pistons; barren snowscapes lead on to steamy i *kotic* plants and gian nts: an underwater ner of a scene straig inte s Inferno - dancing skeletons amid fire-belching craters.

The graphical realisation of each of these scenes is excellent and is enhanced by the imaginative sound effects.

Each screen poses a new set of problems; obstacles to be overcome and dangers to be avoided. Some are more obvious than others, although a good deal of thought is required on each occasion. For

example, it was only after becoming trapped in a jungle pit without being able to move in any direction that I discovered the reason for the suicide button - a drastic measure, but obviously a necessary one.

The nasties come in various guises, each terminating one of Our Hero's five lives by causing him to explode quite dramatically. Once these problems have been figured out, however, all that is required is a bit of manual dexterity and a deal of persistence.

That said, there are plenty of challenges in this game and it is likely to hold your attention for some time.

One minor niggle. I was unable to find a way of saving a game. This is awkward in that all the screens have

to be completed to succeed. It would be helpful to be able to store a partially-completed game.

I found Stairway to Hell intriguing rather than wildly exciting - the kind of game that would appeal to those who enjoy a puzzle rather than the all action shoot-'em-up.

I doubt whether it is destined to become a classic, but it is well worth investing in if you enjoy a more considered mode of entertainment or if your joystick fingers are beginning to stiffen with age and overuse.

Colin

Author: Kevin Stone for Power House Price: £1.99 (cass)

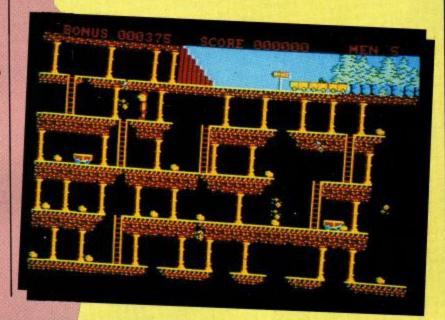

The Power House hasn't exactly got a reputation major budget for releases, and Stairway to Hell isn't going to get it one.

It's a competently programmed platform and ladders game. There are a few buggypoos, but nothing to lose hair over, and each screen is well designed and difficult to get through. The action is fast but not furious. The explorer isn't cute enough.

Stairway to Hell has the air of a vintage wine about it - old and dusty and probably best left on the shelf.

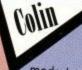

What a shame Stairway to Hell only has 15screens. The practice

mode let me whizz through all but the last of them, and very nice they

If someone had had the foresight to release this game two years ago it would probably have reached a fairly high place in the charts. As it is, with Power House still to prove itself in the market place, Stairway to Hell probably isn't going to be the mould breaker. But it deserves to, and I hope it does.

iL

Are you sure this is a new release? The copyright message on the loading screen says 1986. Having said that, I wouldn't have guessed this game was programmed two years ago. Ladders and platforms go in and out of fashion. At the moment they seem to be out, but that doesn't make this a bad game.

Stairway to Hell is a good solid game. Nothing special, but a lot better than some I've seen poke their heads out the Power House stable door.

# **PROTEXT** Grows!

#### PROTEXT FILER – New Release!

This invaluable program will keep your address lists or other datafiles in good order. Includes: datafile management from within Protext; extremely flexible file sorting program; label printing and mailmerging using the datafiles. Send SAE for full details.

#### disc: £24.95

#### PROTEXT OFFICE – New Release!

Invoice printing program as used by Arnor. Easily configurable for your own requirements. Works from within Protext. Produces invoices/credit notes/delivery notes/ statements. Includes Protext Filer. Send SAE for full details.

#### disc: £34.95

#### PROTEXT

Protext is without doubt the most sophisticated word processor you'll find on any home micro. Its ease of use and advanced range of features are normally only found in business systems costing many times more. Widely praised throughout the Amstrad press, Protext is rightly acclaimed as the No. 1 word processor for Amstrad CPC owners.

Super fast \* Works with any printer \* Flexible find and replace \*

Layout stored with text; normal & decimal tabs, left & right margins \*

\* Word count \* Versatile print options; incl. headers/footers, page nos. \* "Extremely powerful editing features . . . superb search and replace"-AA "I can't emphasise how good it is"-PCW

rom: £39.95, disc: £26.95, cassette: £19.95

#### PROSPELL

Typing and spelling errors are simple to make and frustrating to miss. But by using Prospell, you can produce documents that are error-free. Prospell is a spelling checker that points out any odd words or dubious spellings.

\* Checks Protext text in memory \*

- \* Checks file on disc from Protext/Tasword/Amsword/NewWord/WordStar \*
- Over 33000 words \* Room for thousands more of your own '
- \* Up to 2000 words/min \* Find words and anagrams-great for

crosswords

"Fast, efficient, easy to use"-YC

rom: £34.95, disc: £24.95

#### PROMERGE

More than just simple mail merging for multiple standard letters! \* Integrates perfectly with Protext \* Read data from keyboard or file \*

- \* Conditional printing so you can create your own personalised letters \*
- Use the built in maths functions to produce invoices etc.
- \* Microspacing to even out the spaces between words \* Typewriter mode \* \* Link files together at print time \* Reformat while printing \*

disc: £24.95

#### PROMERGE PLUS

All the features of Promerge, plus:

\* Edit two separate files in memory at once; copy blocks between them \*

\* Background printing-allows you to print and edit at the same time \*

Box mode-cut and paste any rectangle to create newspaper columns \* "You'll have a set-up that can thrash any 8-bit word processor for speed . . . and even some 16-bit programs for power"-PCW

rom: £34.95

#### ROMBO

All rom software requires a rom expansion system. Its benefits include zero loading time and maximum memory available for text, data, programs etc. Remember: Utopia and the extra commands of Promerge Plus are not available on disc. Fits CPC 464/664, 6128.

#### 8 socket rom box: £34.95

#### Amster's Cage Rom: £31.95 Quite simply the best Viewdata rom available . . . ideal for Prestel. Menus. Easy to use. Can be used to ugrade your existing comms software rom. Please state which serial interface you have.

Releasing your Amstrad's potential ....

# New MAXAM rom

# MAXAM 1<sup>1</sup>/<sub>2</sub> - New Release! At last, due to massive public demand, we have produced an enhanced

Maxam ROM especially for Protext users. The editor has been taken out, and you can now assemble your source code simply by typing ASM while it is in Protext's memory. Debugging is now easier with comprehensive diagnostics and the ability to change register contents and resume from breakpoints. Other new features include load/save machine code from Protext/Maxam and extra assembler directives. All the other Maxam features are included.

#### rom: £29.95

#### MAXAM

- The classic Assembler/Monitor/Editor for developing Z80 machine code.
- \* Plain English error messages \* Disassembler \* Memory editor \*
- Menu driven full screen editor \* Load/merge/save/print/find/replace \*
- \* Mix BASIC and machine code \* or assemble directly from editor \*
- \* Use the editor to edit BASIC programs saved in ASCII \* "This piece of software should be held up as an example of what can be done by

programmers who care . . . buy one now!"-E & C

#### rom: £39.95, disc: £26.95, cassette: £19.95

#### BCPL – new low price!

Flexible, fast, easy to learn programming language. Comprehensive I/O libraries including graphics and sound. Example source files supplied, including a space invaders game, full screen editor and all the libraries. 60 page manual covers the language and gives details of the libraries. "Designed for humans, not computers"-CWTA

#### rom: £29.95, disc: £24.95

#### UTOPIA

- 50 new commands available without having to load a program, including:
- Text screen dump \* Graphics screen dump to Epson compatible printer \*
- Disc utilities disc format, disc copy, copy files, sector editor
- Useful function keys automatically set up; easily define your own
- BASIC programming utilities \* ROM management commands "Utopia is by far the best utilities rom . . . it's worth buying a rom board just to
- plug it in"-AMSCLUB

"Utopia seems to be in a class of its own"-AMTIX

#### rom: £29.95

#### C (6128, CP/M+)

- Integrated C programming system. Full implementation of K&R standard.
- Floating point \* 32 and 16 bit arithmetic \* Optimising compiler \* Linker \* I/O and maths libraries \* Conditional compilation \* Macros \*
- \* Editor is program mode of Protext \*
- "In typical Arnor fashion, they've taken their time and got it right"-AU

#### disc: £49.95, Maxam II + C: £69.95

#### MAXAM II (6128, CP/M+)

- Enhanced version of Maxam for CP/M+. Extras include:
- Single stepping \* Conditional breakpoints \* Symbolic debugger \*
- \* Editor is program mode of Protext \* Macro assembler \*
- "Now the best gets even better"-CWTA CPC

#### disc: £49.95, Maxam II + C: £69.95

#### PROTEXT (6128, CP/M+)

Combines all the features of Protext, Promerge Plus and Prospell into one integrated program. German program & dictionary also available (Prowort). "Protext is just so fast and versatile once you have used it -- it is like putting Nigel Mansell against a C5"-PYATW

#### disc: £59.95

Model Universe (CPC) Also: Pocket Protext (CP/M+) PC Protext Atari ST Protext

£19.95 (disc), £15.95 (tape) £29.95 (limited period only) £59.95 (5.25" or 3.5" disc) £79.95

Arnor, Protext House, Wainman Road, Peterborough PE2 0BU. Tel: (0733) 239011 (24 hr) All prices include VAT, postage and packing. Access/Visa/Cheque/Postal Order. Please mention this magazine when ordering.

VEA

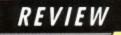

ige HAVE got to admit that I'm a sucker for fruit machines. There have been a number of previous attempts at simulating one on the CPC, but all have failed rather miserably. This effort from Code Masters, however, takes the biscuit.

It features all the sights and sounds of the real thing and the rock and rolling reels are unbelievable. Another game that shows exactly what can be done on an Amstrad.

#### Liz

PEOPLE who pour money into fruit machines ought to have their heads examined. If computer simulations of these coin chompers stop the rot, then it's all right by me.

The Oliver twins have once again excelled themselves; whatever they do, they seem to do infuriatingly well. I do worry, though, that maybe this will encourage a few more idiots on to the real thing - it's that good,

#### THERE can be few contraptions more addictive than the modern fruit machine. Now the Oliver twins have brought those same addictive qualities to the CPC in the form of Fruit Machine Simulator. "Just like the real thing", says the hype on the box.

The features have certainly been packed in. At first sight the sheer volume of colour and information on the screen looks totally confusing. And so it is, until you actually start playing. Then, as you spin the reels, feature lights flash and dazzle your eyes as the sound effects assault your ears. Just like the real thing, I thought.

Up to four players can play, each taking a turn at inserting up to about £1 into the machine, for which you receive credi

Pressing 1 reels. They smoothly and at very realistic and different speeds. Each reel even rocks a little as it settles before stopping.

All the features you'd expect on a real fruit machine are there - hold, nudge, gamble - plus a host of extra features that can be got at by lighting up the cash-bash line.

The four extra features are Nudge

#### FRUIT MACHINE SIMULATOR

Box, Cash Box, Winning Streak and Skill Climb. Each box flashes in rapid succession, and you stop it on one by hitting Return.

The Nudge Box gets you the amount of nudges it's collected. You can take what's there or gamble for more. Fruit Machine Simulator even features a Compunudge (Go for it George!).

Like the Nudge Box, lighting up the Cash Box gets you whatever is in the Cash Box. Again, you can gamble it to try and win more.

The Winning Streak assures you of a win every time you spin the wheel. After each win (or loss, if you gamble the win and lose) you gamble again to see whether the Winning Streak is to continue.

The Skill Climb is a series of gambles up a money ladder. Each rung gets faster and harder to win.

There is also a box that collects money called Party Time. One of the features of Fruit Machine Simulator is - again like the real thing - you are not told exactly how to play it. You know how much certain combinations of fruits will win you, and you know which buttons to press because they flash, but the features are not explained.

Part, if not all, of the fun is finding out what everything does. I never found out what Party Time does. Sounds good though.

Holds come fairly regularly, with a single keypress cancel, and there is also a Mega Hold that hits you randomly. Here the reels slowly move about a little bit, giving you a wider choice of fruits to hold.

When you run out of credits (notice I say "when" not "if" - again, just like the real thing) you are cordially invited to insert more coins. Of course, you don't insert real money says he quickly as little bruvver drops a 50p coin down the slots in the top of the monitor.

Fruit Machine Simulator also features some nice intro music, crisp voice synthesis, and a Best Wins Today table. Yes, you can walk away with your winnings, in a manner of speaking, but somehow I doubt if you will. The temptation to have just one more go is just too much.

Authors: The Oliver twins Price: £1.99 tape

nilo/ indeed, but a little boring. The trouble with fruit nachine simulators is that the element of risk is missing - you can't lose because you're not gambling with real money.

VERY nice simulation

But it's very nice to look at and listen to; the flashing lights, sound FX, music and speech synthesis are all up to Code Masters' very high standard. There's not a lot to shoot at, though. 14/20

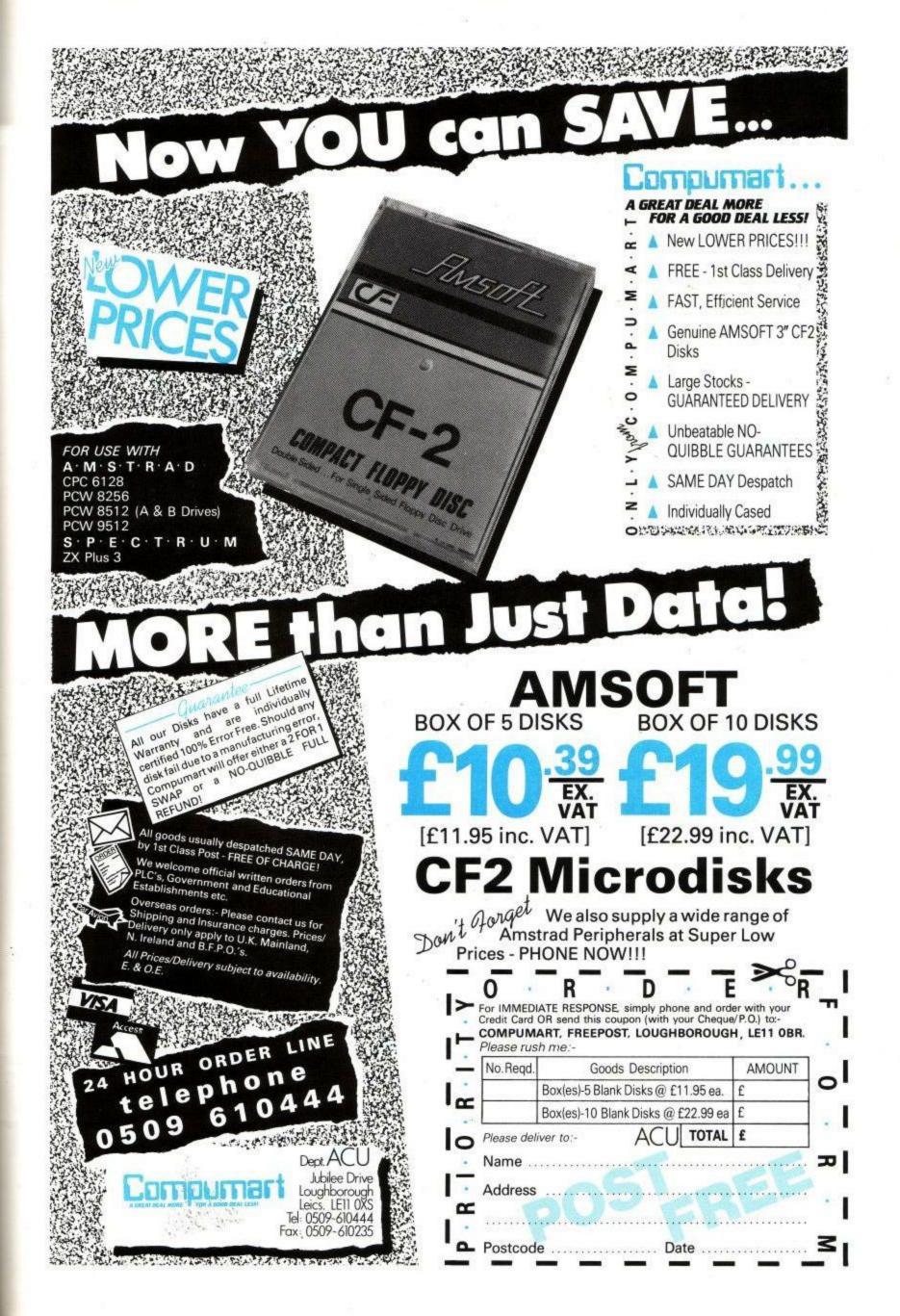

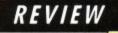

# **PIRATES!**

Treachery on the High Seas. No, nothing to do with the Gulf war, but the theme of Microprose's first swashbuckling simulation.

Timed nicely to coincide with the 400th anniversary of Sir Francis Drake's game of bowls and the Spanish Armada, you get the chance to escape your mundane 9 to 5 job or 9 to 4 school day and become a buccaneer on the high seas.

The game is set in a variety of historical periods from 1560 to 1700. You can be any of four nationalities and play on four different skill levels. You are also asked what your personal strong points are as a pirate you can choose between fencing, gunnery, navigation, wit and charm, or medicine.

To start off, you have to join a ship, climb on to the deck and beat the captain at a duel. Once successful, you take command of the ship.

Your adventures begin in port, where you deal with the natives and buy provisions for the voyage ahead. You can also talk to the local governor or the people in the tavern who will ply you with information, not all of which is useful.

Any booty from previous voyages can be sold to the local merchants,

Vigel

and you can sometimes recruit crew from the tavern.

When at sea, the lookout in the crow's nest tells you whenever a ship approaches. If it is of the same nationality, you can ask for information (which is of the same quality as that obtained in port).

If it is an enemy vessel, you can bombard it with cannon fire, board it and defeat the enemy captain in a duel, after which the ship is yours to be plundered or commissioned and sold at the next port of call.

If you're a pacifist or a coward, you can always sail away unscathed. As well as naval battles there are land battles which tend to be very difficult to win, and stormings of ports which have lots of booty, but are strongly fortified.

When a land battle takes place, the ship's company divides into two or three groups to engage the enemy. Victory or defeat de n the type of terrain, the morale of each gr

This type of battle game of chess, with each manoeuvring to obtain the upper hand.

As you might expect, the object of the game is to win as many battles as possible, grab as much money as

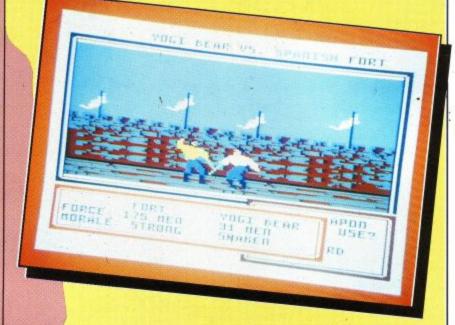

you can and live to a ripe old age in leisurely retirement.

Of course, lots can go wrong on the way: You can run your ship aground, be on the wrong end of a mutiny, or lose a battle or surrender, after which you are imprisoned for several months.

You can retire at any time, but the only time you are forcibly pensioned off is when you are too old to live such an adventurous life - normally after 10 years of active services

You have helpful friends during the game, who will (tactfully) tell you when you are getting past it. On retiring, you can record your

냶

achievements in a Hall of Fame, which can be saved to disc and reloaded for you to gloat over, and wish you had so much money in real life.

Pirates! is massive, with scores of interconnected sections which have to be loaded in from disc, slowing it down. It's also expensive, but is superbly presented and is very challenging. It should keep you going for months, but do try it out before you buy it.

Author: Stefan Walker for Microprose Price: £19.95 (6128 disc only)

IT took me 10 minutes to find the disc, which was instruction books, maps, posters, buried under a pile of registration cards and other paraphenalia. Once I loaded the game, I was hooked.

120

This is an original format with enough options to keep Long John Silver busy for years. Mind you, I've never heard of American pirates the ones here certainly don't speak the Queen's English. "You have gotten into trouble ... "?!?

Colin

DEVASTATING on the bank account, and bad 6128 - Pirates! won't work on a 464 luck if you haven't got a 664, even with memory expansion. I'm not sure about its attempts to run several game formats into one, but it isn't a five minute wonder. Not everyone's cup of tea, but war game lovers should enjoy it.

Liz

WHAT an odd game. It has a certain similarity to the Mastertronic Magic Knight series of adventure games, with its method of making choices from pull-down menus, but it also contains arcade sequences like the sword fights, and land battles as in war games. I have never seen anything like it before.

20

Page 54

se nen

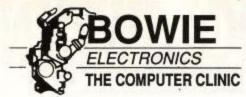

ABERDEENS PREMIER AMSTRAD DEALER

## LARGE STOCKS OF HARDWARE & SOFTWARE FOR MOST AMSTRAD FORMATS

\*SPECIAL OFFER ALL AMS SOFTWARE\* 25% OFF

IN HOUSE COMPUTER REPAIR CENTRE FREE GAME WITH EVERY REPAIR UNDERTAKEN

PHONE: 0224 895159 22 MENZIES ROAD, ABERDEEN

# CYCA LTD.

287 CALEDONIAN ROAD, LONDON N1E 1EG TELEPHONE:01-700 4004

#### AMSTRAD

| AMISTRAD                           |              |
|------------------------------------|--------------|
| Amstrad PC Compatibles             | P.O.A. +VAT  |
| CPC 464 Green                      |              |
| CPC 464 Colour                     |              |
| CPC 6128 Green                     |              |
| CPC 6128 Colour                    | £345 +VAT    |
| DMP 3160 Printer                   |              |
| PCW 8256                           | £289 +VAT    |
| PCW 8512                           | £389 +VAT    |
| Amstrad V21/23 Modem               | £70 +VAT     |
| CF2 Floppy Disc                    |              |
| CF2 DD Floppy Disc                 | £4.50 +VAT   |
| Printer Ribbon DMP 2000/3000/3160  | £4.00 +VAT   |
| Printer Ribbon 8256/8512           |              |
| JY2 Joystick                       |              |
| RS 232 Serial Interface            | £43.00 +VAT  |
| RS 232 with Software               |              |
| CPS 8256 RS 232 (use with PCW 8256 | )£59.00 +VAT |
| Amstrad FD 2                       | £139 +VAT    |
| MP1 Modulator/464                  | £17.00 +VAT  |
| MP2 Modulator/6128                 | £25.00 +VAT  |
| Sony 3.5" S/S DD                   |              |
| Sony 3.5" D/S DD                   |              |
| Panasonic Printer KXP 1081         |              |
| Panasonic Printer KXP 1082         |              |
| TI V 007701 DTIEO O Delaute EAV 01 | 700 4077     |

TLX 297761 BT1EQ G Relay to FAX 01 700 4677

#### CYCA LTD

287 Caledonian Road, London N1E 1EG

VISA

MAIL ORDER HOTLINE 01-700 4004

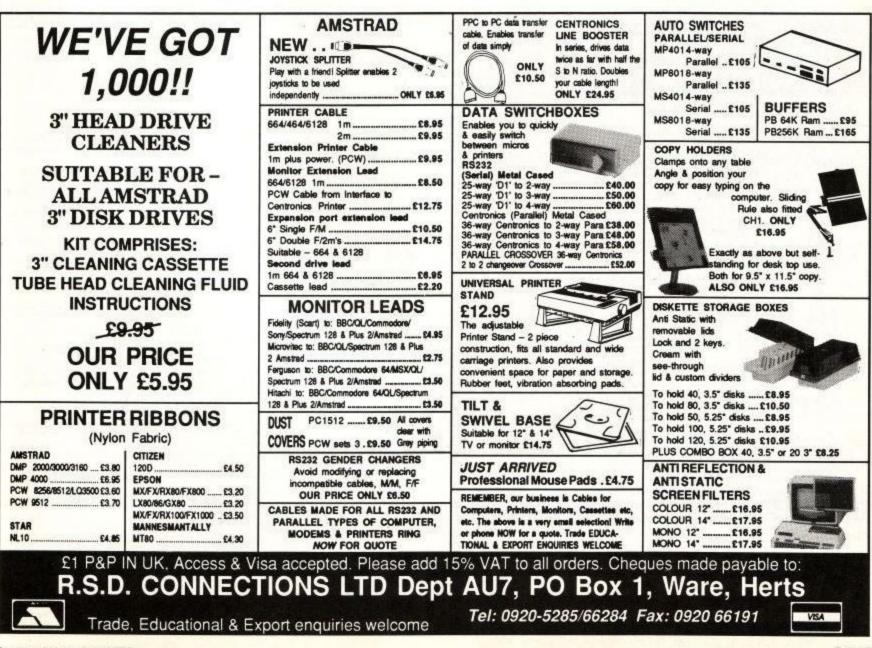

MERICAN EXPRESS

#### O. J. SOFTWARE FAST FRIENDLY SERVICE

Dis

E20.95 E15.95 E24.95

£15.95

621.95

P50 94 613 9

£33.95

620.96

\$29.95

620.95

629.9 £21.95 £34.95

\$24.95 £24.95

£33.95

627 94

£42.95 £42.95 £59.95 £11.95

£11.95

£11.95

£20.95 £15.95 £20.95 £13.95

£10.95 £10.95

£10.95

£20.95 £15.95

£11.95 £7.95 £13.95

£14.95

£10 95

£16.95

£14.95

tion Pro 5000 Clear ...

|                                          |        | ~ |
|------------------------------------------|--------|---|
| ADVENTURE Case<br>Jewels Darkness £11.95 | Disc   |   |
| Jeweis Darkness £11.95                   | £15.95 |   |
| Silicon Dreams £11.95                    | £15.95 |   |
| The Pawn (6128) Only                     | £15.95 |   |
| Pirates (6128) Only                      | 15.95  |   |
| Knight Orc £11.95                        | £15.95 |   |
| Guild of Thieves 6128                    | £15.95 |   |
| Time & Magic £11.95                      | £11.95 |   |
| STRATEGY/SIMULATION                      |        |   |
| Matchday II                              | £11.95 |   |
| WiClass Leaderboard . £8.50              | £11.95 |   |
| Blockbusters                             |        |   |
| F15 Strike Eagle £8.50                   | £11.95 |   |
| Silent Service                           | £11.95 |   |
| Adv Tact Fighter £7.50                   | £10.95 |   |
| Colossus 4 Bridge £9.95                  | £11.95 |   |
| Tomahawk                                 | £11.95 |   |
| Hunt Red October £11.95                  |        |   |
| Spitline 40                              | £11.95 |   |
| Colossus 4 Chess £8.50                   | £11.95 |   |
| Colossus Majong £8.50                    | £11.95 |   |
| Const II Chees CE 50                     | E11.90 |   |
| Cyrus II Chess                           | C15 05 |   |
| Scrabble Delute 6128                     | £13.95 |   |
| Conflicts 1                              | £14 95 |   |
| Bobsleigh                                |        |   |
| Pegasus Bridge                           | £14.95 |   |
| Monopoly                                 | £11.95 |   |
| Scrabble                                 | £11.95 |   |
| COMPILATIONS Case                        | Diec   |   |
| Comp Hits Vol 4 £8.50                    | £11.95 |   |
| Lucas Film Coll                          | £11.95 |   |
| 5 Star Games III £8.50                   |        |   |
| Magnilicent 7 £8.50                      | £14.95 |   |
| Top Ten Collection £8.50                 | £11.95 |   |
| Solid Gold                               | £15.95 |   |
| Konami Arcade Coll £8.50                 | £14.95 |   |
| Ерух Ерух £8.50                          | £1595  |   |
| 4 Smash Hits                             | £11.95 |   |
| Arcade Force 4                           |        |   |
| We are Champions £8.50                   | E14.90 |   |
| Best of Elite                            | C11.95 |   |
| Elie 6 Pack #                            | C11.90 |   |
| Game Set & Match £10.95                  | C11.30 |   |
|                                          |        |   |
| PLEAS                                    | E SEND | ~ |

| ARCADE                | Cass  | Disc    | BUS/UTILITIES              |
|-----------------------|-------|---------|----------------------------|
| Nigel Mansels GP      |       | £11.95  | Advanced Art Studio        |
| Outrun                |       | £11.95  | Art Studio for 6128 only . |
| Druid II              |       | £11.95  | Advanced Music System      |
| Bubble Bobble         |       | £11.95  | Music System               |
| Driller               |       | £17.95  | Protext                    |
| Cybernoid             |       | £11.95  | Protex CPM+ Version        |
| Attanoid II           |       | £11.95  | Protext Rom                |
| Dan Dare II           |       | £11.95  | Pocket Protect CPM+        |
| Space Ace             |       | £11.95  | Prospell                   |
| Platoon               |       | £11.95  | Prospell Rom               |
| Crazy Cars            |       | £11.95  | Promerge                   |
| Jet Bike Simulator    |       | -       | Promerge+Rom               |
| Mach III              |       | £11.95  | Waxam                      |
| Toumament Death       | £8 50 | £11.95  | Maxam Rom                  |
| Starglider            |       | £15.95  | Utopia Rom                 |
| Get Dexter II         |       | £11.95  | Money Manager (+PCW)       |
| Blood Valley          |       | £11.95  | Masterfie II               |
| Gee Bee Air Rally     |       | £11.95  | Mastercalc 128             |
| Super Hangon          |       | £11.95  | Supercaic II 6128          |
| Bedan                 |       | £11.95  | Siran Mouse Package        |
| Flying Shark          |       | £11.95  | Siren Discology            |
| Eite                  |       | £10.95  | Siren Discovery+           |
| Side Arms             |       | £11.95  | Siren Ultrasound           |
| Predator              |       | £11.95  | Siren Microdesign          |
| Impos Mission II      | 68 50 | £11.95  | Mini Office II             |
| Gauntier II           | E8 50 | £11.95  | Tasword 4640/6128          |
|                       |       |         | Tas-Spel                   |
| BUDGET                |       | 1000    | Тавсору                    |
| Any 3 at £1.99        |       |         | Tasprint                   |
| ANY 3 # 62.99         |       | £5.50   | Tas-Diary                  |
| ACCESSORIES           |       |         | Tas-Sign 6128+PCW          |
| Amook 6128 Firmwar    |       | £17.95  | AMX Mouse+Art              |
| Micro P MP165+ Prin   | ior   | £179.95 | AMX Mouse+Stop Press       |
| (incl cable for AMS C |       | 1000    | AMX Stop Press             |
| DD1 Disc Drive (phor  | ma)   | £159.95 | AMX Extra Extra            |
| Amount CF2 Discs EA   |       |         | AMX Max                    |
| 5 for £13.75          | 10 fo | £26.95  |                            |
| Rombo Rom Box         |       | £31.95  | JOYSTICKS                  |
| Rombo Digitiser       |       | £79.95  | Amstrad JY2                |
| Multiace I            |       | £43.95  | Cheetah 125+               |
| Diec Box 20 Cased L   | ock   | £12.95  | Cheetah Mach 1+            |
| 484/664 64k Rampak    |       | £36.95  | Competition Pro 5000 Cia   |
| Paper 2000 Sheets 6   | Ogns  | £14.95  | Konix Speedking            |
| Ribbon DMP 2000       |       | \$5.50  | Comp Pro Extra             |
| Cover Set 464/6128    | CoiNi | £7.50   | Euromax Professional       |
|                       |       | £4.50   | Phasor 1                   |

NCL P&P) PLEASE SEND CHE 273 MOSSY LEA R WN6 9RN MOST ORDERS ARE DESPATCHED BY RETURN (OUT OF STOCK ITEMS USUALLY WITHIN 1 WEEK) Write or phone (0257) 421915 for FREE LIST and LATEST RELEASES OVERSEAS ORDERS AT NO EXTRA COST. (SOFTWARE OVER £10 VALUE) CHEQUES DRAWN ON UK BANK PLEASE VISA " SPECIAL OFFER ALL SOFTWARE ORDERS OVER £30 FREE CALCULATOR "

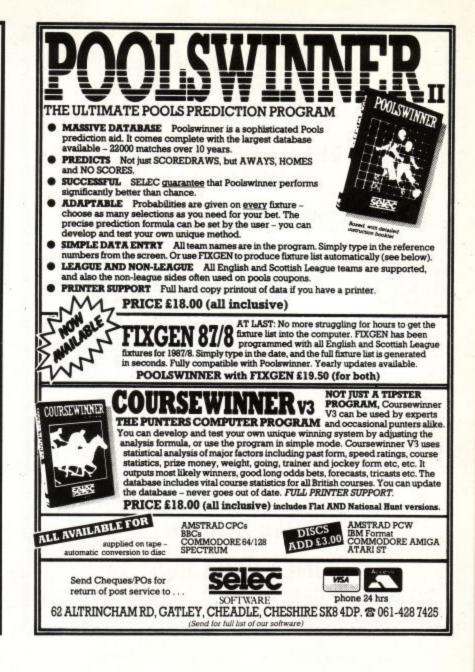

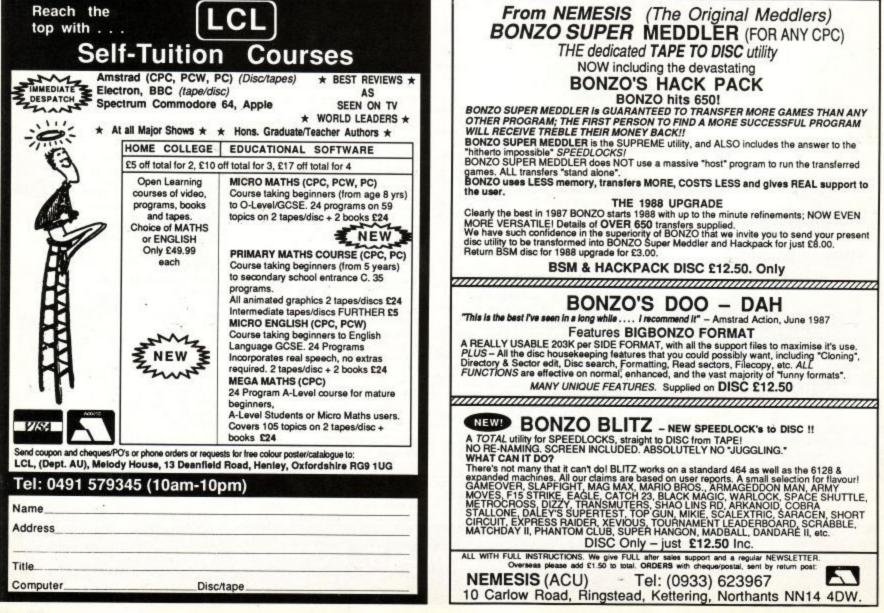

#### HACKING

The word from on high

Vax goes up in the world to bring you more lofty pokes

ELLO again, Hackfans. Never guess where I'm writing from now? Well, this month we're skulking in the attic, complete with cobwebs, old furniture, a hissing water tank, and a few startled starlings. Oh yes, the cats too; they've got designs on the starlings (in the shape of tooth marks), but Sol is more liable to disappear through the ceiling of the room below than chew on a fresh starling drumstick.

Still, there is enough light in here to read your letters, including my first ever bit of hate mail (that isn't meant to be encouragement), from someone in Wolverhampton. They want to start up a Children Against Hackers group. I have half a mind to resign, but then that's all it takes.

The Ozzies have managed to produce some more civilised literary talent – someone who appreciates the column. Krache of Sydney Down Under has got two pokes, and here they are.

The first is for Fairlight on der flippen floppen dischken thingen. This is one of the shorter pokes in existence, but requires a fast ESC finger. You RUN"DISC as normal, and wait for the pretty screen to load up. As soon as the screen stops loading, hammer away on the ESC key until you get the Ready prompt. Type: POKE &6F7F,&C9:POKE &68E8,&C9:CALL &9380 and hit Enter.

You should now have infinite lives and be able to see all screen drawing. However, you still snuff it if you fall off the drawbridge ("He fallen in de water!").

Krache seems to like Fairlight, 'cos he's given another pokette which steps you up and down through the screen locations, also on the flippen floppen dischkenwhatevers.

It's not perfect, as sometimes you are unable to do anything in some locations. Being teleported off into sections of code was not what the designers had in mind. Also, you tend to lose whatever the inventory pointer is pointing at when you teleport (this is known as a bug). There is no check to stop you from going above or below the existing location numbers, but it doesn't crash if you don't overdo it.

| 1 REM Krache's Fairligh | t haci |
|-------------------------|--------|
|-------------------------|--------|

- 10 tt=0:FOR a=&A000 TO &A044 20 READ d\$:d=VAL('&"+d\$)
- 30 POKE a,d:tt=tt+d:NEXT a
- 40 IF tt<>7182 THEN PRINT 'Got it wron
- gg again !!? Check the data':END
- 45 KEY DEF 47,1,159:KEY 159, run\*+CHR\$ (13)
- 50 CLS:LOCATE 1,15:PRINT "PRESS SPACE BAR":PEN Ø
- 60 DELETE 10-120
- 70 DATA 21,71,61,36,c9,21,e8,68,36,c9, 21

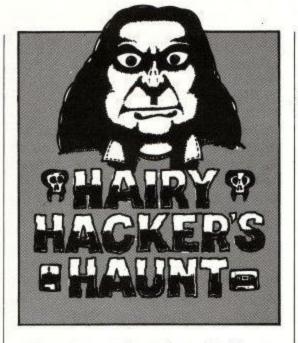

When the game is running with this wee pokeykins in, you can shift on to the next location by hitting the "use item" key (that's 8) and then the f9 key. By using 8 and f6, you can move backwards. Of course screens do not always follow in sequential order, but they're good enough for Krache to have mapped the whole game for himself, and to find where most of the items are. Anyways, yur 'tiz:

Run that little lot, stick in yer Fairlight disc, and then hit the spacebar as requested.

I hear that back issues of ACU are the negotiable currency down under, so I'll whisper in the Ed's ear and see if we can't ship you a few of the ones lying about in the office.

#### Power for Fife

Ain't it amazing what you find while lofting about in the roof? Here is the TV cable running to that noisy set owned by my neighbours (I won't mention names, let's just say that they're one of those sorts that watches the late night/early morning film, at full volume). Next to it is the mains wiring for my bedroom. Shall I?

Nah. It'd run up my electricity bill. Mind you,

- 80 DATA 19,a0,11,52,7c,01,2c,00,ed,b0,
- 90 DATA 80,93,c9,cd,47,7d,3a,01,83,cb,
- 100 DATA 28,0a,cb,67,20,15,fd,35,34,fd
- ,55 110 DATA 34,fd,34,34,06,00,70,23,70,cd
- ,d2
- 120 DATA 76,e1,c3,95,6e,dd,7e,0c,e6,0f ,00,00,00,00
- 130 OPENOUT "d":MEMORY &27C:MODE 1:INK 0,0:INK 2,25:INK 3,6:BORDER 0
- 140 LOAD "fcp.bin": CALL &A000

our old friend Adam Todd of famous Fife must have a mighty big electrickery bill judging from the state of the pile of poke he's sent in.

His Agent X II was written before the last one, honest. The only espionage that went on was the plot of the game (it's in there somewhere, probably on unenlarged microfilm). He put an awful lot of work into it, and the mystery password now displays the horrible multi-colour megamessage, so I'm going to hold on to it pending popular demand. Write in if you want to see it.

His Ninja hack has such a neat user-friendly bug that I've just got to include it: If your opponent hits you when your life line is low, he hurts himself, so your score goes up!

| 10 MEMORY &7FFF:tot=0                               |
|-----------------------------------------------------|
| 20 FOR b=&8000 TO &806E                             |
| 30 READ a\$:c=VAL("&"+a\$)                          |
| 40 POKE b,c:tot=tot+c:NEXT b                        |
| 50 IF tot<>&20E6 THEN PRINT'ERRROR":ST              |
| OP                                                  |
| 60 CALL &6000                                       |
| 70 DATA 21,40,1f,11,00,08,3e,16,cd,a1,              |
| bc, f3, 21                                          |
| 80 DATA 32,80,11,56,1f,01,09,00,ed,b0,              |
| 21,36,80                                            |
| 90 DATA 11,52,06,01,34,00,ed,b0,21,40,              |
| 11,11,00                                            |
| 100 DATA bf,01,52,06,ed,b0,21,06,bf,e5              |
| , 69, 11, 48                                        |
| 110 DATA 00,01,52,05,04,c5,05,21,66,06              |
| ,11,22,02                                           |
| 120 DATA 01,1b,00,ed,b0,21,81,02,36,cd              |
| ,23,36,a4<br>130 DATA 23,36,02,c3,40,00,18,20,21,c3 |
| ,97,22,2f                                           |
| 148 DATA 59,3e,71,32,31,59,af,21,1e,59              |
| ,77,23,77                                           |
| 150 DATA 32,24,59,2a,b0,00,c9                       |
|                                                     |

Checksums are included for the hard of typing. The best checksum error I saw was in the R&D department of a certain electronics firm. It said: "Errir roading s#stim RIM.....". I digress, as has become natural for someone paid by the page, from telling you more about the game.

You collect six shields before a door will open in the grey wall leading to Akuma's chamber. There you get the seventh shield, and return to Torii by the sea. Cue the flashing screen: "Welcome home the mighty conqueror".

His Xevious poke is still lacking truly infinite lives, so we'll give him a while longer on that one. Couldn't you nobble the hit effect table, Adam? That would fix the objects that register more than five hits.

The Infiltrator poke is very nice, and makes the game much more playable (like you make it past

The

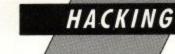

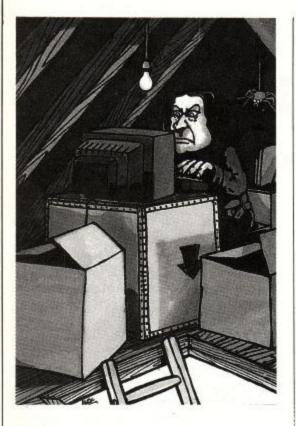

the first part). It's a multi-load poke, so Adam has good reason to be proud of it:

| 10 | MEMORY &39AE:LOAD ":tot=0            |
|----|--------------------------------------|
| 20 | FOR b=&9000 TO &9059                 |
| 30 | READ a\$:c=VAL("&"+a\$)              |
| 40 | POKE b,c:tot=tot+c:NEXT b            |
| 50 | IF tot<>&22D5 THEN PRINT 'ERRROR AG  |
|    | ANE": STOP                           |
| 60 | CALL &903B                           |
| 70 | DATA 21,69,c6,11,0f,f6,01,69,e6,22,  |
|    | 68,02                                |
| 80 | DATA ed,53,b2,02,ed,43,20,03,f1,f3,  |
|    | c9,af                                |
| 90 | DATA 32,0a,3b,32,4e,68,32,34,68,32,  |
|    | 40,65                                |
| 10 | Ø DATA 32,6e,62,32,a0,3a,c3,00,6d,21 |
|    | ,be,cd                               |
| 11 | Ø DATA 22,00,67,3e,c9,32,25,67,c3,f4 |
|    | ,65,21                               |
| 12 | 0 DATA 17,90,11,20,bf,01,32,00,ed,b0 |
|    | ,3e,c3                               |
| 13 | Ø DATA 21,00,90,32,e2,39,22,e3,39,21 |
|    | ,ff,ab                               |
| 14 | Ø DATA 11,40,00,c3,af,39             |

The tape itself is in four parts, (the same thing happened to me once when my Sony Walkman broke down), the first part being a helicopter shoot-em-up, but with an armourclad helicopter and unlimited missiles.

Next bit has five locked rooms in it which unlock when you put a pass card in the control room. Photograph the rooms that you unlock, and hope your boss remembered to put film in the camera.

The third part is much the same as the first, and in the fourth and final bit, you have fun in the lab. The pass card opens up the lab, which contains an invisibility pill. Blow up the lab and rescue the doctor, but look out for the mines, as they can still get you.

Well done Adam, we'll send you the usual bribes.

On a slightly less gamesey note, Richard Evans of Dyfed has sent in two pokettes for the disc version of Print Master. Not the public domain poster designer one, but the one by Siren that pumps out various fonts in quad density graphics on an Epson on yer 464.

Unfortunately, this little package always underlines in black. This is a fat lot of use to man and beast when you are printing in inverse, 'cos the background is black already, innit.

Enter the first pokette, Program I, which patches the MCODE.BIN file so that underlining is always in the same colour as the text. The poker includes a checksum and won't write anything until the checksum matches, but make a backup in case of acts of God.

The second bit, Program II, again fiddles about with the MCODE.BIN, and in so doing tacks a couple of new RSXs on the end, NLQ and PITCH. Any idiot with two brain cells to rub together is going to be able to work out what these do, so get typing.

That'll create a new file called NEWMCODE.BIN, which is a wee bit bigger than the original MCODE.BIN, so any memory-tight programs might cause problems. Look out for the absence of bars in front of commands too; both me and the typesetting department have this awful habit of leaving them off. (Not so – it's our file transfer program that zaps them. Ed).

The command INLQ,1 switches on the something-not-unlike-somewhere-near-letterquality mode, and INLQ,0 turns it off again. This only affects text sent to the printer via the ILPRINT command. More on the PITCH command a little later.

To load in both the new RSXs and the normal Print Master ones, use a program looking like this:

| 5 MEMOR | Y &93FF              |
|---------|----------------------|
| 10 LOAD | "newmcode.bin",&A000 |
| 20 LOAD | "standard",&9400     |
| 30 CALL | 8A000                |

Slightly modified there (you got the MEMORY address wrong, Richard), but basically all his own work.

The idea of them is that some of the fonts are a bit thin and seedy- looking; IPITCH,12 packs 12 characters to the inch and PITCH,15 gives the usual 15. To create the new size extra spaces are added between letters, but these do not take into account anything you may have done with underlining and/or inverting.

Both of the new RSXs work with the SIZE text, and all the other RSXs.

As you'll probably want to use the new commands in the Ascprint program, here are the changes to allow the new commands to work from that. Change line 30 to read:

30 MEMORY 32767:LOAD "newmcode",&A000: LOAD "standard",&9400:CALL &A000:LO AD "sdump",&9000:LOAD "qcode5.bin"

and add these two new lines:

535 IF LEFT\$(a\$,4)="NLQ" THEN NLQ,VA L(MID\$(a\$,6,1)) 536 IF LEFT\$(a\$,6)="PITCH" THEN PITC H,VAL(MID\$(a\$,8,2))

Richard's last program was a Maxam to Basic loader program. Nice, but we're working on one that checksums the listing both ways and spots missing lines. It will be published in due course for all you lot to use. Thanks many Richard.

In the meantime, do not hesitate to send in

your self-checksummed listings, however large, to me at the Hacker's Haunt at ACU.

Now then, while I pop down the loft ladder to hack into a chunk of pre-frozen chilli and slip it in the microwave, you can hack into Justin's latest, aka:

| - |                                        |
|---|----------------------------------------|
|   | 1 ' Flying Shark disc Justin           |
|   | 2 ' Insert disc and run routine.       |
|   | 10 MODE 1:OPENOUT 'd':MEMORY &3FF      |
|   | 20 tot=0                               |
|   | 30 FOR n=&BE00 TO &BE2C                |
|   | 40 READ a\$:a=VAL("&"+a\$)             |
|   | 50 POKE n,a:tot=tot+a                  |
|   | 60 NEXT n                              |
|   | 70 IF tot<>3150 THEN PRINT Whoops, you |
|   | had better check the data.":END        |
|   | 80 INPUT "Insert Flying Shark disc and |
|   | hit return.',a\$                       |
|   | 90 LOAD "disc": CALL &BE00             |
|   | 100 DATA 21,47,04,11,00,10,01,20       |
|   | 110 DATA 00,ed,b0,3e,c9,12,32,47       |
|   | 120 DATA 04,cd,00,04,cd,00,10,21       |
|   | 130 DATA 20,be,22,e3,04,c3,67,04       |
|   | 140 DATA 21,00,00,22,70,36,22,71       |
|   | 150 DATA 3b,c3,00,c0,4a                |
|   |                                        |

| 1 ' North Star tape Justin        |      |
|-----------------------------------|------|
| 2 ' PASTE[R]                      |      |
| 10 MODE 1: MEMORY 12345           |      |
| 20 tot=0                          |      |
| 30 FOR n=&80 TO &90               |      |
| 40 READ a\$:a=VAL("&"+a\$)        |      |
| 50 POKE n,a:tot=tot+a             |      |
| 60 NEXT n                         |      |
| 70 IF tot<>1497 THEN PRINT"Theres | sone |
| thing wrong with the data.":END   |      |
| 80 LOAD -,84100                   |      |
| 90 CALL 880                       |      |
| 100 DATA 21,00,41,11,00,01,01,00  |      |
| 110 DATA 02,ed,b0,21,94,00,22,05  |      |
| 120 DATA 01, c3,00,01,21,00,18,22 |      |
| 130 DATA 0c,29,c3,84,03,4a        |      |

Solly has been in the freezer again: I can tell 'cos the fast-freeze compartment is filled up with mice cubes. No matter, see you next month, and remember: July 4th is Independence of America Day.

| - C. T. | PrintMaster ULINE & INVERT fix      |
|---------|-------------------------------------|
| 20      | R.J.Evans 17-3-88                   |
| 30      |                                     |
| 40      | CLS                                 |
| 50      | PRINT "Place PrintMaster disk in dr |
|         | ive A and 60 INPUT then press       |
| ret     | urn                                 |
|         | ,dummy\$                            |
| 70      | A :LOAD "mcode.bin",&A000           |
| 80      | FOR addr= &A0D1 TO &A0DD            |
| 90      | READ d\$ : POKE addr, VAL("&"+d\$)  |
| 100     | total = total +VAL("&"+d\$)         |
| 110     | NEXT addr                           |
|         | IF total <>&480 THEN 160 'error     |
|         | SAVE "mcode", b, & A000, & 140      |
|         | PRINT "data OK _ saved new version  |
|         | to disc"                            |
| 150     | END                                 |
| 160     | PRINT "there is an error in the da  |
|         | ta _ no"                            |
| 165     | PRINT "alterations made to disk."   |
| 170     | PRINT "Correct the data and run ag  |
|         | ain"                                |
| 180     | END                                 |
|         | DATA 7e,4f,3a,4c,a1,b1,4f,3a,14,a   |
| -       | , a9,00,00                          |

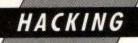

Basic poker program to give two 10 'new rsx commands to Print Master. 20 30 40 'The new commands are: 45 NLQ, n n=1 (on) or Ø (off) 50 ' PITCH,m m=12 or 15 60 65 70 'R.J.Evans 31-3-88 80 100 MEMORY &9FFF : LOAD 'mcode',&A000 110 DEFINT a-z 120 FOR block=1 TO 14 130 PRINT 'reading block '; block; CHRS( 13); 140 READ addr:READ length:sum=0 150 IF length<0 THEN GOSUB 250 ELSE GO SUB 300 160 READ check 170 IF sum<>check THEN GOTO 220 180 NEXT block 190 PRINT 'data OK-saving file as NEWM CODE.BIN" 200 SAVE 'newmcode.bin',b,&A000,&278,& A000 210 END 220 'error in data 230 PRINT There is a checksum error i n block ";block 240 END 250 FOR i=0 TO ABS(length)-1 260 POKE i+addr,0 270 NEXT i 280 RETURN 290 300 FOR i=0 TO length-1

310 READ byte\$:num=VAL('&'+byte\$) 320 POKE addr+i,num:sum=sum+num 330. NEXT 340 RETURN 350 'block 1 360 DATA &a00e,2,4d,a1,238 370 block 2 380 DATA &a01c,6,c3,32,a2,c3,45,a2,833 390 block 3 400 DATA &a022,-17,0 410 block 4 420 DATA &a063,3,cd,9b,a1,521 430 block 5 440 DATA &a066,-9,0 450 block 6 460 DATA &a08b,5,cd,9b,a1,18,18,569 470 block 7 480 DATA &a090,-24,0 490 'block 8 500 DATA &a0d1,13,7e,4f,3a,4c,a1,b1,4f 510 DATA 3a, 14, a1, a9,00,00, 1164 520 block 9 530 DATA &a0f5,4,cd,6b,a1,00,473 540 'block 10 550 DATA &a14b,77,00,00,4c,50,52 560 DATA 49,4e,d4,49,4e,56,45,52 570 DATA d4,53,49,5a,c5,55,4c,49 580 DATA 4e,c5,4e,4c,d1,50,49,54 590 DATA 43,c8,00,d5,c5,3a,7a,a1 600 DATA 47,e5,d1,05,19,10,fd,c1 610 DATA d1,c9,10,cd,bb,a0,c5,e5 620 DATA 3a,9a,a1,fe,00,28,10,47 630 DATA 3a,4c,a1,4f,3a,14,a1,a9 640 DATA cd,2b,bd,30,f3,10,f1,e1,8922 650 block 11 660 DATA &a198,64

670 DATA c1,c9,00,c5,e5,3a,31,a2 680 DATA fe,01,28,43,3a,12,a1,fe 690 DATA 00,28,05,cd,0a,a2,18,03 700 DATA cd,fc,a1,e5,c5,cd,e9,a0 710 DATA 21,29,a2,06,04,cd,b1,a0 720 DATA 21,0a,a1,06,04,cd,b1,a0 730 DATA c1,e1,3a,12,a1,fe,00,28 740 DATA 05,cd,0a,a2,18,03,cd,fc,7392 750 'block 12 760 DATA &a1d8,64 770 DATA a1,cd,e9,a0,21,2e,a2,06 780 DATA 03,cd,b1,a0,e1,c1,c9,3a 790 DATA 12,a1,fe,00,28,05,cd,0a 800 DATA a2,18,03,cd,fc,a1,cd,e9 810 DATA a0,e1,c1,c9,c5,e5,7e,d6 820 DATA 20,cd,7b,a1,23,10,f7,e1 830 DATA c1,c9,c5,e5,3a,4b,a1,32 840 DATA 4c,a1,7e,fe,20,20,07,3e,8669 850 block 13 860 DATA &a218,64 870 DATA 00,32,4c,a1,3e,20,d6,20 880 DATA cd,7b,a1,23,10,e6,e1,c1 890 DATA c9,1b,4a,01,0d,0a,1b,6a 900 DATA 01,01,3d,c0,dd,7e,00,fe 910 DATA 01,28,05,fe,00,28,01,c9 920 DATA 3c, 32, 31, a2, c9, 3d, c0, dd 930 DATA 7e,00,fe,0f,28,05,fe,0c 940 DATA 28,13,c9,3e,10,32,7a,a1,6045 950 'block 14 960 DATA &a258,32 970 DATA af, 32, 9a, a1, 3e, 78, 32, f0 980 DATA a0,32,3e,a0,c9,3e,14,32 990 DATA 7a,a1,3e,04,32,9a,a1,3e 1000 DATA 60,32, f0, a0, 32, 3e, a0, c9, 3572

# How much does it cost

You could go the conventional way and buy a dedicated Telex machine. The cheapest will cost you £1,604 (the Whisper), the dearest £2,892 (the Cheetah). You will also need a separate telephone line, costing £101 to install, plus £404 a year rental. That's a total outlay over the first year of a minimum of £2,109. (All prices include VAT.) Or you could do what more and more Amstrad users are doing - use your computer to double

as a Telex machine. And just use your ordinary telephonel

## How do I turn my Amstrad into a Telex machine?

All you need is a modem and appropriate communications software (see the advertisements in this issue), a telephone, and a subscription to MicroLink.

Telex is just one of a growing number of services available to Amstrad users on MicroLink. With it you can also read the news as it happens, go teleshopping, create your own closed user group, send telemessages and electronic mail right round the world, download free telesoftware programs directly into your micro . . . and much more.

# But why use Telex?

Because it's a standard means of instant communication between businesses. Today there are 150,000 Telex machines in use in Britain - and more than 2 million worldwide. It's to dramatically speed up business communications - just as quick as using the phone but far more efficient, because you have a hard copy of every

But there's a big bonus you get when you use MicroLink for Telex that the "conversation" for your records.

With MicroLink you don't HAVE to be in your office to send or receive Telex conventional way doesn't offer. messages. You can just as easily use your computer at home (or even a portable). So now you can check whether there are any Telex messages waiting for you anywhere, anytime. How's that for your business efficiency?

How to join: See Page 43

Amstrad User July 1988

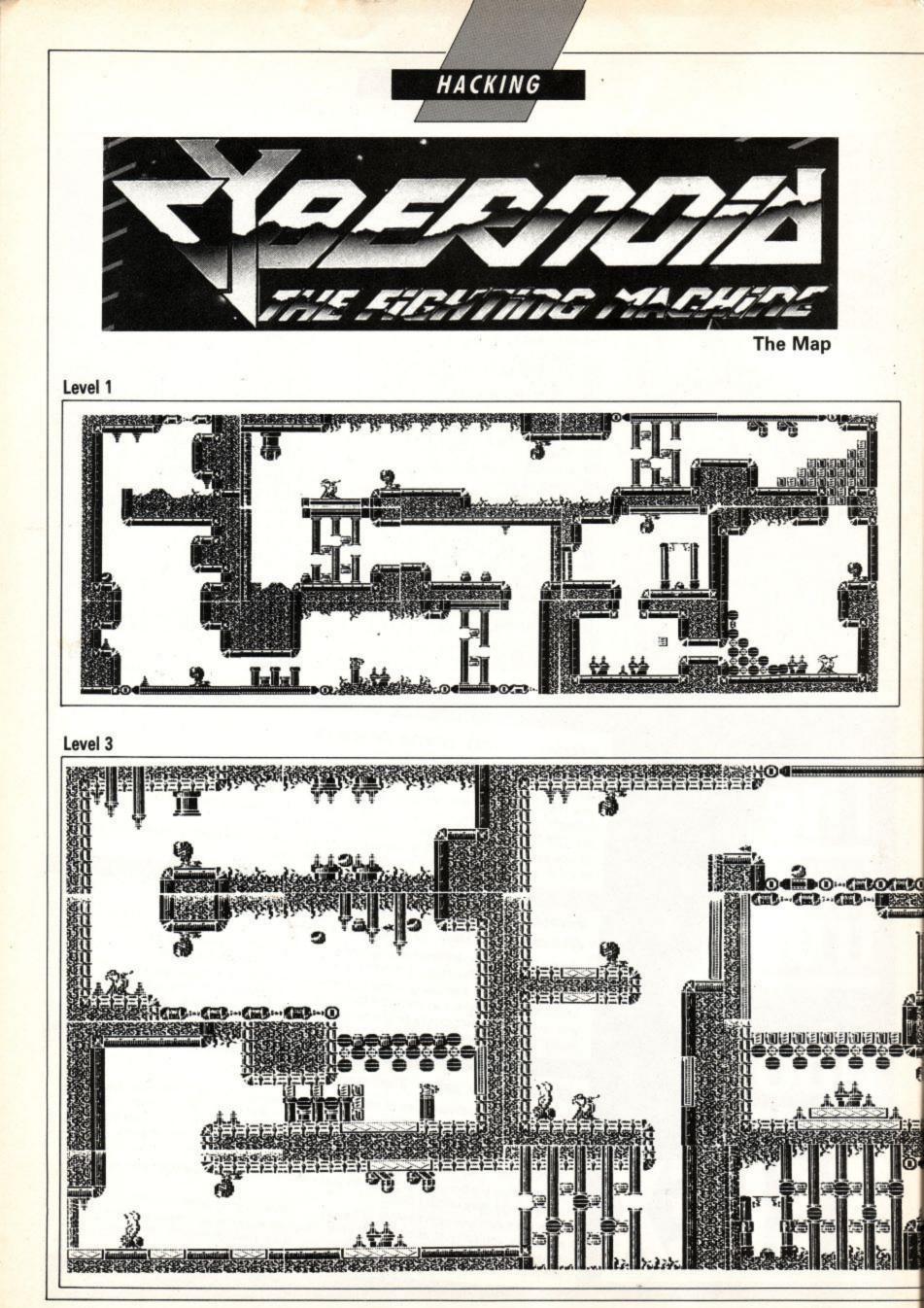

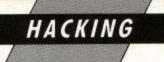

To aid you in your task you have a variety of weapons, including missiles, seeker missiles, bombs, bouncing bombs and mines.

In each room there is a different type of bug with hostile intentions towards you. Each is best disposed of with a particular weapon. Zap them and they sometimes transmute. Pick up the new shapes for extra weapons, energy, time or points.

Most rooms contain a problem to solve. You may have to pass unscathed through some machinery, or duck and dive past missiles being hurled at you by an indestructible enemy placement.

A final word of warning: Save your shield until you really need it!

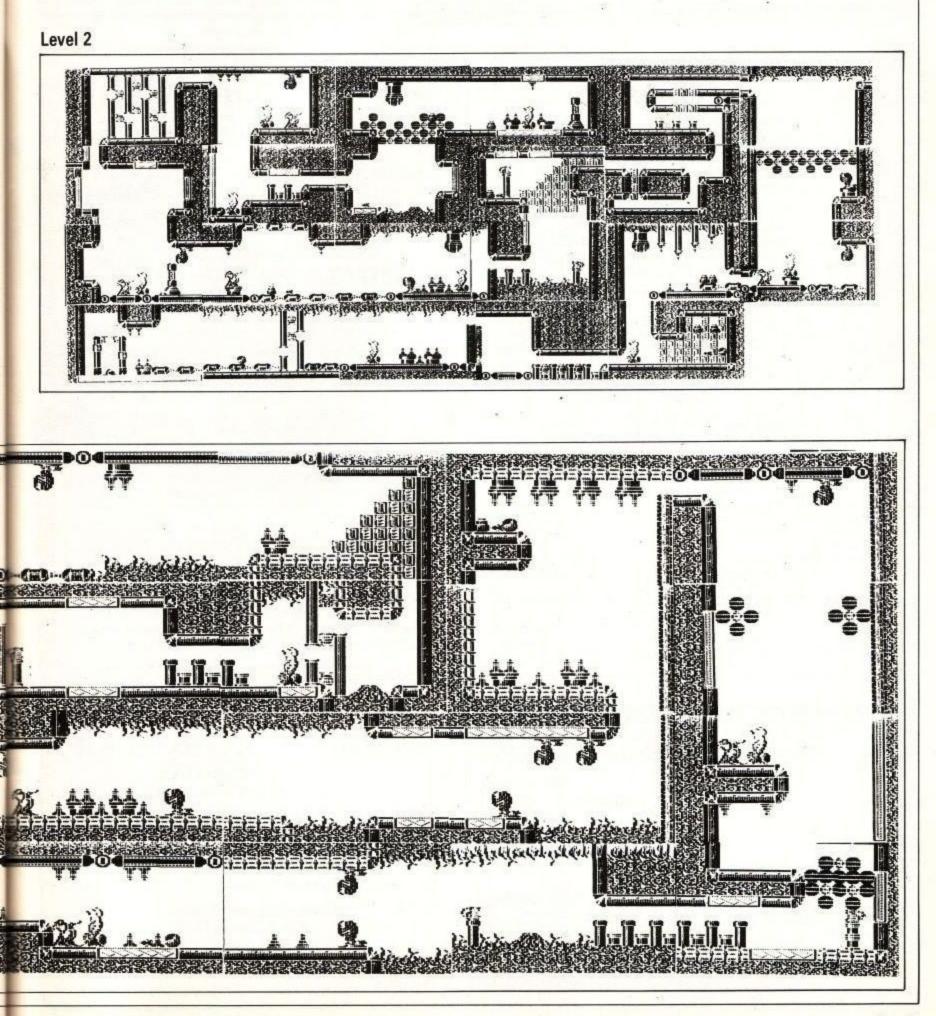

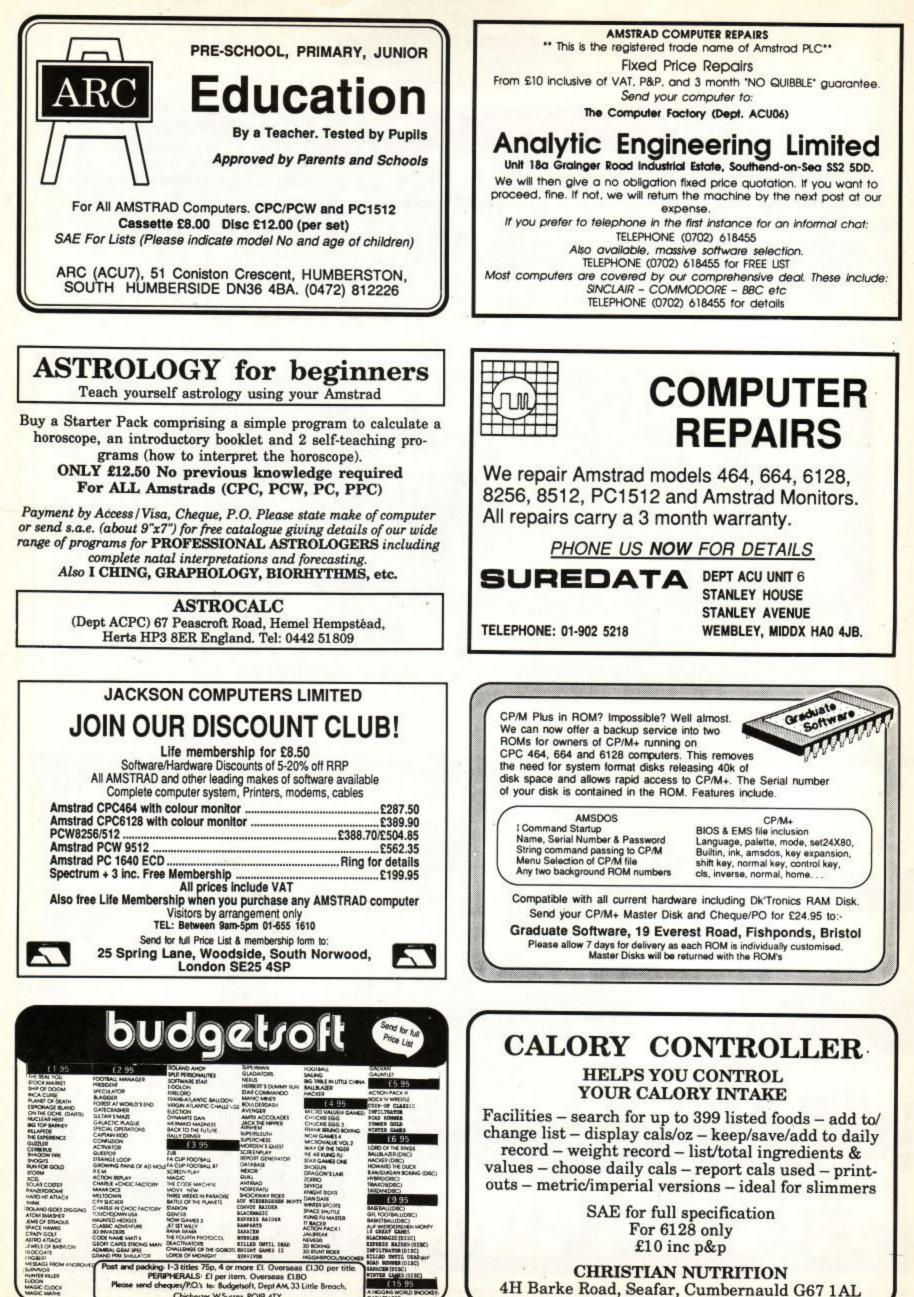

£15.9

Chichester, W.Sussex, POI9 4TY

CHRISTIAN NUTRITION 4H Barke Road, Seafar, Cumbernauld G67 1AL

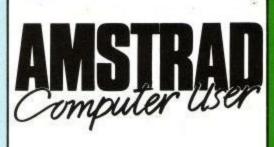

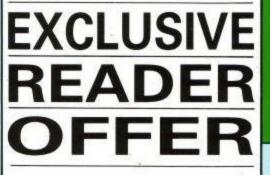

A·N·T·H·O·L·O·G·Y These two exciting compilations bring together the very best games listings which have helped to make Amstrad Computer User the best-selling Amstrad magazine in the country. And we've kept the price down to thank you our readers, for all your encouragement and support.

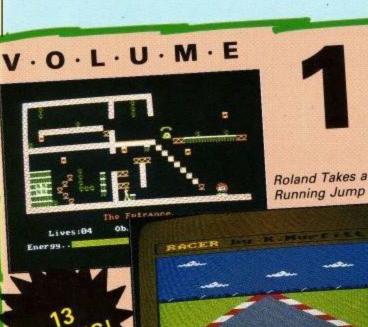

Running Jump

#### **Roland Takes a Running Jump**

A colourful fast-action ladders and levels game which developed from the highly-praised series of articles on writing your own arcade game. Includes extra screen data.

Get behind the wheel of this Grand Prix racing car and take it for a spin round the tortuous test track. A nifty bit of programming.

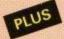

Disc

Life, Electric Eddy, Galaxians' Revenge, Trench Attack, 3D Maze, Missile Attack, Monsters Final Hour, Up the Beanstalk, Amthello, Frantic Freddie and Electric Fencing

£7.95 Tape (Each volume comes on two casettes) \_ Only £2.95 with a new subscription or subscription renewal

£9.95

Only £3.95 with a new subscription or subscription renewal

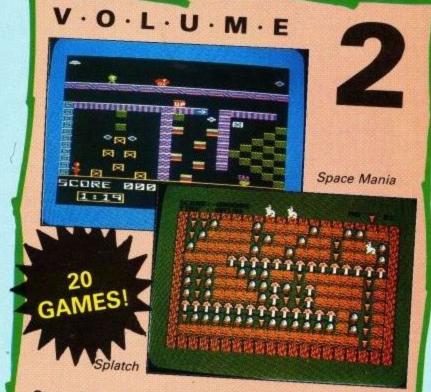

#### Space Mania

This machine-code megaprogram is worth the price of the compilation on its own. There's loads of screens to negotiate in a ladders and platforms

#### Splatch

Think you've seen this one before? Balderdash, we reply. Help the rabbit get to the carrots, and don't forget to drop an acorn on the squirrels. Great frun for all the family.

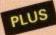

Duck Dodgers, Rock Hopper, Froggie, Crazy Legs, Double Trouble, Up Up and Away, N-Sub, Pac-Caverns, Moonbase Alpha, Beat the Clock, Pinball, Battle of the Cars, Quoite, Sniper, Combat, Plumberdroid, Crawler (6128 only) and

All games work on Amstrad CPC 464, CPC 664 and CPC 6128 computers unless stated otherwise. You can list and adapt all the Basic files – an excellent way to improve your programming skills.

TO order please use the form on Page 65

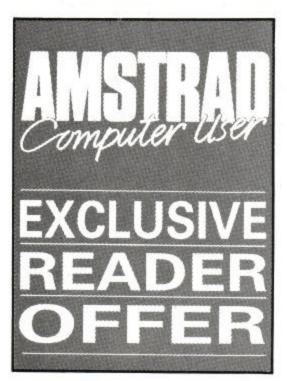

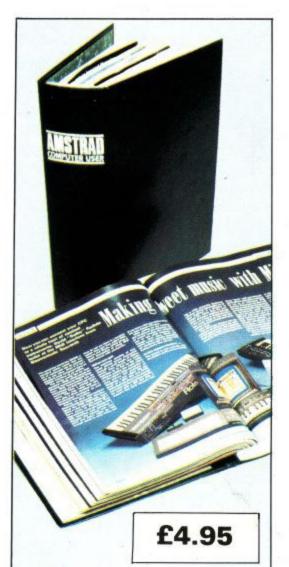

# Binders

Your Amstrad Computer User is the ideal source of reference for every user of Amstrad computers. Keep your magazines tidy and in tip-top condition by using our top quality binder.

The Amstrad Computer User binder holds 12 issues. Each binder is black with the logo embossed in silver. Amstrad is a registered trade mark of Amstrad Plc.

# The answer to dirty discs

Drive a:Read fail Retry, Ignore or Cancel?

Does this message spook you. It could mean that a disc which contained hours of work should now be retired for use as a beer mat and the information on it has no chance of being recovered. There are many reasons why this can happen, foremost is the possibility of having dirty disc drive heads. Cleaning kits have been available for mainframe and 5¼" floppy drives for years but only now has the 3" disc cleaning kit become available. For only £9.95 you can ensure that your heads don't get clogged with the oxide which rubs off from the discs.

Each cleaning disc is made of a special fabric which should be soaked with it's cleaning fluid. This simple maintenance need only be carried out occasionally to ensure a reduced number of retries and more reliable disc access.

New subscribers to Amstrad Computer User can benefit from an extra special offer. When you subscribe you have the chance to buy the disc cleaning kit for only £6.95.

### Dustcovers

Keep your equipment free from dust and grime with an *Amstrad Professional Computing* dustcover, made from clear

DMP2000/3000 Printer £3.95 CPC range Keyboard £3.9 Monitor £5.95

pliable vinyl and bound by strong red cotton and sporting the logo.

| DMP 2000/3000 Printer Cover                | £3.95  |
|--------------------------------------------|--------|
| CPC 464/664 keyboard cover                 | £3.95  |
| CPC 6128 keyboard cover                    |        |
| Green screen monitor cover                 | £5.95  |
| Colour screen monitor cover                | £5.95  |
| PC 1512 keyboard and monitor set           | £9.90  |
| PCW 8256 keyboard, monitor and printer set | £11.95 |

**Back** issues

**1988 – January:** Trantor – map and play guide, Basic tutor on defined functions, typing tutor listing, Cherry Paint review. 32 line screen mode.

February: Matchday II full review, Kermit comms advice, Driller, Saracen and Jack the Nipper II. Basic On ... Error. WWII listing. Printer advice and adventure help.

**March:** Dan Dare II – full map. Family tree software review. Scruples from Virgin. Educational software the truth home to roost. Microstuffer – printer buffer. Mastering INSTR.

April: Cage rom the ultimate viewdata tool, Basic Tutor on

interrupts, Flying Shark, PAW adventure creator, Hewson's Anarchy, Part one of Pat Winstanley's writing adventures, Isobot listing.

May: Part one of Jill Lawson's art lesson, Adventure writing adding a plot, ATF full review, Brainstorm pokes, Basic Tutor On Gosub, Polar listing.

June: Part one of Auntie John's machine code, Basic Tutor on boolean logic, Adventure writing final part, Micro Music Creator, CP/M+ on rom, Rodos xtra, Nebulus full review, Cybernoid, Gothic, L.A. Swat, Revenge of Doh, Driller solution, Creeper lizting, Al nought and crosses, Amstrad espionage.

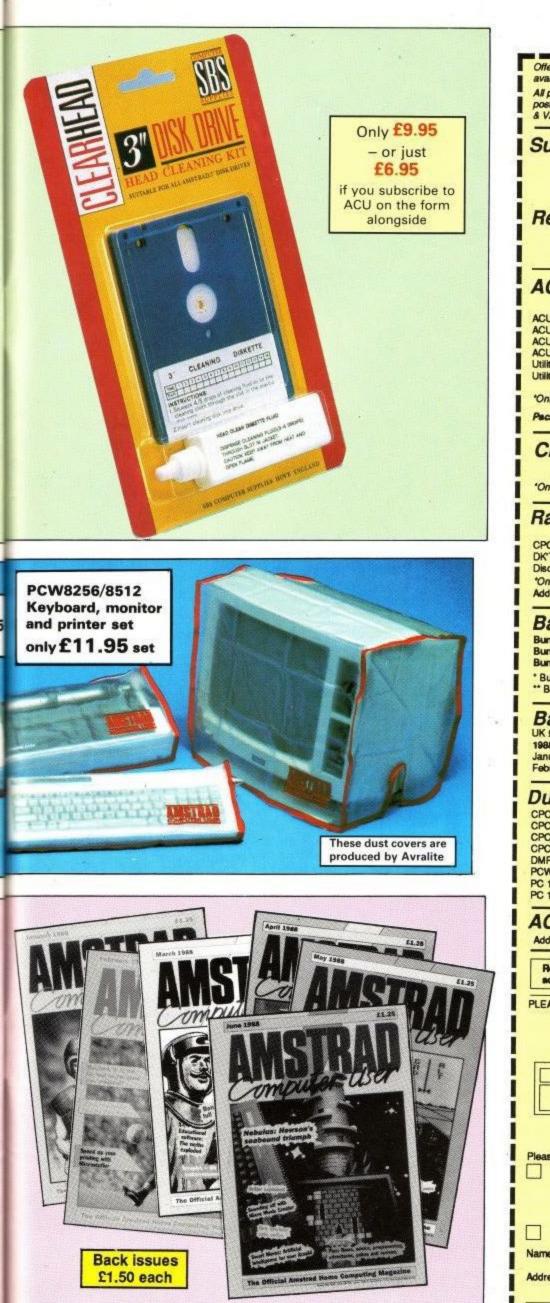

|                                                                                                    |                                                                     | TRAN_                                   |                                     |  |  |
|----------------------------------------------------------------------------------------------------|---------------------------------------------------------------------|-----------------------------------------|-------------------------------------|--|--|
| Offers subject to<br>availability                                                                                              | Comput                                                              | er user                                 | All Overseas items<br>despatched by |  |  |
| All prices include<br>postage, packing<br>& VAT.                                                                               | ORDER                                                               | FORM                                    | air mail<br>Valid to 31.7.88        |  |  |
| Subscripti                                                                                                    | ons to ACU                                                          | 1                                       | ( <b>*</b> ) £p                     |  |  |
|                                                                                                    | £15 UK<br>£25 Europe incl Eire                                      | 8000<br>8001                            |                                     |  |  |
|                                                                                                    | £40 Overseas<br>Commence with                                       | 8002<br>issue                           |                                     |  |  |
| Renewals                                                                                                    |                                                                     | 100.00                                  |                                     |  |  |
|                                                                                                    | £15 UK<br>£25 Europe incl Eire                                      | 8811<br>8812                            |                                     |  |  |
|                                                                                                    | £40 Overseas                                                        | 8813                                    |                                     |  |  |
|                                                                                                    | ials (see pages 48 &<br>With sub* With                              |                                         |                                     |  |  |
| ACU Anthology Vol 1<br>ACU Anthology Vol 1                                                                                     | Disc £3.95                                                          | £795 8156/8161<br>£9.95 8157/8162       |                                     |  |  |
| ACU Anthology Vol 2<br>ACU Anthology Vol 2                                                                                     | Disc £3.95                                                          | £7.95 8158/8163<br>£9.95 8159/8164      |                                     |  |  |
| Utilities Unlimited Tap<br>Utilities Unlimited Disc                                                                            |                                                                     | £7.95 8138/8165<br>£9.95 8139/8166      |                                     |  |  |
| 112 07 210 2042 09 110 2                                                                                                    | ompanied by subscriptio                                             |                                         |                                     |  |  |
| Pack of 8 Magazinee                                                                                                    |                                                                     | £6.60 <i>8167</i>                       |                                     |  |  |
| Clearhead                                                                                                    | With sub* With<br>£6.95                                             | £9.95 8112/8113                         |                                     |  |  |
|                                                                                                    | ompanied by subscriptio                                             | n order or renewal                      |                                     |  |  |
|                                                                                                    | dvanced A<br>With sub* With                                         | hout sub                                |                                     |  |  |
| CPC 464, 6646128Di<br>DK Tronics 64k Ram                                                                                       | £29.95                                                              | £18.95 8140/8141<br>£31.95 8142/8143    |                                     |  |  |
| Disc + Ram<br>'Only available if acco                                                                                          | £46.90<br>ompanied by subscriptio                                   | £50.90 8144/8145<br>in order or renewal | LL j                                |  |  |
| Add £2 for Europe & I                                                                                                    |                                                                     |                                         |                                     |  |  |
| Bargain b                                                                                                    | undles of A                                                         |                                         |                                     |  |  |
| Bundle 1 - * January<br>Bundle 2 - * July 86-                                                                                  | December 86                                                         | £4.95 8153<br>£4.95 8154                |                                     |  |  |
| Bundle 3 - ** Januar<br>* Bundles 1 or 2 UK £                                                                                  | 4.95, Europe & Eire £6.                                             | £8.35 8155<br>95, Overseas £13.95       |                                     |  |  |
| * Bundles 1 or 2 UK £4.95, Europe & Eire £6.95, Overseas £13.95<br>** Bundle 3 UK £8.35, Europe & Eire £12.35, Overseas £26.35 |                                                                     |                                         |                                     |  |  |
|                                                                                                    | bers of AC                                                          |                                         |                                     |  |  |
| January 8038 February 8039                                                                                                    | March 8040<br>April 8041                                            | May 80-                                 |                                     |  |  |
| Dust cover                                                                                                    |                                                                     |                                         | 1                                   |  |  |
| CPC 464/664 keyboard<br>CPC 6128 keyboard                                                                                      |                                                                     | £3.95 8100<br>£3.95 8101                |                                     |  |  |
| CPC range green scre<br>CPC range colour mo                                                                                    | ien<br>nitor                                                        | £5.95 8102<br>£5.95 8103                |                                     |  |  |
| DMP 2000/3000 Print/                                                                                                    | er<br>monitor and printer set                                       | £3.95 <i>8105</i>                       |                                     |  |  |
| PC 1512 Keyboard + o<br>PC 1512 Keyboard + o                                                                                   | colour monitor set                                                  | £11.95 8104<br>£9.90 8134<br>£9.90 8135 |                                     |  |  |
| ACU binde                                                                                                    |                                                                     | £4.95 8106                              |                                     |  |  |
| Add £3 for Europe &                                                                                                    |                                                                     |                                         |                                     |  |  |
| Readers in Europe<br>add £2 per item ur                                                                                        | e (inc. Eire) & Oversea<br>niese otherwise indica                   | s please<br>led 1                       |                                     |  |  |
|                                                                                                    | OCK CAPITAL LETTER                                                  |                                         |                                     |  |  |
|                                                                                                    | b: Amstrad Comput<br>Macclesfield Chesh<br>aded If posted in UK) PA | ire SK10 4YB                            |                                     |  |  |
|                                                                                                    | Order at any time of                                                | the day or night                        |                                     |  |  |
| Fax Orders:                                                                                                    | Telephone Orders:<br>Orders by Preste<br>Key '99, theo 51455        | el: MicroLink/                          | Telecom Gold                        |  |  |
| 0625 879968 Key '89, then 614568383 72:MAG001 Don't forget to give your name, address and credit card number                   |                                                                     |                                         |                                     |  |  |
| ENQUIRIES ONLY: 0625 879940 9am-5pm<br>Please indicate method of payment (*) Expiry date                                       |                                                                     |                                         |                                     |  |  |
| Access/Mastercharge/Eurocard/Barclaycard/Visa                                                                                  |                                                                     |                                         |                                     |  |  |
|                                                                                                    | шшш                                                                 |                                         |                                     |  |  |
| Signature<br>Cheque made pa                                                                                                    | ayable to Amstrad Comp                                              | outer User                              |                                     |  |  |
| Name                                                                                                    |                                                                     |                                         |                                     |  |  |
| Address                                                                                                    |                                                                     |                                         |                                     |  |  |
|                                                                                                    |                                                                     |                                         | ACU7                                |  |  |

#### AMSTRAD USER

# The Least Significant Bit

NOT content with his Wogan appearance, Alan Sugar has made a further bid for superstardom with the DTI advertisements to promote British forays into the European market. Alan is uncharacteristically restrained thanks to the script having been written for him and his not having time to learn the lines until the day of the shoot.

The whole thing was filmed double quick while the workmen stopped hammering away at Amstrad's new reception. Strange really, some bits of the Amstrad building haven't seen a lick of paint since the day the company moved from Tottenham and yet this is the third reception

facelift in three years.

In the DTI advertisement Alan Sugar complains about the problems of having to design different computers for different markets. What he forgets to say is that even in 1992 the continentals won't have learnt English and will insist on having the manuals in their own language.

LSB has heard of an Amstrad compromise. The European machine should have a French AZERTY keyboard, meet German radio emission standards and come with an Esperanto manual.

#### Hacker artist hacked

Incentive Software ..... Jackson Computers ..... LCL Self Tuition Courses

Mandarin Software

Suredata ..... Tasman Software Telemap Group . .

Mandarin Software Meridian Software MicroLink. MJC Supplies Nemesis. Ocean Software O.J.Software Romantic Robot RSD Connections Screens Microcomputers Selec Software Seven Stars Publishing. Siren Software Star Micronics. Suredata

Our best wishes go to John "Alex" Alexander the artist who illustrates the Hairy Hackers Haunt and many of the articles. We hope the broken arm is soon on the mend. And our worst possible wishes to the driver of the car which hit him on a Zebra crossing.

|                        | <b>ADVERTISERS IN</b> | DEX                |
|------------------------|-----------------------|--------------------|
| Advantage              |                       | ve Softwa          |
| Amstrad User Club      | 19 Jackson            | Comput             |
| Analytical Engineering |                       | fTuition           |
| Arc Education          |                       | rin Softw          |
| Arnor                  |                       | in Softwa          |
| Astrocalc              |                       |                    |
| BBD Dust Covers        |                       | pplies             |
| Bowie Electronics      | Nemesi                | is                 |
| Budgetsoft             |                       | Software.          |
| Camel Micros           |                       | tware<br>tic Robot |
| Compslim               | 62 RSD Co             | nnection           |
| Compumart              | 53 Screens            | s Microco          |
| Comsoft                | 12 Selec Se           | oftware            |
| Connect Systems        |                       | Stars Pub          |
| Cyca                   | Siren Sc              | oftware            |
| Database Software      |                       | cronics .          |
| E&J Software           | Suredat               | ta                 |
| Goldmark Systems       | Tasmar                | n Softwar          |
| Graduate Software      |                       | p Group.           |

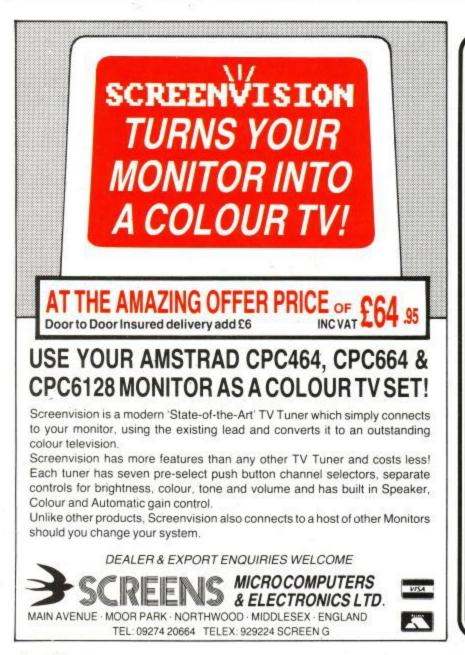

# QUALITAS PLUS

is the latest version of the most powerful print enhancer available for the Amstrad CPC. It's invaluable for adding style to your correspondence, or that professional look to newsletters, reports, price lists, even your curriculum vitae! Just look at these features . .

- Real near-letter quality (NLQ)! Printed using the same method as NLQ printers: two passes with a micro-linefeed, giving normal-height characters.
- Superb fonts! Five business fonts are supplied (two pica, one elite, one italic and one proportional). Each font can be modified or new fonts created with the easy-to-use font designer.
- Several print modes! Each font can be printed in half-width, double-width, subscript, superscript, underline and emphasized using standard Epson codes. And double-height is also available!
- Powerful formatting! Lines can be justified with equal spaces between words (micro-justification) and hard spaces can be embedded. Tables can have up to 16 columns of proportional text.
- Co-resident with host program! Use all the powerful features of your word processor, eg print formatting, character redefinition, and even mail merge (try doing this with a desktop publisher!) You do NOT have to save files to disc first!
- Very compatible! Works with nearly all Epson-compatibles with double- or quad-density graphics including the CP80 and the MT80, but not the HR5. Compatible with Amsword, Masterfile III, Mini Office II (CPC6128 only), Protext (except CP/M), Tasword, and your own BASIC programs.
- Expandable! Add an 8-bit printer port for even better results. 40 extra 8-bit fonts are available, including Olde English, Script., Tasword 2nd character set and European languages.

Qualitas Plus costs just £14.95 (disc). Tape version £12.95 (CPC464 only). Upgrade from earlier version possible. Please state your computer, printer and word processor. UK orders post free (Europe add £1, elsewhere add £2 airmail). Fast mail order with 14-day "full refund if not entirely satisfied" guarantee (statutory rights unaffected). Trade enquiries welcome.

you want to give your printer a new lease of life Qualitas can be recommended. Computing with the Amstrad CPC 8/87.

Seven Stars Publishing, Dept A, SEVEN STARS 34 Squirrel Rise, Marlow, Bucks SL7 3PN. Tel: 06284 3445.

.68 .62 56

.56

.56

"Match Day II has every option "Match Day II has every option you could ever think of and loads more as well. The graphics are more and well-animated. It's the clear and well-animated. It's crash best football game around."

> A WORTHY SUCCESSOR TO E EVER POPULAR MATCH DAY FOOTBALL SIMULATION – A GAME WHICH HAS REMAINED IN THE READERS CHARTS FOR 3 YEARS!

Written once again by Jon Ritman and Bernie Drummond this NEW Match Day is the result of all the customer feedback and advice on how to create the pinnacle in computer soccer. Pit yourself against the CPU or with 2 players – full league or cup competition with unique code – save facility. Jump. head, volley and kick (using the kick meter) to move the ball from player to player with automatic deadball set ups and goalkeeper control. DIAMOND DEFLECTION SYSTEM<sup>TM</sup> ensures realistic ball

FLECTION SYSTEM<sup>TM</sup> ensures realistic ball ricochet and the action comes with full music and sound FX. If you want the very best in football for your micro then there's only one choice... MATCH DAY II with multi-menu system makes the home computer come alive.

clear and realistically animated. The wealth of moves and tactics of moves put this game in a league of its own." C+VG

SPECTRUM

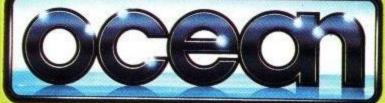

ocean is the registered trademark of Ocean Software Limited

# Beyond the farthest reaches of the Galaxy...

From the team that brought you **BARBARIAN** THE ULTIMATE WARRIOR

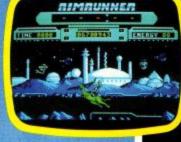

ATARI ST

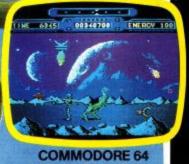

PALACE

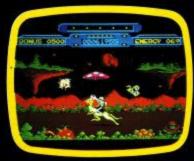

#### AMSTRAD CPC

Available from all good computer game stockists, or by mail order from: Palace. The Old Forge. 7 Caledonian Road. London N1 9DX Send cheque or postal order for £8.99 (C64. Amstrad cassette). £12.99 (C64 disk), £14.99 (ST. Amstrad disk) plus 80p P&P.